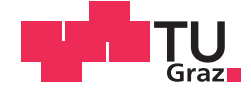

Bernhard Montenari, BSc

# **Nachbildung der Kavitationsschäden mittels CFD an einem ausgewählten Kraftwerk**

## **MASTERARBEIT**

zur Erlangung des akademischen Grades

Diplom-Ingenieur

Masterstudium Maschinenbau

eingereicht an der

## **Technischen Universität Graz**

Betreuer

Assoc.Prof. Dipl.-Ing. Dr.techn. Helmut Benigni

Institut für Hydraulische Strömungsmaschinen

Vorstand: O. Univ.-Prof. Dipl.-Ing. Dr.techn. Helmut Jaberg

Graz, September 2015

## **EIDESSTATTLICHE ERKLÄRUNG AFFIDAVIT**

Ich erkläre an Eides statt, dass ich die vorliegende Arbeit selbstständig verfasst, andere als die angegebenen Quellen/Hilfsmittel nicht benutzt, und die den benutzten Quellen wörtlich und inhaltlich entnommenen Stellen als solche kenntlich gemacht habe. Das in TUGRAZonline hochgeladene Textdokument ist mit der vorliegenden Masterarbeit identisch.

I declare that I have authored this thesis independently, that I have not used other than the declared sources/resources, and that I have explicitly indicated all material which has been quoted either literally or by content from the sources used. The text document uploaded to TUGRAZonline is identical to the present master's thesis.

25.09.15

er an sud is.

Datum / Date

 $\overline{\phantom{a}}$ 

Unterschrift / Signature

## **DANKSAGUNG**

Seit Beginn meines Studiums an der TU Graz hat mich das Thema Wasserkraft stets fasziniert. Daher habe ich mich auch zu Beginn meines Masterstudiums für die Fachrichtung "Energietechnik" entschieden.

Daher wollte ich ein Thema für meine Abschlussarbeit finden, das mein Interessensgebiet trifft, aber auch eine möglichst hohe Praxisrelevanz hat. Mich freute es daher umso mehr ein industrienahes Thema bei der Firma Andritz AG gefunden zu haben.

An dieser Stelle möchte ich mich bei Herrn o. Univ.-Prof. Dipl.-Ing. Dr.techn. Helmut Jaberg für die Ermöglichung dieser Masterarbeit bedanken.

Ebenfalls bedanken möchte ich mich bei Herrn Dipl.-Ing. Dr.techn. Arno Gehrer, der diese Masterarbeit über das Institut für Hydraulische Strömungsmaschinen in Auftrag gegeben hat.

Ein großes Dankeschön gilt Herrn Assoc.Prof. Dipl.-Ing. Dr.techn. Helmut Benigni für die umfassende Betreuung meiner Masterarbeit.

Weiters gilt ein Dankeschön an den Mitarbeitern des Institutes für Hydraulische Strömungsmaschinen, insbesondere Herrn Stefan Leithner, BSc, Herrn Dipl.-Ing. Dr.techn. Jürgen Schiffer und Herrn Dipl.-Ing. Stefan Höller-Litzlhammer, die für Fragen immer ein offenes Ohr hatten und bei Unklarheiten stets ihre Hilfeleistungen anboten.

Zu guter Letzt danke ich noch meiner Familie, die mich über all die Jahre immer unterstützt, und mir diese Ausbildung ermöglicht hat

## **KURZFASSUNG**

Im Zuge von Revisionstätigkeiten an einem ausgewählten Kraftwerk stellte man massive Schäden infolge von Kavitation fest. Als Kavitation bezeichnet man den Vorgang nach der Verdampfung von Flüssigkeit aufgrund einer Senkung des statischen Druckes unter das Niveau des Dampfdruckes. Dadurch kommt es zur Bildung von Blasen, welche bei einer darauf folgenden Erhöhung des Druckes schlagartig implodieren. Trifft dieser Druckimpuls auf eine Oberfläche kann dieser irreversible Schäden anrichten. Das untersuchte Kraftwerk besteht aus 2 vertikal angeordneten Kaplanturbinen mit unterschiedlicher Drehzahl, wobei beide Maschinensätze dasselbe Schadensbild aufweisen. Man stellte 24 Kavitationsangriffe, mit einem Durchmesser von etwa 200 Millimeter, verteilt über den Umfang im Bereich des engsten Querschnittes des Laufradmantels, fest. Da beide Maschinensätze mit 24 Leitschaufeln ausgestattet sind, muss von einem Zusammenhang zwischen den Kavitationsschäden und den Leitschaufeln ausgegangen werden. Die Nachbildung dieser Schäden mittels CFD (Computational Fluid Dynamics) wurde als Ziel dieser Arbeit definiert. Dieses konnte mit Hilfe von instationären CFD-Rechnungen und einem stark verfeinertem Gitter, vor allem im Übergangsbereich von Leitschaufeldomain auf Laufschaufeldomain, erreicht werden. Die CFD-Ergebnisse zeigten, dass sich Wirbel von der Austrittskante der Leitschaufel lösen und sich mit Wirbelablösungen im Laufschaufelspalt vermengen. Dieser Effekt wiederholt sich alle 15 Grad und führt im Überlastbereich zu einem periodischen Druckabfall im Bereich des engsten Querschnitts, welcher als Ursache für die Kavitationsschäden begründet werden kann.

# **ABSTRACT**

During the revision of a chosen power plant, damages due to cavitation were detected. Cavitation describes the occurrence of vapor in a flow system. Bubbles are generated when the static pressure suddenly drops underneath the vapor pressure. When the vapor voids come into zones of higher pressure, the bubbles implode. If this procedure happens near a wall, the pressure impulse can lead to irreversible damages. The power plant referred to has 2 Kaplan turbines with different rotational speed, both in vertical arrangement. Both turbines show similar cavitation damages. 24 damages could be registered, measured with an averaged diameter of 200 millimeters and distributed over the circumference close to the smallest diameter of the wall of the runner. Since both machines comprise 24 guide vanes, a correlation between the cavitation damages and the number of guide vanes must be assumed. The simulation of these damages by means of CFD (Computational Fluid Dynamics) is the main goal of this master thesis. The target was reached with the help of instationary CFD simulations and an ultra-fine mesh of the domain of the guide vane and the Runner. The results show, that vortex sheddings are built at the trailing edge of the guide vane. These turbulences are mixing up with vortex sheddings of the gap between the runner and the shroud contour of the rotor. This effect occurs every 15 degrees and results in a high overload range of the turbine to a periodic reduction of the pressure, which is the cause of the cavitation damages.

# **Inhaltsverzeichnis**

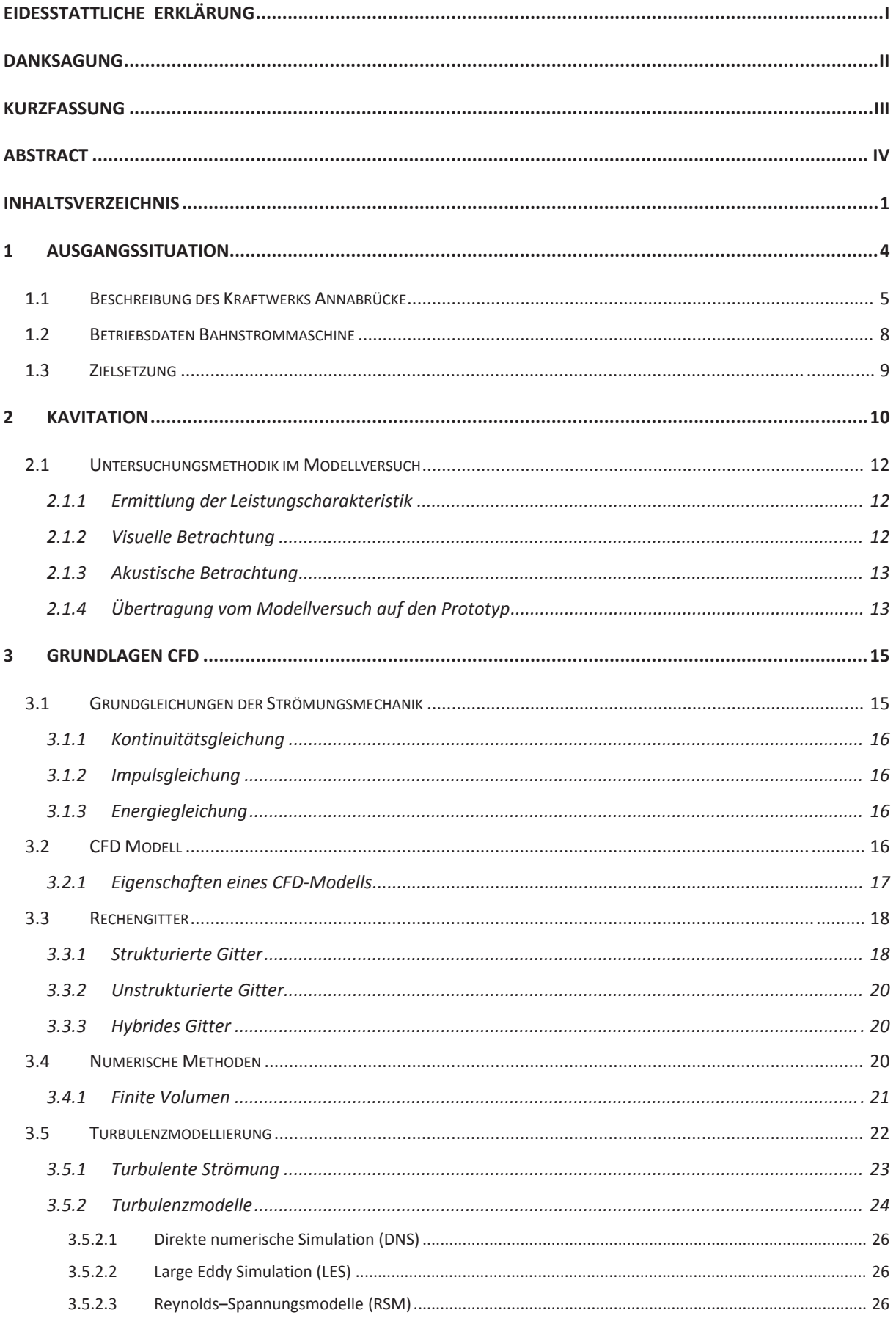

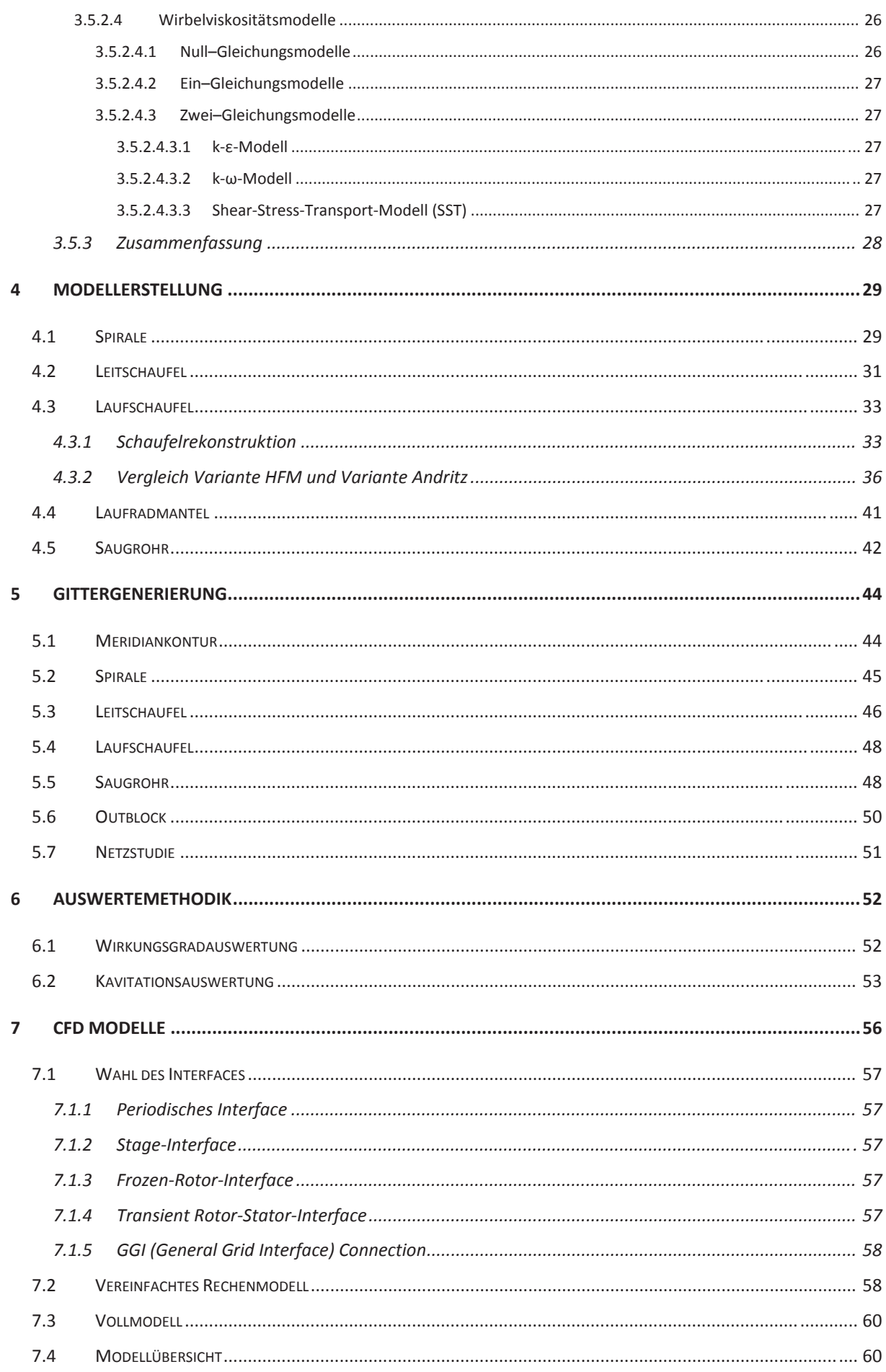

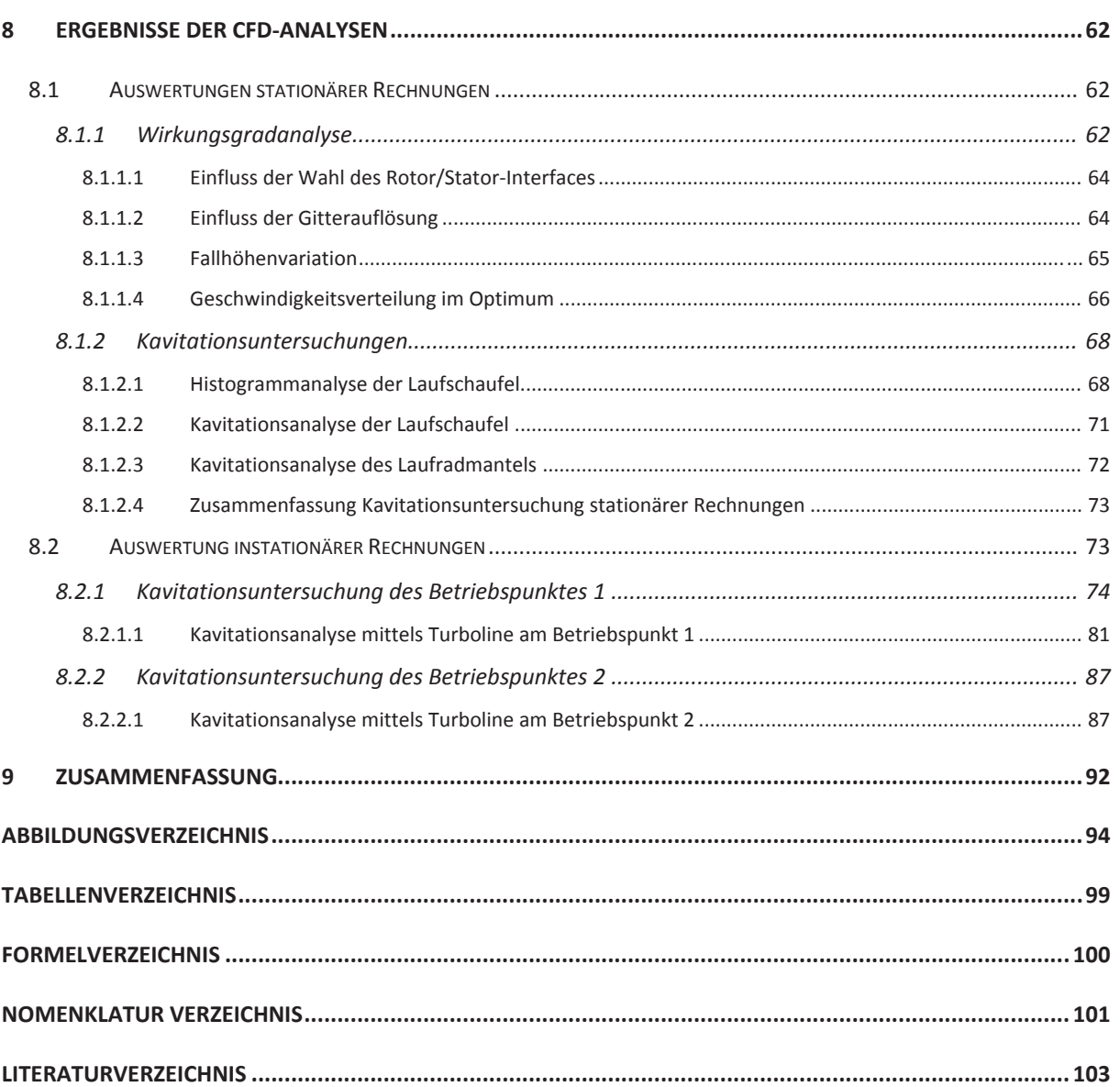

# **1 Ausgangssituation**

Die vorliegende Masterarbeit befasst sich mit dem Thema "Kavitationsuntersuchung mittels einer CFD-Analyse (Computational Fluid Dynamics) des Kraftwerkes Annabrücke" (siehe Abbildung 1-1).

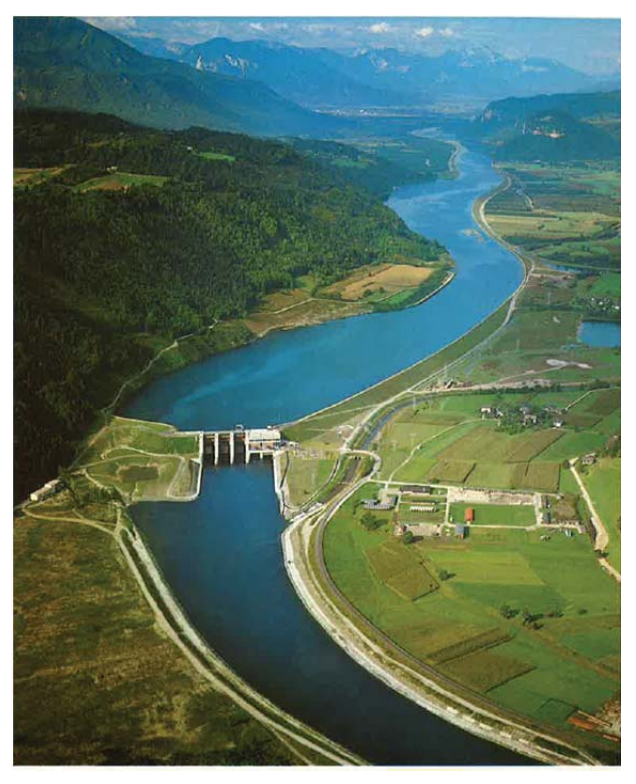

**Abbildung 1-1 Kraftwerk Annabrücke [1]** 

Im Zuge von Revisionsarbeiten an dieser Anlage wurden erhebliche Schäden am Laufradmantel (siehe Abbildung 1-2), die infolge von Kavitation eingetreten sind, festgestellt. Insgesamt sind 24 Kavitationsschäden im Umfang des Saugrohrmantels feststellbar.

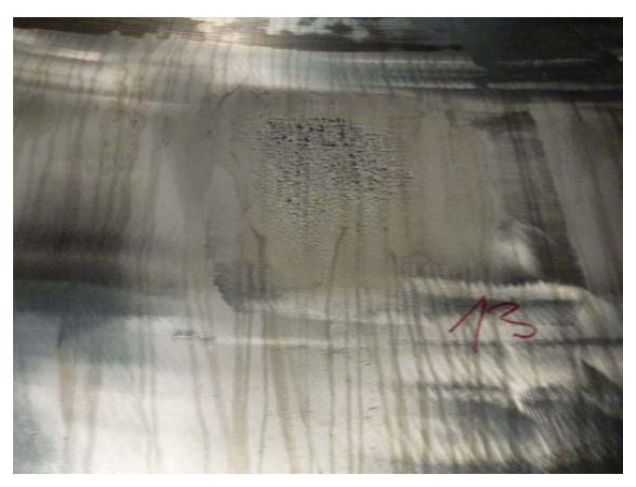

**Abbildung 1-2 Kavitationsschäden am Laufradmantel** 

Die Schäden befinden sich direkt unter dem engsten Querschnitt des Laufradmantels und weisen mitunter tiefe Einfressungen in das Material auf (siehe Abbildung 1-3). Des Weiteren wurden auch auf der Saugseite des Laufrades nahe der Austrittskante sowie in der Mitte der Schaufel ähnlich tiefe Schäden festgestellt (siehe Abbildung 1-4). An den stärksten Schäden ist der metallische Mantel gänzlich bis auf den Beton beschädigt.

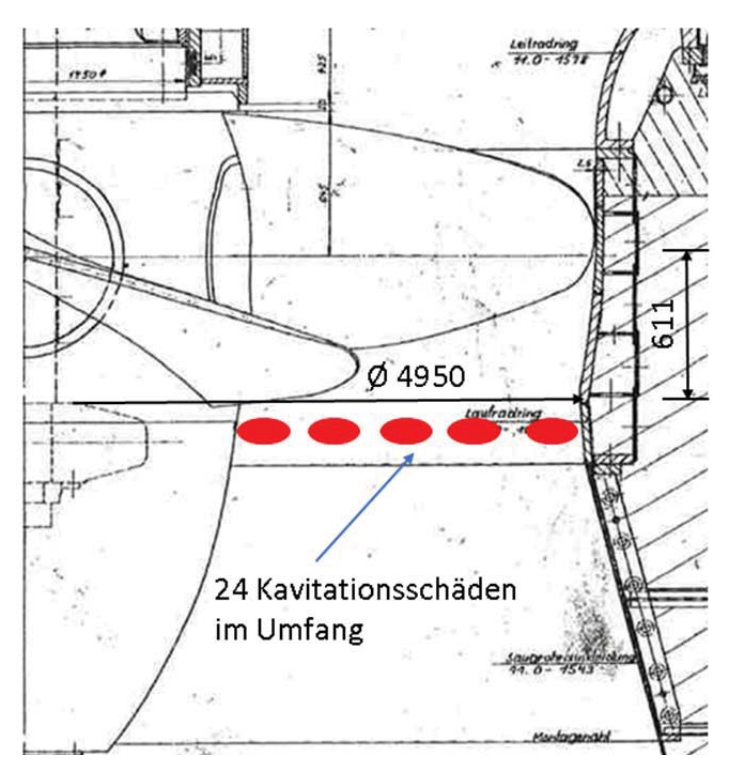

**Abbildung 1-3 Position der 24 Kavitationsschäden [1]** 

## **1.1 Beschreibung des Kraftwerks Annabrücke**

Mit einer Leistung von 90.000 kW und einem Arbeitsvermögen von mehr als 400 Millionen kWh pro Tag ist das Draukraftwerk Annabrücke das größte und leistungsstärkste der bis dato an der Drau errichteten Flusskraftwerke. Mit dieser bedeutenden Anlage konnte die letzte Lücke in der Wasserkraftnutzung von Villach bis zur Staatsgrenze mit Slowenien bei Lavamünd geschlossen werden. Das Hauptbauwerk, bestehend aus der Kraftstation und der auf der Südseite angeschlossenen Wehranlage, ist in Sichtbeton ausgeführt. Das Wehr verfügt über drei je 18 Meter breite Felder mit einer Verschlusshöhe von 15 Metern. Die Kraftstation gliedert sich in die beiden Blöcke für die Maschinensätze, den Montageblock sowie die Räume für die maschinellen und elektrischen Einrichtungen. [1] Zur Veranschaulichung ist in Abbildung 1-4 ein Längsschnitt durch das Hauptbauwerk ersichtlich.

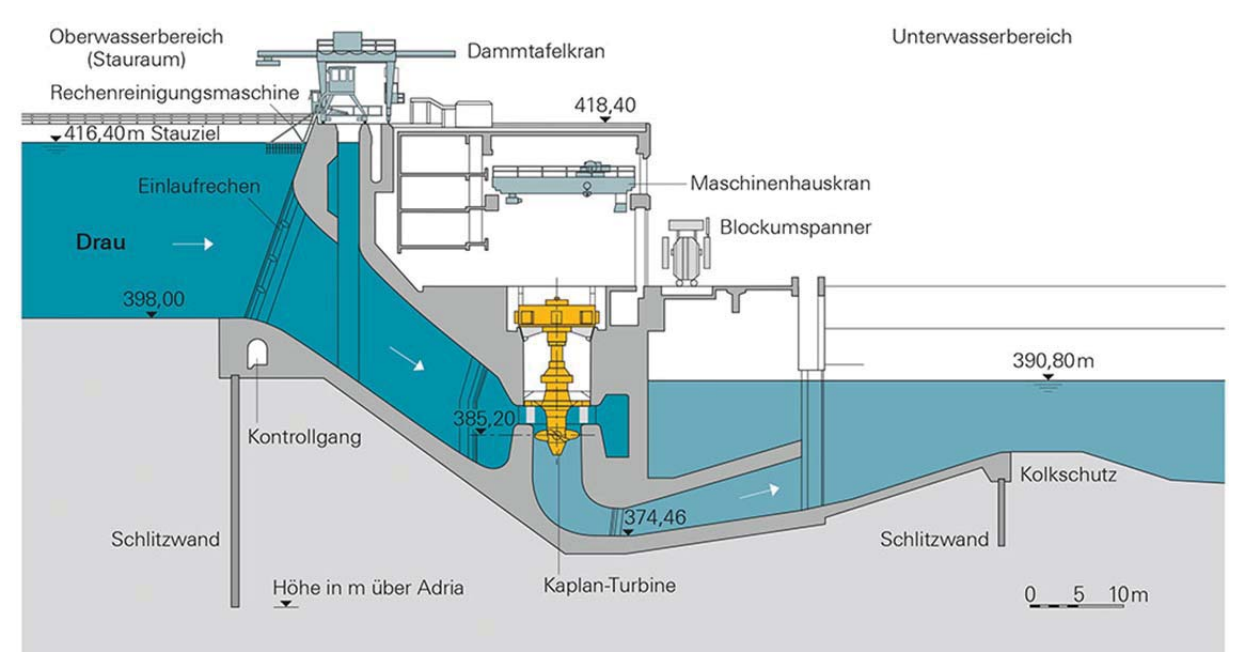

**Abbildung 1-4 Längsschnitt durch das Hauptbauwerk [10]** 

Die Nennfallhöhe beträgt 24 Meter bei einem Nenndurchfluss von 205 m<sup>3</sup>/s. Das Kraftwerk Annabrücke ist ebenso wie die anderen Kraftwerke der Werksgruppe "Mittlere Drau" mit zwei vertikal angeordneten Kaplanturbinen ausgestattet, wobei eine der beiden Maschinen den Österreichischen Bundesbahnen als Bahnstromgenerator zur Verfügung steht ("M1"). Die zweite Maschine ("M2") liefert Drehstrom mit einer Frequenz von 50 Hz und ist über die Schaltanlage des nahegelegenen Kraftwerkes Freibach mit dem 110 kV Landesnetz der KELAG verbunden. In Abbildung 1-5 ist der Meridianschnitt der Kaplanturbine inklusive Leiteinrichtung ersichtlich. [1]

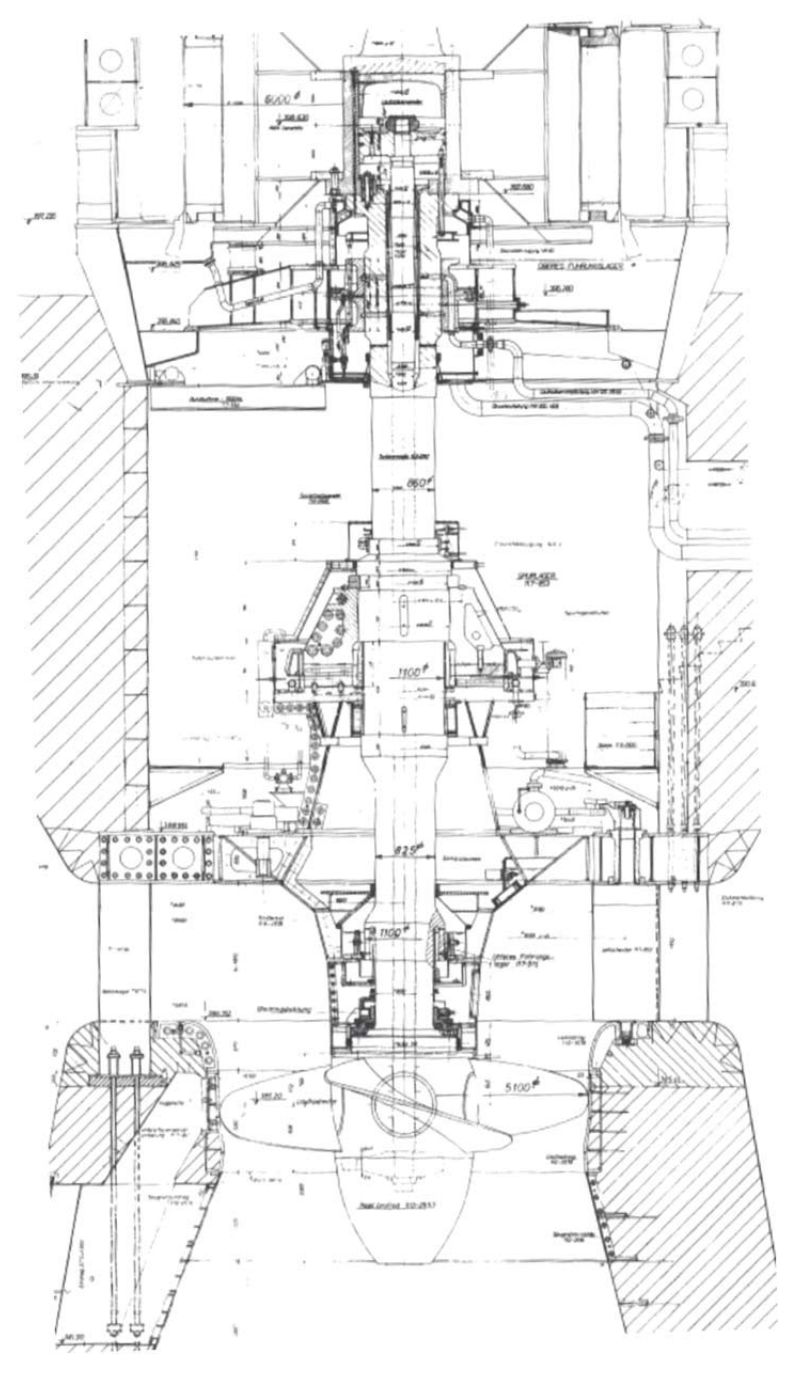

**Abbildung 1-5 Schnitt durch die Maschine [1]** 

Das Laufrad hat einen Außendurchmesser von 5,1 Meter und besitzt 5 Laufschaufeln. In jeder Maschine sind 24 baugleiche Leitschaufeln verbaut. Eine detaillierte Erläuterung der einzelnen Bauteile, welche für die CFD-Rechnung relevant sind, wird in Kapitel 4 ausführlich beschrieben. In Tabelle 1-1 sind die wichtigsten Kenndaten der beiden Maschinensätze zusammengefasst. Alle folgenden CFD-Berechnungen beziehen sich auf die Bahnstrommaschine (M1).

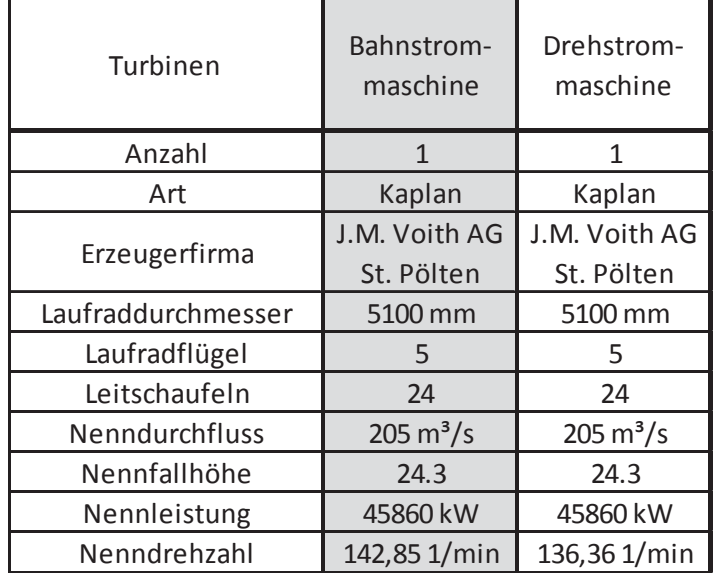

#### **Tabelle 1-1 Kenndaten des Kraftwerk Annabrücke**

## **1.2 Betriebsdaten Bahnstrommaschine**

Von Seiten der Firma Verbund Hydro Power GmbH wurden Betriebsdaten der Bahnstrommaschine für den Zeitraum 1.10.2014 – 20.1.2015 zur Verfügung gestellt. Diese Daten beinhalten Leit- und Laufschaufelstellungen, Durchfluss, Ober- und Unterwasserspiegel sowie Leistung, jeweils auf einer halbstündigen Basis. Diese Daten wurden auf die kavitationskritische Fallhöhe von H=25 Meter gefiltert. Eine tagesfeine Auflösung des Durchflusses im halbstündlich gemessenen Zeitraum für diese Fallhöhe ist in Abbildung 1-6 dargestellt.

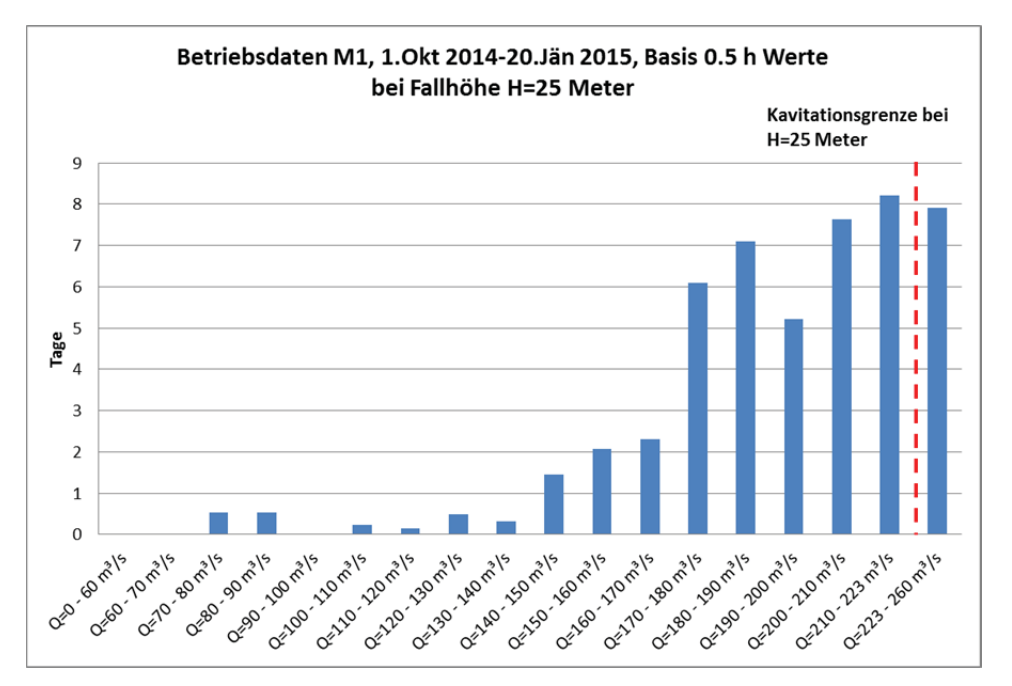

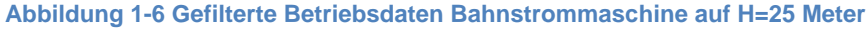

Es ist zu erkennen, dass trotz der Wintermonate, in denen Kraftwerke üblicherweise eine geringere Wassermenge zur Verfügung steht, teilweise Betriebspunkte oberhalb der Kavitationsgrenze betrieben werden. Die Kavitationsgrenze liegt bei einer Fallhöhe von 25 Meter bei einem Durchfluss von 223m<sup>3</sup>/s. Diese Informationen über die Fahrbereiche der Maschine, auch wenn nur über einen knapp 4 monatigen Zeitraum gehend, waren für die Betriebsgrenzen und die daraus gewählten Betriebspunkte für die Simulationen der Kavitationsschäden von großer Bedeutung.

## **1.3 Zielsetzung**

Ziel dieser Arbeit ist es, die Kraftwerksanlage mittels Computational Fluid Dynamics (CFD) nachzurechnen und herauszufinden ob sich die Kavitationsschäden am Laufradmantel im Kraftwerk Annabrücke abbilden lassen. So könnten künftig Kavitationsschäden dieser Art bereits vor einem Kraftwerksbau identifiziert werden und dahingehend konstruktive Änderungen der Hydraulik bzw. der hydraulischen Kontur (Meridianschnitt) vorgenommen werden.

## **2 Kavitation**

Unter dem Begriff Kavitation versteht man allgemein die Verdampfung von Flüssigkeit durch Absenkung des statischen Flüssigkeitsdruckes unter das Niveau des Dampfdruckes ohne Temperaturerhöhung durch äußere Wärmezufuhr [8]. Bei 20 Grad Celsius liegt dieser bei ungefähr 0.0234 bar. Durch das Unterschreiten des Dampfdruckes kommt es zur Bildung von Dampfblasen, die mit der Strömung mitgerissen werden. Gelangen die Blasen in Gebiete mit ansteigendem Druckniveau, kommt es schlagartig zum irreversiblen Zusammenbruch des Dampfvolumens (siehe Abbildung 2-1). Dabei bilden sich "Mikrojets" mit lokal begrenzten Drücken von mehreren 1000 bar. [9]

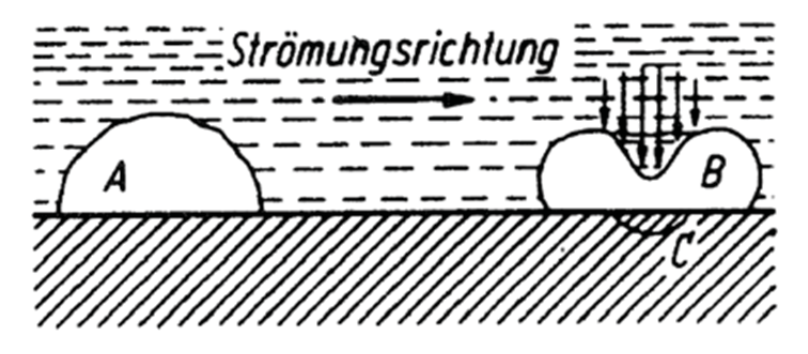

**Abbildung 2-1 Implosion einer Blase aufgrund Kavitation [9]** 

Die Folgen von Kavitation bei Strömungsmaschinen können unter anderem sein [12]:

- x Verschlechterung des Wirkungsgrades
- Werkstoffanfressungen
- **Geräusche**
- Laufunruhe

Beim Bau hydraulischer Strömungsmaschinen soll das Ziel das Vermeiden von Kavitation sein [12]. Zudem sind Kaplan und Rohrturbinen meist in Flusskraftwerken eingebaut, die zwecks Anpassung an die stark schwankende Wasserführung, häufig über den hinsichtlich Kavitation zulässigen Wasserstrom, die Kavitationsgrenze, hinaus mit Überlast betrieben werden [14]. Aus der Erfahrung vieler Kraftwerksbetreiber weiß man, welche Stellen in einer Kaplanturbine bei Überlastung besonders kavitationsgefährdet sind. [12]

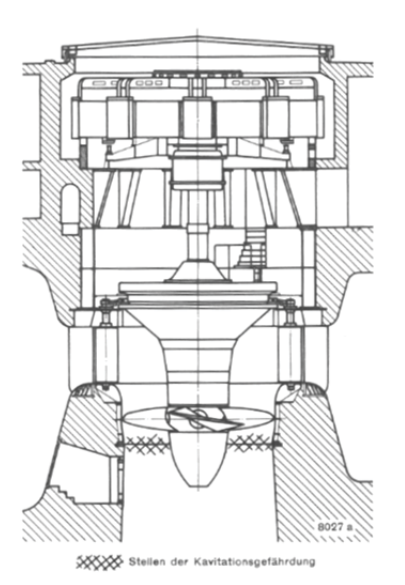

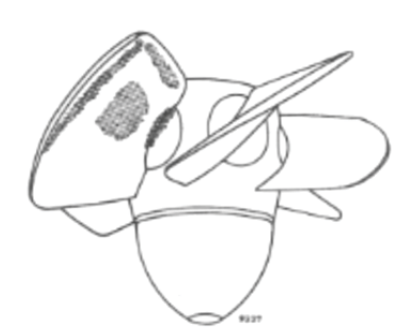

**Abbildung 2-2 Kavitationsgefährdete Stellen am Laufradmantel[12]** 

**Abbildung 2-3 Kavitationsgefährdete Stellen am Laufrad [12]** 

Wie aus Abbildung 2-2 ersichtlich, sind Stellen dicht unter dem engsten Querschnitt der kugeligen Einschnürung nach dem Laufrad bzw., wie in Abbildung 2-3, Stellen an der Saugseite eines Laufrades kavitationsgefährdete Stellen.

Der Kavitationsangriff ist beim Laufradring nicht gleichmäßig auf den gesamten Umfang verteilt. Einzelne Stellen, die im Nachlaufschatten der bei Volllast weit in die Strömung hineinragenden Leitschaufeln liegen, sind stärker gefährdet als die übrigen Flächen [12]. Ein Überstand über die Kontur des Laufradmantels im Volllastbetrieb konnte auch bei der Begehung im Kraftwerk Annabrücke festgestellt werden (siehe Abbildung 2-4).

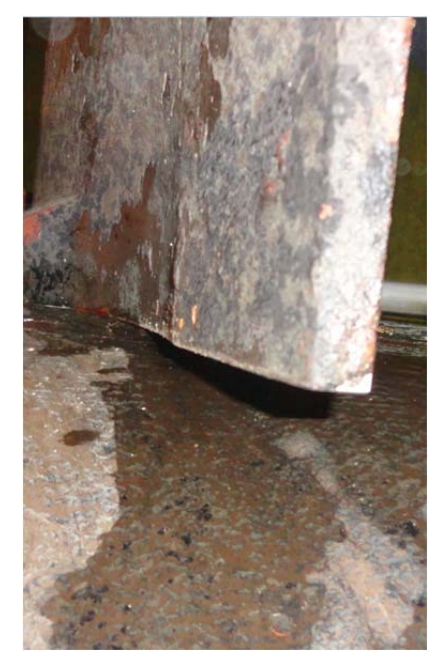

**Abbildung 2-4 Leitschaufelüberstand im KW Annabrücke, maximale Öffnung 60°** 

## **2.1 Untersuchungsmethodik im Modellversuch**

Bei der Kavitationsuntersuchung am Modell wird für einen bestimmten Betriebspunkt die Saughöhe so gewählt, dass Kavitation mit Sicherheit vermieden wird [12]. Als Maß zur Beschreibung des Kavitationszustandes dient die von Dieter Thoma definierte Zahl  $\sigma$ . Eine ausführliche Beschreibung dieses Beiwerts ist in Kap. 6 beschrieben. Im Modellversuch wird dabei der  $\sigma$ -Wert durch Änderung der Fallhöhe, bei konstanter Leitschaufel- und Laufschaufelstellung, variiert [12]. Folgende Untersuchungsmethoden sind die bekanntesten im Hinblick auf die Festlegung der zulässigen Kavitation an einer hydraulischen Strömungsmaschine.

## **2.1.1 Ermittlung der Leistungscharakteristik**

Durch Vergrößerung der Saughöhe nimmt die Kavitation im Modellversuch zu. Die Zunahme der Kavitation bewirkt einen Einfluss auf den Wirkungsgrad der Maschine (siehe Abbildung 2-5)

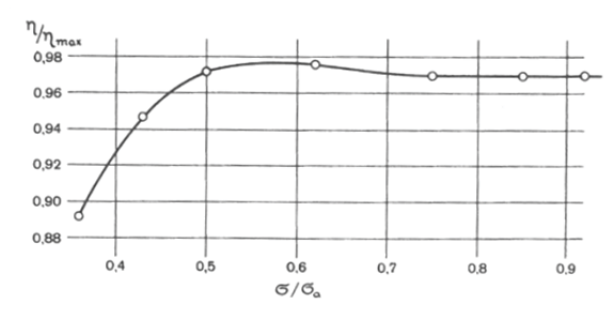

**Abbildung 2-5 Wirkungsgradkurve [12]** 

Die in Abbildung 2-5 eingezeichneten Kreise in der Wirkungsgradkurve bedeuten, dass bei den Saughöhen, die diesen Punkten entsprechen, die Kavitationserscheinungen messtechnisch erfasst wurden. [12] Auch wenn der Wirkungsgradverlauf annähernd konstant verläuft, treten auch hier bereits einzelne Dampfblasen bzw. Blasenzöpfe auf. Diese sind jedoch noch sehr schwach und haben keinen Einfluss auf den Wirkungsgrad. Die Analyse des Kavitationsverhaltens gemäß solchen festen Leistungskriterien liefert zwar eine systematische Übersicht, sie erlaubt jedoch keine ausreichende Beurteilung hinsichtlich eines Kavitationsangriffs. [14]

#### **2.1.2 Visuelle Betrachtung**

Durch Betrachtung bekommt der Beobachter einen visuellen Eindruck über die charakteristische Ausbildung der Kavitation. Es kann herausgefunden werden, um welche Art von Kavitation es sich handelt, wie z.B. Spaltkavitation, Flächenkavitation, kavitierende

Wirbel oder Kavitationsblasen an der Schaufel [14]. In Abbildung 2-6 ist eine beispielhafte Visualisierung eines Kavitationszopfes ersichtlich.

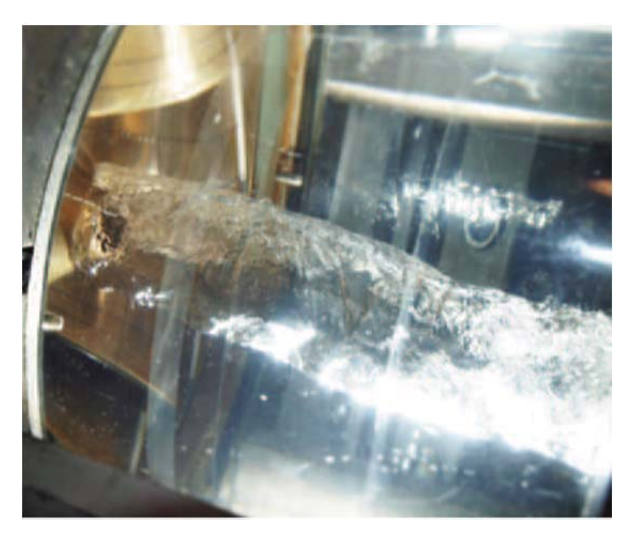

**Abbildung 2-6 Beispielhafte Strömungsvisualisierung eines Kavitationszopfes [15]** 

Allerdings ist eine Interpretation hinsichtlich der Entwicklung der Kavitation nach wie vor schwierig.

#### **2.1.3 Akustische Betrachtung**

Akustische Methoden sind ein weiteres Hilfsmittel zur Beurteilung von Strömungskavitation, insbesondere zur Beurteilung der Intensität von Strömungskavitation [14]. Die implodierenden Kavitationsblasen erzeugen Druckwellen, die wiederum als akustische Signale messbar sind [16]. Auch akustische Messungen gestalten sich häufig schwierig; so treten beispielsweise bei derart hohen Drehzahlen, bei denen Kavitation einsetzen kann, starke, beispielsweise durch Strömung bedingte, Störgeräusche auf, die eine akustische Erfassung von Kavitation erschweren [17].

## **2.1.4 Übertragung vom Modellversuch auf den Prototyp**

Die in Kap 2.1.1-2.1.3 beschriebenen Methoden müssen, um eine gesicherte Beurteilung der zulässigen Kavitation zu ermöglichen, immer in Kombination eingesetzt werden. Bei der Festlegung des zulässigen Kavitationsbeiwerts im Modellversuch sind in erster Linie folgende Gesichtspunkte zu berücksichtigen: [14]

- Die flächenhafte Ausdehnung der Strömungskavitation [14],
- die Intensität der Strömungskavitation [14],
- die Beeinflussung des Leistungsverhaltens durch Strömungskavitation [14].

Die Modellversuchsergebnisse geben allerdings nicht hinreichend Auskunft über den in der Großausführung zu erwartenden Kavitationsangriff. Wie bei jedem Modellversuch wird man sich auch bei Kavitationsversuchen die Frage stellen müssen, wie weit die Übertragungsmöglichkeit zur Großausführung gewährleistet ist. [12] Äußere Einflüsse wie Luftgehalt des Wasser, Wassertemperatur oder vernachlässigbare Höhenunterschiede am Modell sind Beispiele dafür. Ein gesicherter Beurteilungsmaßstab hierfür lässt sich nur dann finden, wenn Erfahrungen in den Anlagen vorliegen und diese Erfahrungen bei der Festlegung der zulässigen Kavitation mit berücksichtigt werden. Es ist natürlich vorteilhaft, wenn Erfahrungen aus Anlagen vorliegen, in denen eine Laufradform, die mit der zu beurteilenden Laufradform verwandt ist, eingesetzt ist. Die endgültige Festlegung des Kavitationsbeiwertes einer Anlage ist sowohl technisch als auch wirtschaftlich bedeutsam. Da durch den Kavitationsbeiwert der Anlage die Höhenlage (Eingrabtiefe) der Turbine festgelegt wird, muss das Optimum zwischen Baukosten und kavitationsfreiem Betrieb gefunden werden, denn jeder Meter, den eine Turbine tiefer eingegraben werden muss, kann Kosten in Millionenhöhe mit sich bringen. [14]

## **3 Grundlagen CFD**

In diesem Kapitel werden die Grundlagen von CFD-Rechnungen erläutert. Alle CFD-Analysen dieser Masterarbeit wurden mit ANSYS CFX durchgeführt. Unter dem Ausdruck Computational Fluid Dynamics, kurz CFD, versteht man die numerische Berechnung von Strömungs-, und Wärmeleitungsvorgängen. Mathematisch beschrieben werden physikalische Strömungsprobleme durch die Grundgleichungen der Strömungsmechanik:

- **Masse**
- Impuls
- Energie

Da diese Gleichungen in der Regel durch partielle, nichtlineare Differentialgleichungen beschrieben werden, müssen diese, außer bei starken Vereinfachungen des Strömungsproblems, numerisch gelöst werden. Eine analytische Lösung dieser Gleichungen ist nur für spezielle Lösungen, wie zum Beispiel für die so genannte "Couette-Strömung", möglich. Die enorme Entwicklung von Rechenleistung in den letzten Jahren machte die numerische Lösung dieser Probleme real möglich. Es sei jedoch vorweg genommen, dass es sich bei der Lösung der nachstehenden Differentialgleichung lediglich um eine Näherung handelt, und daher das Ergebnis immer kritisch hinterfragt und auf Plausibilität überprüft werden muss. [3]

## **3.1 Grundgleichungen der Strömungsmechanik**

Stellt man an einem beliebigen infinitesimalen Volumenelement die Bilanz für Masse, Impuls und Energie auf, so erhält man die Kontinuitätsgleichung, die Impulsgleichung und die Energiegleichung in differentieller Form [2]. Ganz allgemein lassen sich diese durch folgende Modellgleichung beschreiben.

$$
\frac{\partial}{\partial t}(\rho\phi) + \nabla \cdot (\rho \underline{u} \phi) = \nabla \cdot (\Gamma \nabla \phi) + Q_{\phi}
$$
\n
$$
\begin{array}{c}\n\Gamma \downarrow \\
\Gamma \downarrow \\
\Gamma \downarrow \\
\Gamma \downarrow \\
\Gamma \downarrow \\
\Gamma \downarrow \\
\Omega \downarrow \\
\varphi\n\end{array} \tag{3.1}
$$

Der erste Term auf der linken Seite der Gleichung stellt den instationären Term dar. Darin stellt  $\rho$  die Dichte und  $\phi$  eine allgemeine Strömungsgröße dar.  $F_{\phi}$  beschreibt den sogenannten Flussterm. Die rechte Seite charakterisiert den diffusen Term  $D_{\phi}$  über die Oberfläche des Kontrollvolumens.  $Q_{\phi}$  bezeichnet Quellen und Senken. Durch Anpassung der genannten Terme ergeben sich die Grundgleichungen der Strömungsmechanik. [3]

#### **3.1.1 Kontinuitätsgleichung**

$$
\frac{\partial \rho}{\partial t} + \nabla \cdot (\rho \underline{u}) = 0 \tag{3.2}
$$

In der Kontinuitätsgleichung stellt p die Dichte, t die Zeit und u den Geschwindigkeitsvektor der 3 Raumrichtungen dar. In Worten bedeutet diese, dass die zeitliche Änderung der Masse gleich sein muss, dem Massenzu- bzw. –abfluss.

#### **3.1.2 Impulsgleichung**

$$
\frac{\partial}{\partial t}(\rho \underline{u}) + \nabla \cdot (\rho \underline{u} \underline{u}) = \nabla \cdot \underline{\underline{\tau}} - \nabla p + \rho \underline{g}
$$
\n(3.3)

In dieser Gleichung stellt  $\tau$  den Schubspannungstensor,  $p$  den Druck und  $g$  die Fallbeschleunigung dar. In Worten besagt diese, dass die zeitliche Änderung des Impulses eines Körpers der Summe der am Körper angreifenden Oberflächen- bzw. Volumskräfte entsprechen muss.

#### **3.1.3 Energiegleichung**

$$
\frac{\partial}{\partial t}(\rho h) + \nabla \cdot (\rho \underline{u} h) = -\nabla \cdot \underline{q}'' + \frac{\partial p}{\partial t} + \nabla \cdot (\underline{\tau} \cdot \underline{u})
$$
\n(3.4)

In dieser Gleichung stellt  $h$  die Enthalpie und  $q''$  den Wärmestrom dar. Die zeitliche Änderung der gesamten Energie eines Körpers muss gleich der Summe der Leistung der äußeren Kräfte und der übertragenen Wärmeleistung durch Leitung, Wärmequellen und Senken sein.

## **3.2 CFD Modell**

Das CFD-Modell einer Strömung ist die mathematische Beschreibung der Strömung in diskreten Punkten innerhalb des Strömungsgebietes [3]. Diskrete Punkte bedeuten, dass das Rechengebiet in eine endliche Anzahl an Kontrollvolumina unterteilt wird (siehe Abbildung 3-1). Je feiner diese Auflösung ist, desto genauer werden die Ergebnisse. Gleichzeitig steigt dadurch die benötigte Rechenleistung. Eine genauere Betrachtung der möglichen Rechengitter findet sich in Kap. 3.3. Den für die Rechnung relevanten Wert liefert jeder Zellmittelpunkt des Kontrollvolumens.

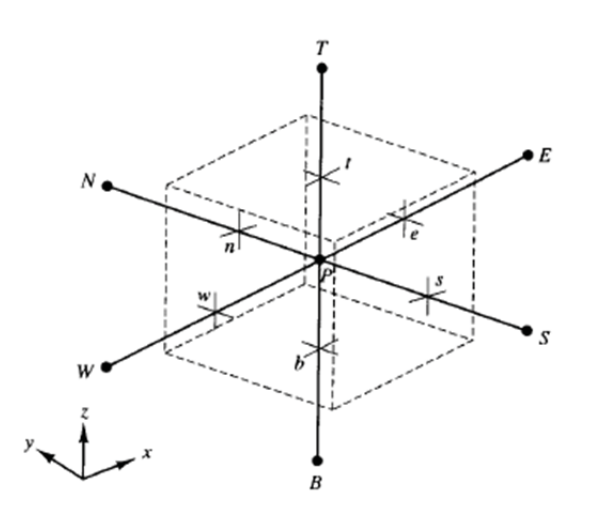

**Abbildung 3-1 Kontrollvolumina mit Zellmittelpunkt P [3]** 

## **3.2.1 Eigenschaften eines CFD-Modells**

Um bei einer CFD-Simulation eine gute Qualität zu erhalten, muss das Modell gewisse Eigenschaften aufweisen [3].

#### Beschränktheit

Jede der berechneten Größen im CFD-Modell liegt in jedem Punkt des Strömungsgebietes innerhalb eines physikalisch sinnvollen Werteintervalls [3].

#### Konservativität

Die Gleichungen des CFD-Modells werden derart formuliert und diskretisiert, dass die Axiome jeder Erhaltungsgleichung eingehalten werden [3].

#### **Konsistenz**

Strebt der Abstand der Gitterpunkte gegen Null, so werden die durch die Diskretisierung entstandenen algebraischen Gleichungen wieder in Differentialgleichungen des Modells übergehen [3].

#### **Konvergenz**

Strebt der Abstand der Gitterpunkte gegen Null, so strebt die numerische Lösung gegen die exakte Lösung der Differentialgleichung des Modells [3].

#### **Stabilität**

Ein System wird als stabil bezeichnet, wenn der Fehler im CFD–Modell während der CFD– Simulation nicht zunimmt [3].

#### Transporteigenschaft

Bei der Diskretisierung wird berücksichtigt, dass der konvektive Transport einer Größe entlang der Bahnlinie in der Strömung erfolgt [3].

## **3.3 Rechengitter**

Als Rechengitter bezeichnet man die endliche Anzahl an Punkten bzw., im Falle der Finite-Volumen-Betrachtung, Kontrollvolumina. Durch das Rechengitter wird festgelegt, wie diese Punkte im Raum und an den Rändern des Strömungsgebietes verteilt sind [3]. Wie bereits erwähnt, befindet sich der charakteristische Punkt in der Mitte jeder Zelle. Zur Bestimmung von Werten außerhalb dieser Punkte werden Interpolationsvorschriften verwendet. Die Qualität dieser Rechengitter spielt in der CFD eine enorm wichtige Rolle. Eine schlechte Qualität des Netzes bedeutet in den meisten Fällen auch eine schlechte Qualität der Ergebnisse. Um zu erkennen, ob die Qualität des Netzes zufriedenstellend ist, gibt es von Seiten ANSYS Qualitätskriterien, die das CFD-Modell bzw. das Rechengitter erfüllen muss. Diese Qualitätskriterien umfassen:

#### Aspect Ratio

Dieses Kriterium beschreibt das Verhältnis zwischen der längsten Kante zur kürzesten Höhe der Zelle. Dieser sollte zwischen den Werten 1000-5000 liegen [5].

#### Deviation Angle

Entspricht dem Kantenwinkel der Zelle, welcher zwischen 15° und 165° liegen sollte [5]. Negative Volume

Es dürfen keine negativen Volumina bei der Netzgenerierung entstehen. Dies stellt ein K.O.- Kriterium bei der Gittergenerierung dar [5].

#### Volume Change

Volume change beschreibt die Volumenänderung zwischen zwei benachbarten Zellen. Diese darf nicht zu groß sein, da andernfalls Interpolationsfehler auftreten können [5].

Anhand von Geometrie und Topologie lassen sich drei Arten von Rechengittern beschreiben: strukturierte, unstrukturierte und hybride Gitter.

## **3.3.1 Strukturierte Gitter**

Strukturierte Gitter besitzen eine einheitliche Topologie (siehe Abbildung 3-2). Die Verbindung zu den Nachbarzellen ist stets gleich, und eine Indexierung der einzelnen Rechengitter ist sehr einfach. Im dreidimensionalen Raum werden diese Gitter durch Hexaeder aufgebaut. [3]

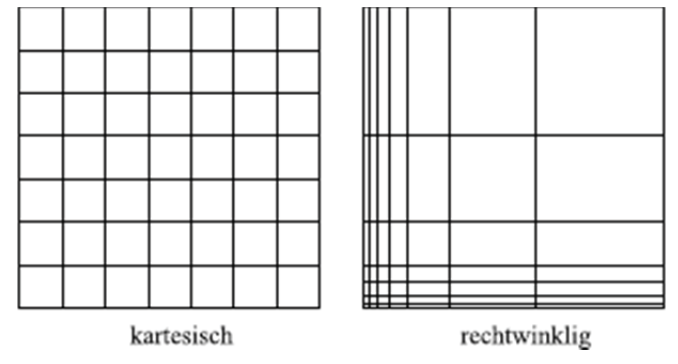

**Abbildung 3-2 Aufbau eines strukturierten Gitters [3]** 

Bei strukturierten Gittern unterscheidet man grundsätzlich drei Arten von Topologien. Das O-Gitter (siehe Abbildung 3-3) verwendet man hauptsächlich bei Umströmung von stumpfen Körpern, das C-Gitter (siehe Abbildung 3-4) zur Berechnung von Strömungen um halbschlanke Körper und mit dem H-Gitter (siehe Abbildung 3-5) lassen sich Strömungen in Düsen berechnen. [3]

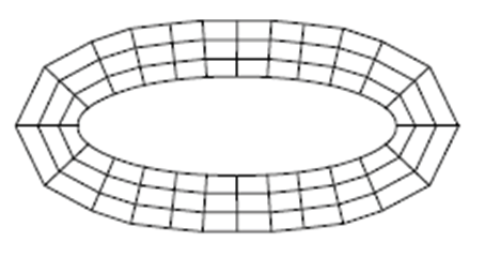

**Abbildung 3-3 O-Gitter [3]** 

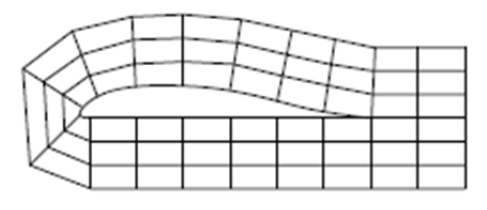

**Abbildung 3-4 C-Gitter [3]** 

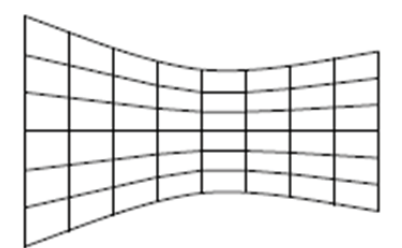

**Abbildung 3-5 H-Gitter [3]** 

#### **3.3.2 Unstrukturierte Gitter**

Ein Rechengitter bezeichnet man dann als unstrukturiert, wenn es keine festgelegte Topologie aufweist. Jede Zelle weist eine beliebige Struktur auf und hat im Allgemeinen stets eine unterschiedliche Verbindung zu seinem Nachbarelement (siehe Abbildung 3-6). [3]

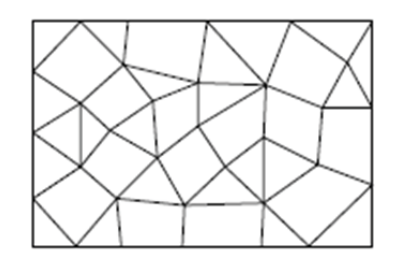

**Abbildung 3-6 Aufbau eines unstrukturierten Gitters [3]** 

Aufgebaut werden unstrukturierte Gitter durch Tetraeder, Prismen oder Pyramiden. Der Vorteil dieser Art von Rechengittern ist, dass sie schnell erzeugt und flexibel einsetzbar sind. Des Weiteren lassen sich mit ihnen komplexe Geometrien rasch vernetzen. Ein Nachteil der unstrukturierten Gittergenerierung ist der erhöhte Rechenaufwand. Grund dafür ist das ständige Zugreifen auf die sogenannte Connectivity Matrix, welche Informationen über Indices aller Zellen beinhaltet. [3]

## **3.3.3 Hybrides Gitter**

Als hybrides Gitter bezeichnet man eine Kombination aus strukturiertem und unstrukturiertem Gitter (siehe Abbildung 3-7). Dabei wird darauf geachtet, dass an wandnahen Stellen (hohe Geschwindigkeitsgradienten) strukturierte und an Stellen mit niedrigen Geschwindigkeitsgradienten unstrukturierte Gitter verwendet werden.[3]

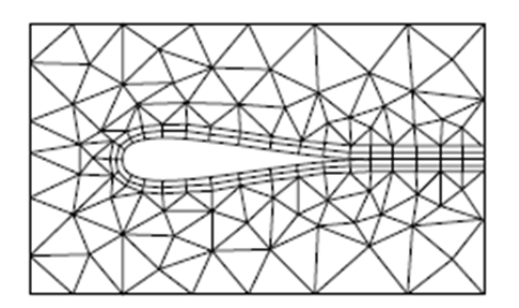

**Abbildung 3-7 Aufbau eines hybriden Gitters [3]** 

## **3.4 Numerische Methoden**

Zur Lösung der partiellen Differentialgleichungen, die den Strömungsvorgang beschreiben, werden numerische Methoden angewandt. In der numerischen Strömungsmechanik ist die Finite-Volumen-Methode (FVM) das am häufigsten eingesetzte Lösungsverfahren [3]. In Kapitel 3.4.1 wird genauer auf diese Methode eingegangen. Andere Ansätze wie die Finite-Differenzen-Methode (FDM) oder die Finite-Elemente-Methode (FEM) werden seltener genutzt [3]. Der Grundgedanke der genannten Verfahren ist jedoch derselbe. Die partiellen Differentiale der Erhaltungsgleichungen müssen in endliche Differenzen umgewandelt werden, um iterativ lösbar zu werden. [3]

#### **3.4.1 Finite Volumen**

Die Grundidee der FVM basiert darauf, die Erhaltungsgleichungen, welche in Form von partiellen Differentialgleichungen vorliegen, für ein bestimmtes Rechengitter (Kontrollvolumen) zu diskretisieren und anschließend zu lösen. In Abbildung 3-8 ist das Rechengitter eines zweidimensionalen Strömungsgebietes mit den Koordinaten x und y zu zwei verschiedenen Zeiten  $t_0$  und  $t_1$  dargestellt [3].

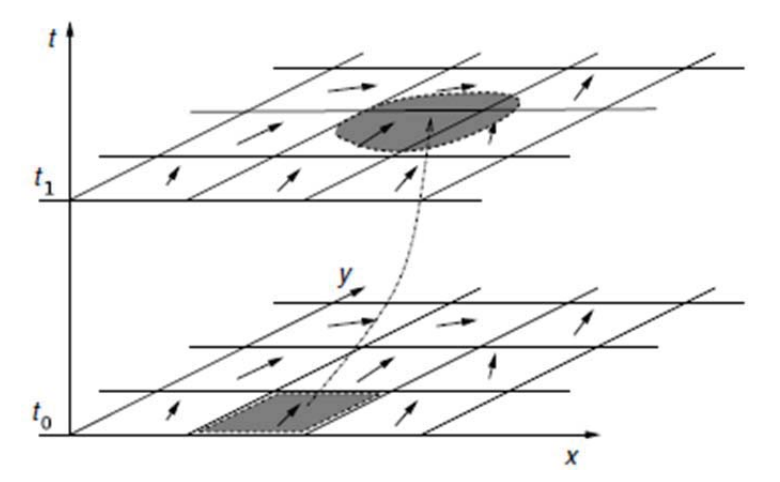

**Abbildung 3-8 Raum- und Zeitverschiebung eines Fluidelements bei inst. Betrachtung [3]** 

Durch die Raum-Zeitverrückung transportiert das Fluidelement die in Kapitel 3.1 beschriebenen Erhaltungsgleichungen (Masse, Impuls und Energie). Über die Zellgrenzen hinweg treten deswegen die bereits vorgestellten konvektiven und diffusiven Flüsse  $F_{\phi}$  und  $D_{\phi}$  der Erhaltungsgrößen auf [3].

Ein entscheidendes Qualitätsmerkmal für eine numerische Simulation ist die Erfassung der konvektiven und diffusiven Flüsse [3]. Der Unterschied zur FDM und FEM ist, dass diese Flüsse auf den Seitenflächen jeder Zelle im Rechengitter explizit ausgewertet werden [3]. An jeder Zelle wird somit eine lokale Bilanz mit der Nachbarzelle gebildet. [3]

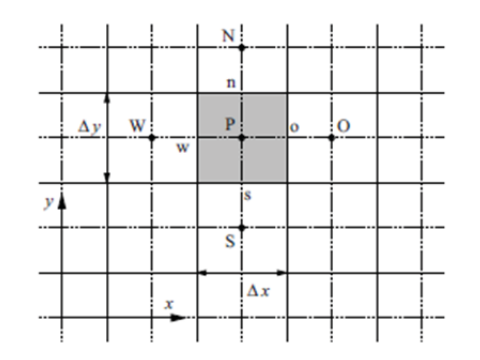

**Abbildung 3-9 Zwei-dimensionales Rechengitter [3]** 

Der mathematische Ansatz der FVM basiert auf der Bildung der integralen Form der Gleichung (Formel (3.1))

$$
\int_{KV} \frac{\partial}{\partial t} (\rho \phi) dV = \int_{KV} [\nabla \cdot (\Gamma \nabla \phi) - \nabla \cdot (\rho \underline{u} \phi) + Q_{\phi}] dV
$$
\n(3.5)

Mit Hilfe des Gauß'schen Divergenztheorems lassen sich diese Volumenintegrale in Oberflächenintegrale umwandeln.

$$
\int_{KV} \frac{\partial}{\partial t} (\rho \phi) dV = \oint_{OF} (\Gamma \nabla \phi) . \vec{n} dA - \oint_{OF} (\rho \underline{u} \phi) . \vec{n} dA \int_{KV} Q_{\phi} dV
$$
(3.6)

Term 1 beschreibt die zeitliche Änderung der Größen  $\rho\phi$  im betrachteten Kontrollvolumen (KV). Term 2 und 3 repräsentieren den Diffusions- bzw. Konvektionsstrom über die Oberfläche (OF) des Kontrollvolumens. Term 4 beschreibt alle vorkommenden Quellen und Senken eines Kontrollvolumens. [3]

## **3.5 Turbulenzmodellierung**

Da in den meisten Fällen die Strömung durch hydraulische Maschinen als turbulent angenommen werden kann, müssen für die CFD-Modelle sogenannte Turbulenzmodelle erstellt werden. Dieses Kapitel beschäftigt sich anfänglich ganz allgemein mit dem Phänomen der Turbulenz sowie den unterschiedlichen Arten von Turbulenzmodellen.

## **3.5.1 Turbulente Strömung**

Allgemein kann man Strömungen in zwei Arten unterteilen:

- Laminar
- **Turbulent**

Veranschaulicht erklärt werden können beide Arten am besten an dem von Osborne Reynolds gemachten Farbversuch, welcher in Abbildung 3-10 dargestellt ist.

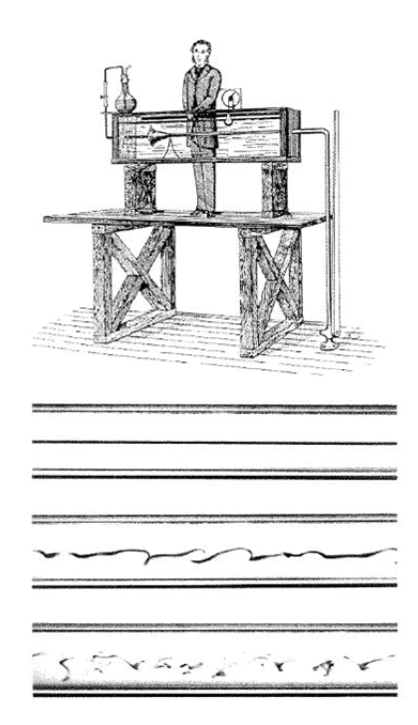

**Abbildung 3-10 Reynoldscher Farbfadenversuch [4]** 

In diesem Versuch werden Strömungen mit unterschiedlichen Geschwindigkeiten induziert. Sichtbar gemacht werden diese durch das Einbringen einer Farbsonde in die Strömung. Bildet sich ein zusammenhängender Farbfaden ohne Verwirbelungen, handelt es sich um eine laminare Strömung (siehe Abbildung 3-11).

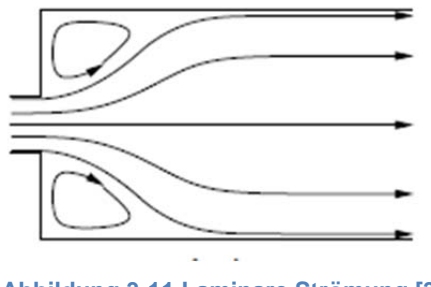

**Abbildung 3-11 Laminare Strömung [3]** 

Zeichnet sich die Strömung jedoch durch chaotische Fluidbewegungen aus, wird die Strömung als turbulent bezeichnet (siehe Abbildung 3-12).

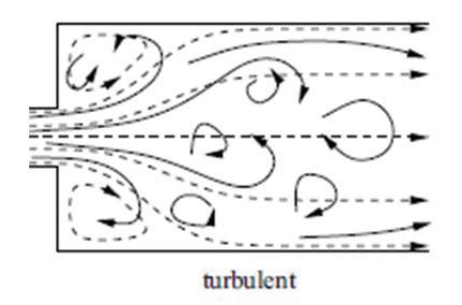

**Abbildung 3-12 Turbulente Strömung [3]** 

Grund für dieses Aufplatzen des Farbfadens sind die Schwankungsbewegungen längs und quer zur Strömungsrichtung. Diese Instabilitäten hängen von der Geschwindigkeit des Fluides ab. Dies bedeutet, dass bei steigender Geschwindigkeit auch die Instabilität zunimmt. Die für die Strömungsform charakteristische dimensionslose Kennzahl bezeichnet die Reynoldszahl (Re). Sie beschreibt ganz allgemein das Verhältnis der Trägheitskräfte zu den Zähigkeitskräften.

$$
Re = \frac{u * L}{v}
$$

Dabei beschreibt u die Strömungsgeschwindigkeit, L die charakteristische Länge und  $\gamma$  die kinematische Zähigkeit des Fluides. Überschreitet die Reynoldszahl einen für den Strömungsvorgang charakteristischen Zahlenwert (die sogenannte kritische Reynoldszahl), findet der Umschlag von laminar auf turbulent statt. Dieser Wert hängt jedoch stark von der Problemstellung ab. Bei Rohrströmungen ist dieser beispielsweise mit Re<sub>krit</sub> = 2300 definiert.

#### **3.5.2 Turbulenzmodelle**

Turbulente Strömungen zeigen eine Überlagerung von stochastischen Schwankungen [4]. Sie beinhalten große sowie kleine Wirbel in der Strömung. Das heißt turbulente Strömungen weisen Strukturen unterschiedlicher Größe auf. Es wird eine sehr feine Gitterauflösung benötigt (siehe Abbildung 3-13). Dies hat zur Folge, dass der Rechenaufwand zur numerischen Lösung der Navier-Stokes Gleichungen extrem hoch wird.

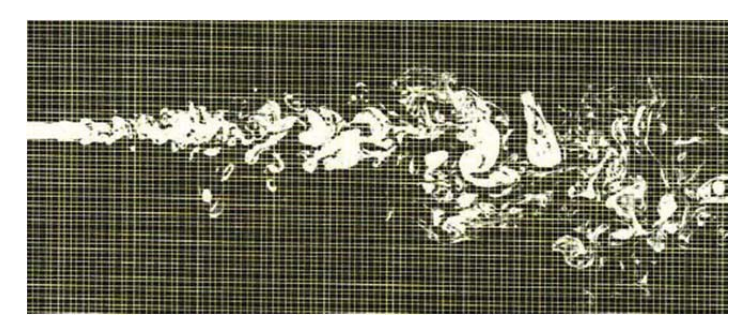

**Abbildung 3-13 Gitter für Turbulenzabbildung [4]** 

Um auch die kleinsten Wirbel der Turbulenz abbilden zu können, kommt es zum Einsatz der sogenannten Reynolds-gemittelten Navier-Stokes-Gleichungen (RANS). Dabei beschränkt man sich auf die Berechnung von Mittelwerten der gesuchten Strömungsgrößen, da diese für die Verwendung in der Technik am Interessantesten sind [7]. Eine Gegenüberstellung von RANS, DNS und LES ist in Abbildung 3-14 ersichtlich.

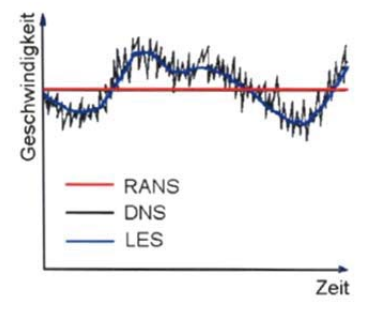

**Abbildung 3-14 RANS [4]** 

Laut Reynoldszerlegung ergibt sich der Momentanwert der turbulenten Strömung aus der Summe des Mittelwertes  $\overline{\Phi}$  und der Schwankung  $\phi$ .

$$
\phi = \overline{\phi} + \acute{\phi}
$$

Die ausgeführte Mittelungsprozedur bringt jedoch zusätzliche Unbekannte in die RANS Gleichungen [4]. Dabei handelt es sich um zusätzliche Beiträge zum Spannungstensor, weshalb diese auch als Reynoldsspannungen bezeichnet werden [4].

Diese Terme lassen sich nicht direkt berechnen, ohne dabei auf neue Unbekannte zu stoßen. Um das Verhalten einer Turbulenz zu approximieren, wird eine Modellierung vorgenommen [4]. Eine Übersicht über die verschiedenen Turbulenzmodelle ist in Abbildung 3-15 dargestellt.

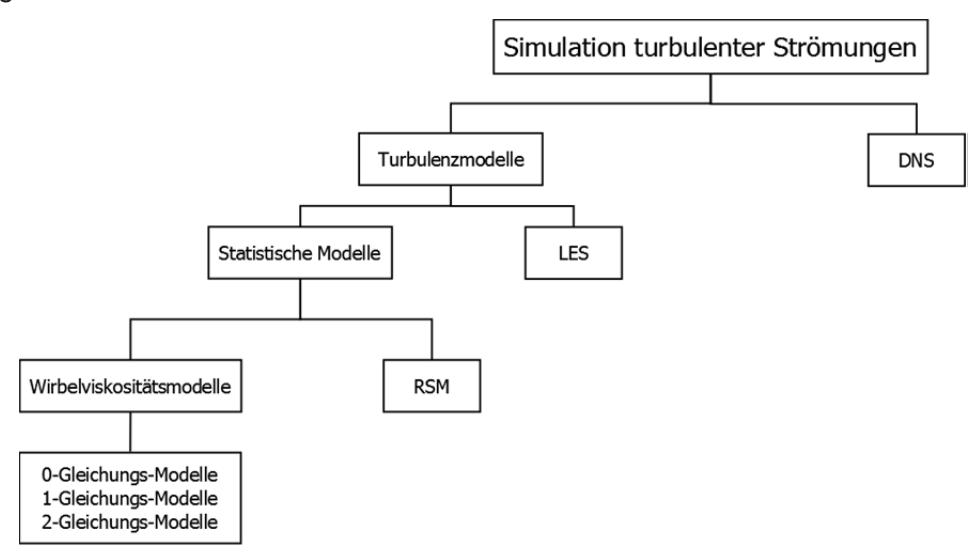

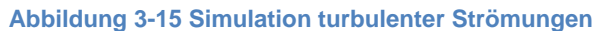

#### **3.5.2.1 Direkte numerische Simulation (DNS)**

Bei der direkten numerischen Simulation werden die originären dreidimensionalen Navier-Stokes-Gleichungen gelöst [3]. Diese Art von Lösungen erfordert ein extrem fein aufgelöstes Gitter. Die damit verbundenen hohen Rechenleistungen machen derartige numerische Lösungen für praktische Ingenieursprobleme nur bedingt einsetzbar.

#### **3.5.2.2 Large Eddy Simulation (LES)**

Bei der Large Eddy Simulation handelt sich um ein Berechnungsverfahren, bei dem alle Turbulenzelemente gelöst werden, die größer sind als die gewählte räumliche Filterweite [3]. Dies bedeutet, dass große Wirbelstrukturen berechnet werden und kleine Strukturen, welche zu klein für das Berechnungsgitter sind, modelliert werden [4]. Auch für dieses Verfahren werden große Rechenleistungen benötigt weshalb dieser Lösungsansatz erst in Zukunft für Ingenieursprobleme geeignet sein wird.

#### **3.5.2.3 Reynolds–Spannungsmodelle (RSM)**

Bei diesem Modell werden alle Komponenten des Reynolds–Spannungstensors mittels zusätzlicher Transportgleichungen beschrieben [4]. Dadurch entstehen zusätzliche Gleichungen beziehungsweise Unbekannte, was viel Aufwand zur Lösung der Gleichungen erfordert und Schwierigkeiten in der Konvergenz bereitet [4].

#### **3.5.2.4 Wirbelviskositätsmodelle**

Bei Wirbelviskositätsmodellen wird der Reynolds'sche Spannungstensor mittels des Wirbelviskositätsansatzes nach Boussinesq beschrieben. Als Proportionalitätsgröße dient die sogenannte Wirbelviskosität  $v_t$ , welche eine Feldgröße und keine Stoffgröße wie die kinematische Viskosität ist [4]

#### 3.5.2.4.1 Null-Gleichungsmodelle

Null-Gleichungsmodelle basieren auf einer algebraischen Gleichung und erfordern die geringste Rechenleistung [4]. Dieses Modell kann nur für nicht ablösende Strömungen angewendet werden, was bedeutet, dass der Transport von Turbulenz vernachlässigt wird. [4]

#### 3.5.2.4.2 Ein-Gleichungsmodelle

Ein-Gleichungsmodelle verwenden eine Gleichung, um die Historie eines Partikels zu beschreiben [4]. Dafür wird eine Transportgleichung für die kinetische Energie k eingeführt [4].

#### 3.5.2.4.3 Zwei-Gleichungsmodelle

Zwei-Gleichungsmodelle nutzen zwei Gleichungen zur Bestimmung des turbulenten Geschwindigkeitsmaßstabs und des Mischungsweges [4]. Nachfolgend wird auf folgende Modelle eingegangen:

- $\bullet$  k- $\varepsilon$ -Modell
- $\bullet$  k- $\omega$ -Modell
- Shear Stress Transport Modell (SST)

Die restlichen Modelle können entsprechend der Literatur [3] entnommen werden.

#### *3.5.2.4.3.1 kǦɂǦModell*

Aufgrund des geringen Rechenaufwandes ist dieses Modell eines der am häufigsten verwendeten. Für dieses Modell werden zwei zusätzliche Gleichungen benötigt. Eine für die turbulente kinetische Energie k und eine für die turbulente Dissipation ε. Die Normalspannungen in diesem Modell sind in allen drei Raumrichtungen gleich groß, weshalb beispielsweise wandnahe, drallbehaftete und Staupunktströmungen ungenau abgebildet werden. Besser geeignet sind k-ε-Modelle für Bereiche inmitten der Strömung. [4]

#### *3.5.2.4.3.2 kǦɘǦModell*

Im Gegensatz zum k- $\epsilon$ -Modell liefert das k-ω-Modell sehr gute Ergebnisse für wandnahe Strömungen. Dieses Modell inkludiert komplexe, nichtlineare Wandfunktionen und zusätzliche Dämpfungsterme. Auch für dieses Modell werden zwei zusätzliche Gleichungen benötigt. Anstatt einer Gleichung für die turbulente Dissipation  $\varepsilon$  benötigt es eine Gleichung für die turbulente Frequenz  $\omega$ . [4]

#### *3.5.2.4.3.3 ShearǦStressǦTransportǦModell (SST)*

Das SST-Modell kann als eine Art Hybrid-Modell der beiden vorherigen Modelle bezeichnet werden, denn es vereinigt die Vorteile dieser beiden. Diese sind die gute Approximation in Wandnähe bei k-ω-Modellen und die gute Lösung inmitten von Strömungen bei k-ε-Modellen. Das SST-Modell ist der Quasi-Standard seitens ANSYS und bietet für industrielle Zwecke einen guten Kompromiss zwischen der Rechengenauigkeit und dem dafür erforderlichen Rechenaufwand. [4]

#### **3.5.3 Zusammenfassung**

Die meisten Strömungen in hydraulischen Maschinen können als turbulent angenommen werden. In Strömungen mit hohen Reynoldszahlen ist die sogenannte viskose Unterschicht in einer Grenzschicht so dünn, dass es schwierig ist, diese mit ausreichend Gitterpunkten aufzulösen. Man kann das Problem der starken Gitterverfeinerung durch Verwendung von sogenannten Wandfunktionen umgehen. Wandfunktionen beruhen auf der Existenz eines Bereiches in Wandnähe, in dem das Geschwindigkeitsprofil in wandnormaler Richtung einem logarithmischen Gesetz unterliegt (siehe Abbildung 3-16) [11]. Liegt der wandnächste Gitterpunkt in einem Bereich von y+ > 11, wird die Wandfunktion verwendet [4].

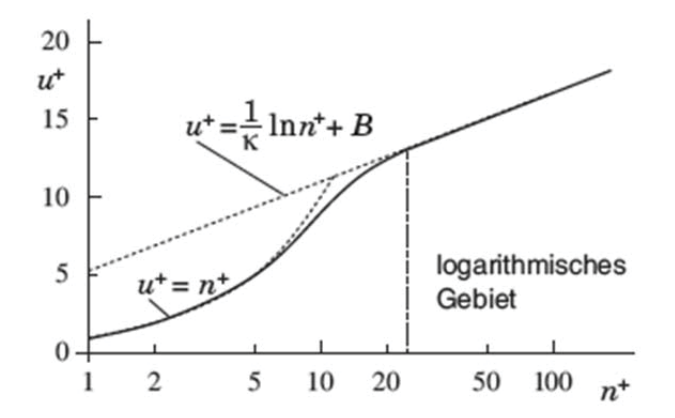

**Abbildung 3-16 Universelle Geschwindigkeitsverteilung im logarithmischen Maßstab [11]** 

Daher ist der Einsatz von Turbulenzmodellen bei einer numerischen Simulation heutzutage zwingend. Diese haben im Vergleich zu DNS und LES einen geringen Rechenaufwand, da sie sich nur auf die Berechnung der Mittelwerte der gesuchten Strömungsgrößen beschränken. Ein Vergleich der Modellierungsarten bezüglich Vereinfachungsgrad und Rechenaufwand findet sich in Abbildung 3-17.

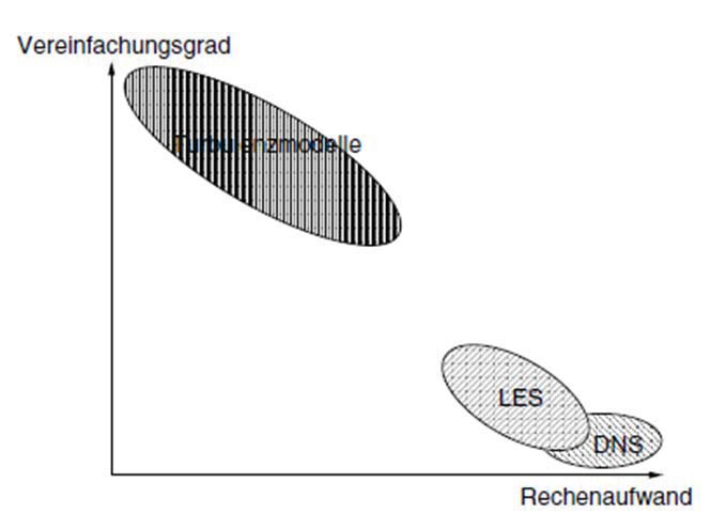

**Abbildung 3-17 Vereinfachungsgrad & Rechenaufwand bei der Modellierung turbulenter Strömungen [3]** 

## **4 Modellerstellung**

Im folgenden Kapitel wird die Vorgehensweise der Modellerstellung erklärt. Es wird bauteilspezifisch auf jede Komponente, die nötig ist, um eine Strömungssimulation einer Kaplanturbine durchführen zu können, eingegangen. Dafür wurden die Komponenten aus vorhandenen Zeichnungen in ein 3D–Modell überführt. Die Zeichnungen stammen aus den 1970ern und waren großteils in einem sehr gutem Zustand. Da keine geeigneten Zeichnungen der Laufschaufel vorhanden waren, wurde die Messfirma AVD Vermessung ZT GmbH beauftragt, ein Modell der Laufschaufel zu erstellen. Mittels eines Lasers wurde die Oberfläche der Laufschaufel druck- und saugseitig gescannt. Es sei an dieser Stelle angemerkt, dass sich die Konstruktionszeichnungen sowie die damit entstanden 3D-Modelle auf den Einbauzustand des Kraftwerkes beziehen. Etwaige Konturänderungen durch Beschädigungen, Erosion etc. in Leitapparat, Spirale und Saugrohr wurden nicht berücksichtigt. Es sei des Weiteren angemerkt, dass Abweichungen zur Originalzeichnung möglich sind. Diese möglichen Geometrieabweichungen haben jedoch auf die Genauigkeit des CAD–Modell und in weiterer Folge CFD-Modells im Allgemeinen keine gravierenden Einflüsse.

## **4.1 Spirale**

Der Zulauf zur Turbine erfolgt in der konkreten Maschine durch den Einsatz einer Spirale. Im Auslegungspunkt soll die Umfangsgeschwindigkeit der Strömung überall gleich groß sein. Dadurch wirkt überall in der Spirale der gleiche Druck, und die Radialkräfte bezogen auf das Laufrad werden annähernd Null. [9] Im Kraftwerk Annabrücke ist diese als Halbspirale, welche in Beton eingebettet ist, ausgeführt. Halbspiralen werden üblicherweise bei Kaplan-Turbinen bis 25 Meter Fallhöhe eingesetzt. [8]. Eine Abbildung der Spirale des Kraftwerks ist in Abbildung 4-1 dargstellt.

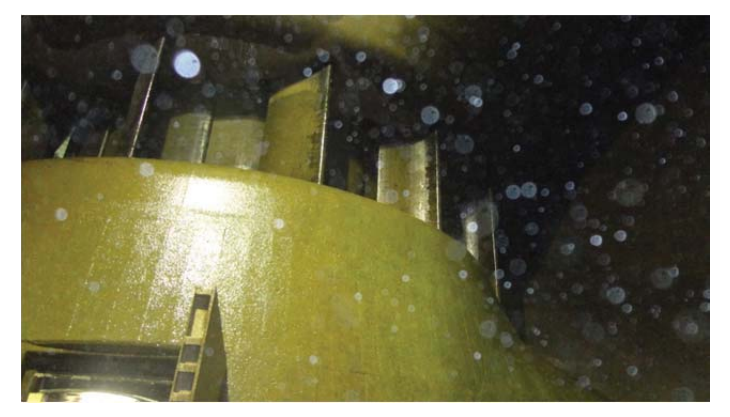

**Abbildung 4-1 Aufnahme der Halbspirale bei Kraftwerksbegehung** 

Die Konturen der Halbspirale konnten vorhandenen Zeichnungen entnommen werden (siehe Abbildung 4-2). Das Spiralenmodell wurde als Flächenmodell konstruiert. Um eine Vergitterung des Strömungsraumes möglich zu machen, wurde das fertige Flächenmodell zu einem Volumenmodell umgewandelt.

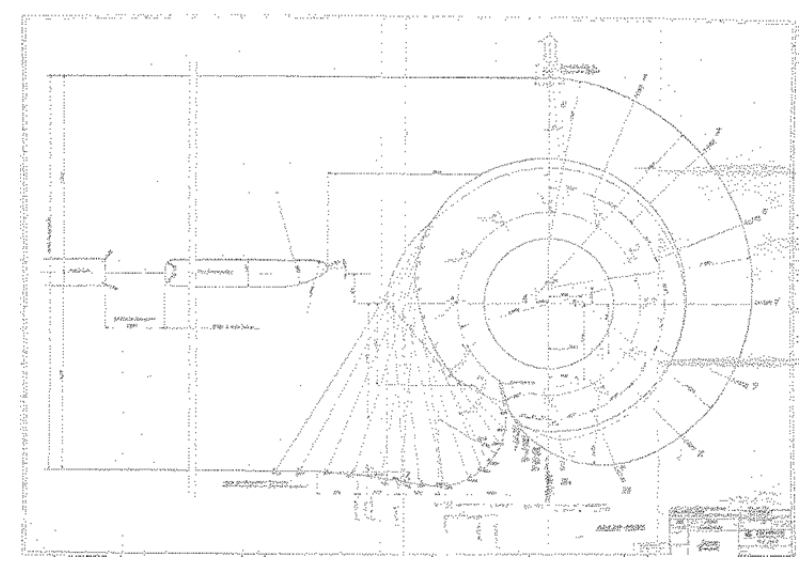

**Abbildung 4-2 Grundriss Spirale** 

Wie aus Abbildung 4-2 ersichtlich ist, befinden sich ein Mittel- und ein Stützpfeiler im Einlaufbereich der Spirale, welche bezogen auf die Laufradmitte leicht außermittig liegen. Des Weiteren lassen sich in Abbildung 4-2 der Sporn sowie die Stützschaufeln erkennen. Insgesamt sind zwölf Stützschaufeln (exklusive Sporn), die alle geometrisch unterschiedlich aufgebaut sind, verbaut. Da keine Abmaße dieser vorhanden waren, wurden die Skizzen der Stützschaufeln in Matlab importiert und auf der Kontur händisch Punkte gesetzt. Diese Punkte wurden durch maßstabsgetreue Umrechnung angepasst und als Punktwolke in Pro Engineer̺ importiert. Mittelpfeiler, Stützpfeiler und Stützschaufeln wurden schlussendlich vom Volumenmodell abgezogen (siehe Abbildung 4-3). Das Volumenmodell bildet die Basis für die weitere Vergitterung.

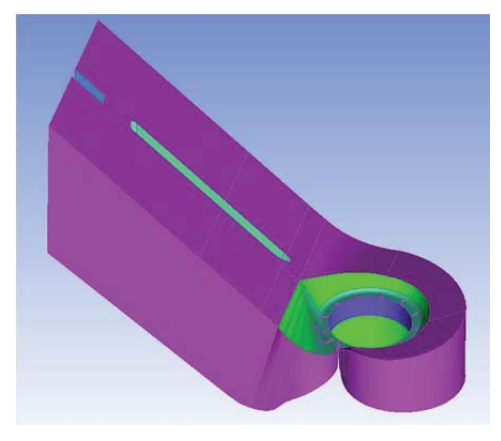

**Abbildung 4-3 3D-Volumenmodell Spirale** 

## **4.2 Leitschaufel**

Die Leitschaufeln sind bei Turbinen zur Einstellung des erforderlichen Eintrittsdralls von größter Bedeutung [9]. Im Kraftwerk Annabrücke umfasst der Leitapparat insgesamt 24 Leitschaufeln, welche gleichmäßig über den Umfang verteilt sind. Die Leitschaufeln wurden gemäß den vorhandenen Zeichnungen modelliert (siehe Abbildung 4-4).

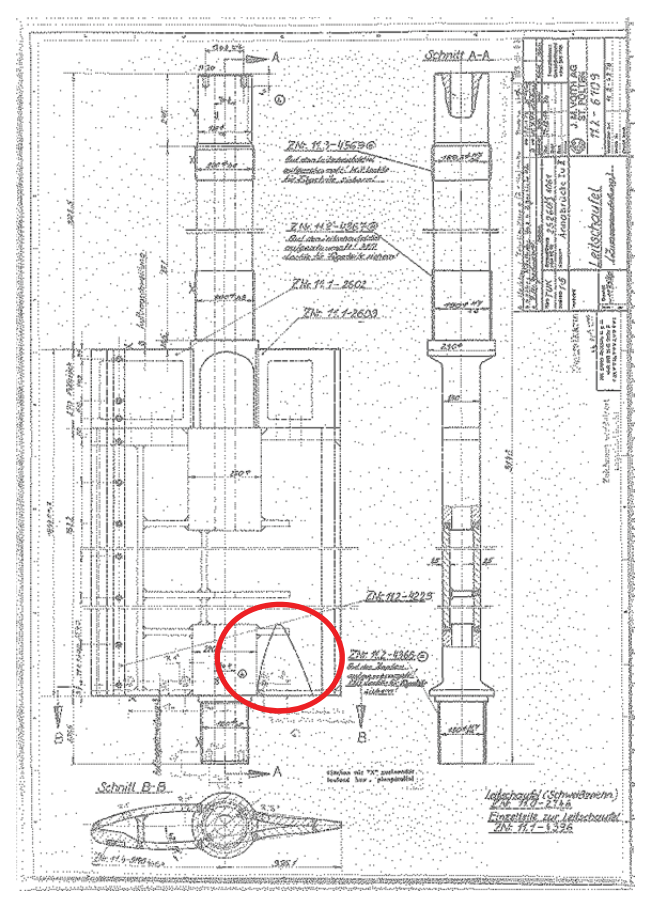

**Abbildung 4-4 Aufriss Leitschaufel** 

In Abbildung 4-4 lässt sich erkennen, dass die Leitschaufeln nicht über die gesamte Höhe zylindrisch, sondern im unteren Bereich nahe der Austrittskante zugeschärft sind. Die Verjüngung des Querschnitts im Austrittsbereich der Schaufel ist aus einer Aufnahme bei der Kraftwerksbegehung in Abbildung 4-5 ersichtlich.
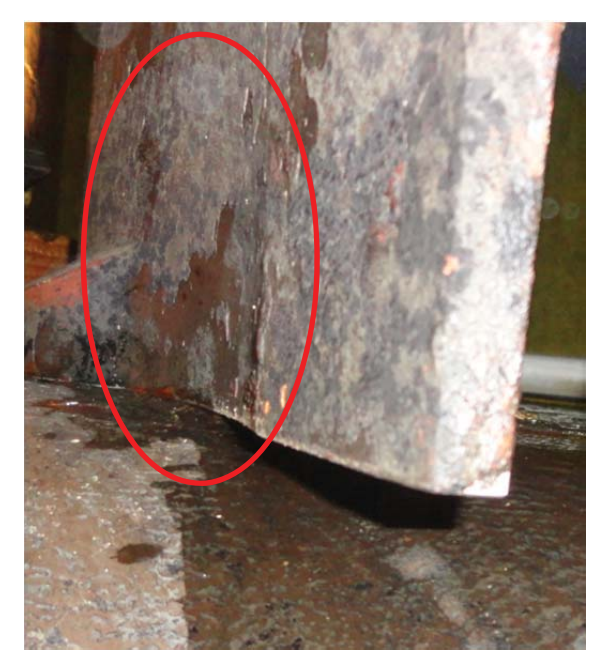

**Abbildung 4-5 Verjüngung des Austrittsquerschnitts der Leitschaufel** 

Um diesen geometrischen Einfluss abbilden zu können, wurden Schnittebenen normal zur Schaufelachse definiert und die Querschnitte gemäß den Zeichnungen konstruiert. Die Lage dieser Ebenen ist in Abbildung 4-6 dargestellt, wobei eine Verdichtung im unteren Bereich der Schaufel ersichtlich ist.

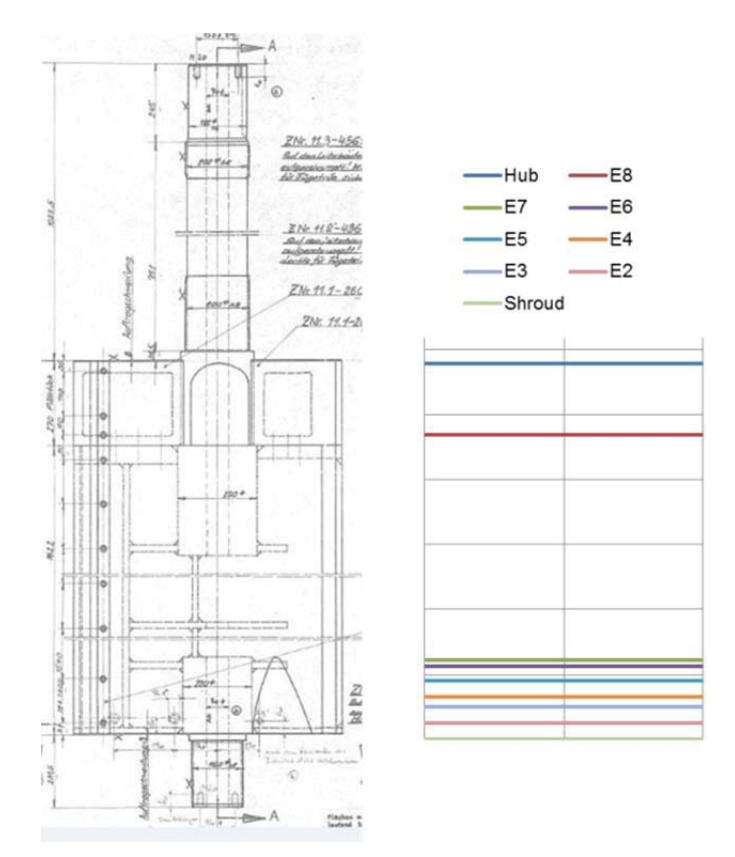

**Abbildung 4-6 Leitschaufelmodellierung** 

## **4.3 Laufschaufel**

Um den Ist-Zustand des Kraftwerkes simulieren zu können, ist es wichtig, eine genaue Abbildung der vorhandenen Laufschaufelgeometrie zu haben. Da vom Laufrad keine Zeichnungen vorhanden waren, wurde dieses im Zuge von Revisionsarbeiten durch eine Vermessungsfirma mittels eines Lasers gescannt. Die Scantätigkeiten wurden mit einem Laser-Scanner der Marke FARO® Focus<sup>3D</sup> X330 durchgeführt. Dies ist ein präzises Messinstrument, das dreidimensionale Abbildungen der Realität erzeugen kann. Der Scanner schickt einen Infrarot-Laserstrahl in das Zentrum eines rotierenden Spiegels, welcher von dort aus in den Raum reflektiert wird. Der ausgesandte Laser wird danach am Messobjekt reflektiert und vom Messgerät detektiert. Somit entstehen Abbildungen, welche aus mehreren Millionen drei-dimensionalen Messpunkten bestehen. Positioniert wurde der Laser dabei an fünf Umfangspositionen unter und über dem Laufrad. Somit konnten alle Laufschaufeln an der Saug- und Druckseite gescannt werden. Eine Messposition am Saugrohrpodest ist in Abbildung 4-7 dargestellt.

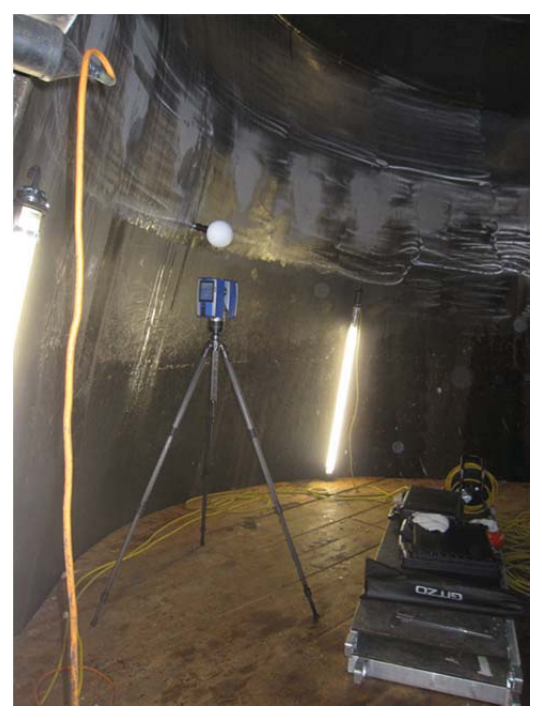

**Abbildung 4-7 Vermessung der Laufschaufel mittels Laser am Saugrohrpodest** 

### **4.3.1 Schaufelrekonstruktion**

In diesem Kapitel wird die Rekonstruktion der Laufschaufel erläutert. Bedingt durch die stark spiegelnde Oberfläche der Laufschaufel kam es teilweise beim Auftreffen des Lasers auf die Laufschaufeloberfläche zu starken Streuungen. Dies erschwerte die Rekonstruktion der Laufschaufel sehr. Um die Ungenauigkeit zu minimieren, wurden von Seiten ANDRITZ und dem Institut für hydraulische Strömungsmaschinen zwei unabhängige Varianten der Laufschaufel rekonstruiert. Für diese werden die Begriffe "Variante Andritz" und "Variante HFM" eingeführt. Es sei vorweggenommen, dass in diesem Kapitel nur auf die Schaufelrekonstruktion der Variante HFM eingegangen wird. Die Variante Andritz diente der Validierung der Variante HFM und als wichtiger Anhaltspunkt für die Erstellung der finalen Version der Laufschaufel. Die aufgenommenen Messpunkte wurden mit Hilfe der Software SCENE LT eingelesen.

Wie eingangs erwähnt, enthält der gesamte Scan mehrere Millionen Punkte. Aufgrund der hohen Anzahl an Messpunkten wurde die Punktwolke auf eine Schaufel reduziert und ausgelesen. Die auf eine Schaufel reduzierten Daten wurden mittels der CAD-Software CATIA V5 eingelesen und bearbeitet. Ziel war es, mittels CATIA aus der erzeugten Punktwolke ein 3D-Modell der Laufschaufel zu erzeugen. Dafür wurden Kugelradien (siehe Tabelle 4-1) definiert. Dabei entspricht der Radius "R0" dem Nabenradius und "R11" dem Laufradmantelradius.

**Tabelle 4-1 Kugelradien** 

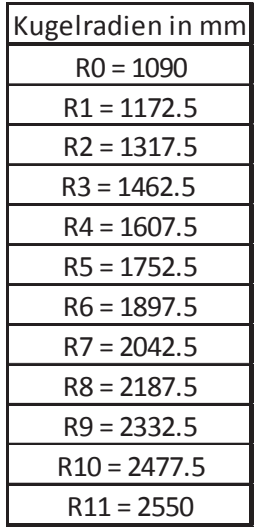

Um die Rechenzeit zu minimieren und die Sichtbarkeit der möglichen Schaufeloberfläche zu erhöhen, wurde die Punktwolke um den jeweiligen Kugelradius eingegrenzt (siehe Abbildung 4-8).

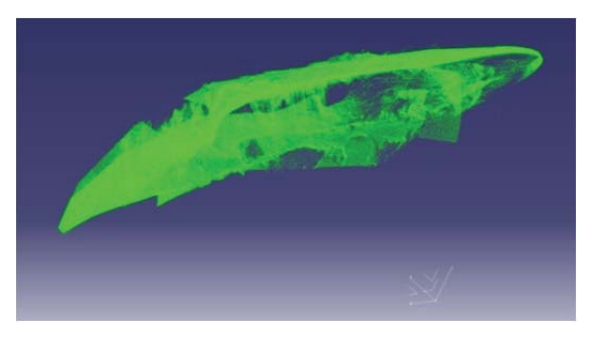

**Abbildung 4-8 Eingegrenzte Punktwolke** 

Aus diesem Bild lässt sich bereits erkennen, dass die Messpunkte an der Oberfläche der Schaufel teilweise starken Verspiegelungen ausgesetzt waren. Um in CATIA Kugelschnitte erzeugen zu können, musste die eingegrenzte Punktwolke vernetzt werden (siehe Abbildung 4-9).

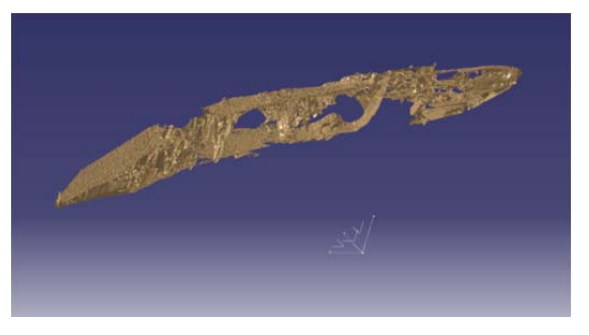

**Abbildung 4-9 Vernetzte Punktwolke** 

Durch den Schnitt mit der jeweiligen Kugel entstanden Berandungsflächen. An denjenigen Stellen, an denen der Laser weniger verspiegelt wurde, konnte ein eindeutiger Linienzug festgestellt werden, in Bereichen starker Reflexion des Lasers sind Löcher erkennbar (siehe Abbildung 4-10).

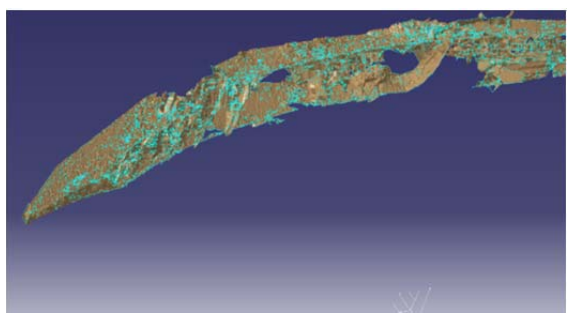

**Abbildung 4-10 Schnitt mit Kugel** 

Auf diesen entstandenen Schnittkurven wurden Punkte gesetzt und verbunden (siehe Abbildung 4-11). Somit entstanden profilerzeugende Berandungskurven des jeweiligen Kugelschnittes.

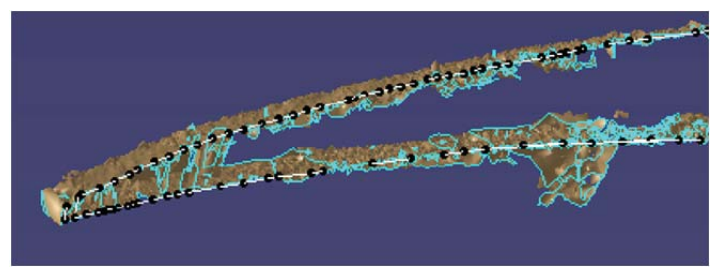

**Abbildung 4-11 Verbinden der gesetzten Punkte** 

Diese Vorgehensweise wurde für jeden Kugelschnitt durchgeführt, und aus den approximierten Berandungskurven wurde eine nicht approximierte Fläche erzeugt (siehe Abbildung 4-12).

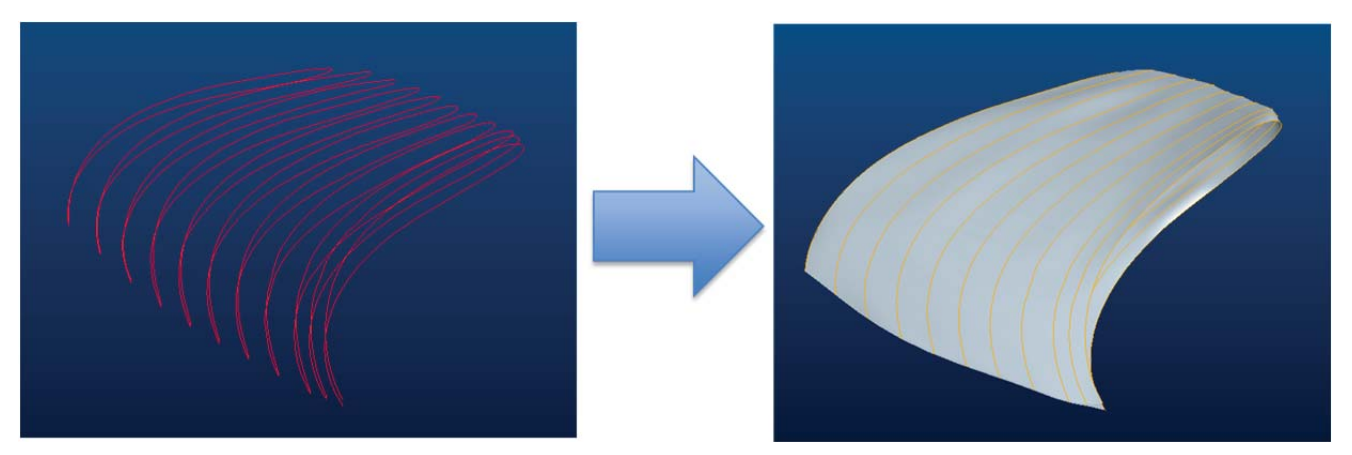

**Abbildung 4-12 3D-Modell der Variante HFM** 

### **4.3.2 Vergleich Variante HFM und Variante Andritz**

Um die eingangs erwähnten Ungenauigkeiten zu minimieren, wurde ein Vergleich der beiden Varianten durchgeführt. Im folgenden Kapitel werden die Unterschiede beider Varianten an den jeweiligen Kugelradien gezeigt. Anhand Abbildung 4-13 sind die Abweichungen der Varianten HFM und Andritz zu den Messpunkten am jeweiligen Kugelschnitt ersichtlich.

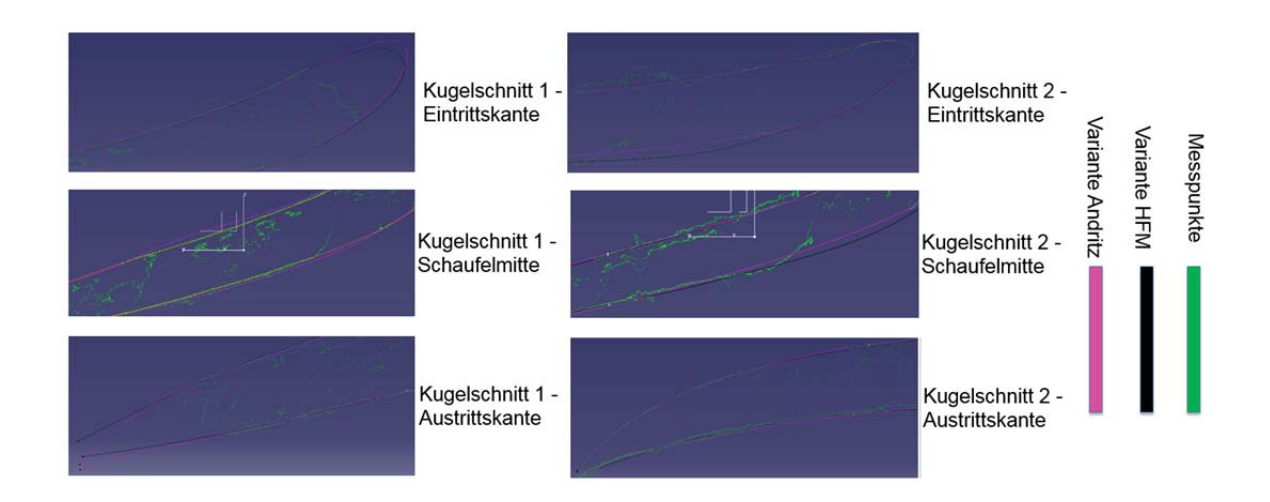

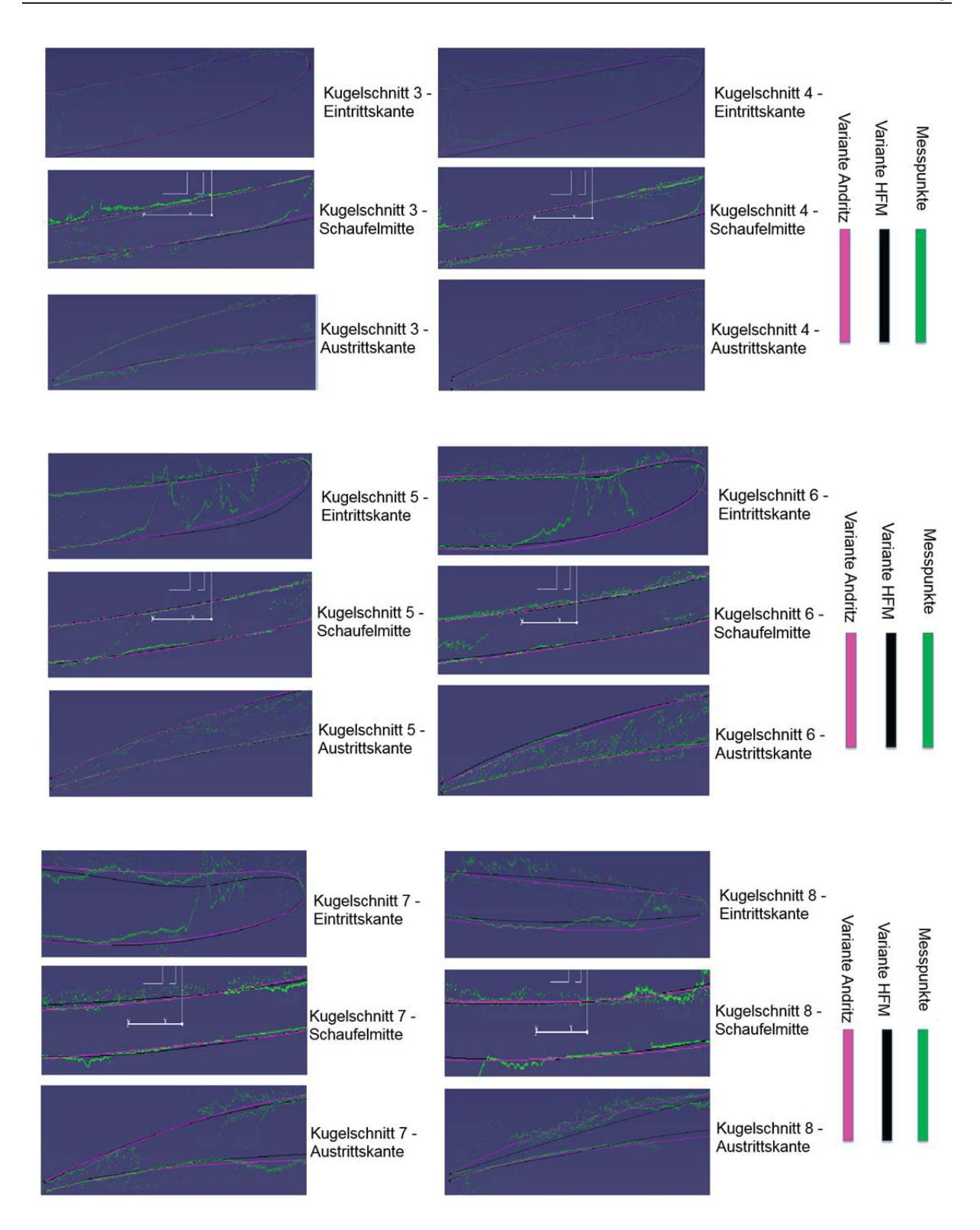

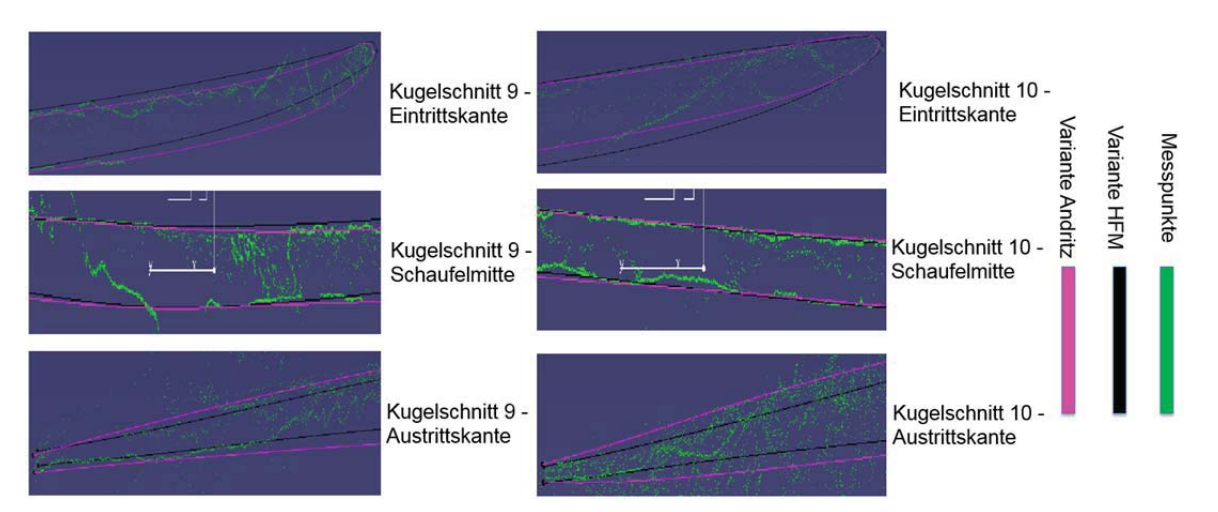

**Abbildung 4-13 Vergleich Messpunkte, Variante HFM und Variante Andritz** 

Diesem Vergleich kann entnommen werden, dass sich die Varianten HFM und Andritz bei den Kugelschnitten 1-6 gut mit den Messergebnissen decken. Dies liegt daran, dass entlang dieser Schnitte größtenteils eine gut bestimmbare Schnittkurve identifiziert werden konnte. Größere Abweichungen lassen sich hingegen bei den Kugelschnitten 7-10 erkennen. Der Grund hierfür ist eindeutig die Qualität des Laser-Scans. Aufgrund dieser Abweichungen, besonders im Bereich der Ein- und Austrittskante, wurde eine Optimierung der Profile 7-10 vorgenommen. Da keine Aussage über die Richtigkeit der einen oder anderen Variante gemacht werden konnte, wurde eine Art Mittelung der beiden Varianten für die Profile 7-10 angestrebt. Diese Optimierungen bzw. nochmalige Gegenüberstellungen der beiden Varianten in Excel ohne Messpunkte sind in Abbildung 4-14 bis Abbildung 4-25 dargestellt.

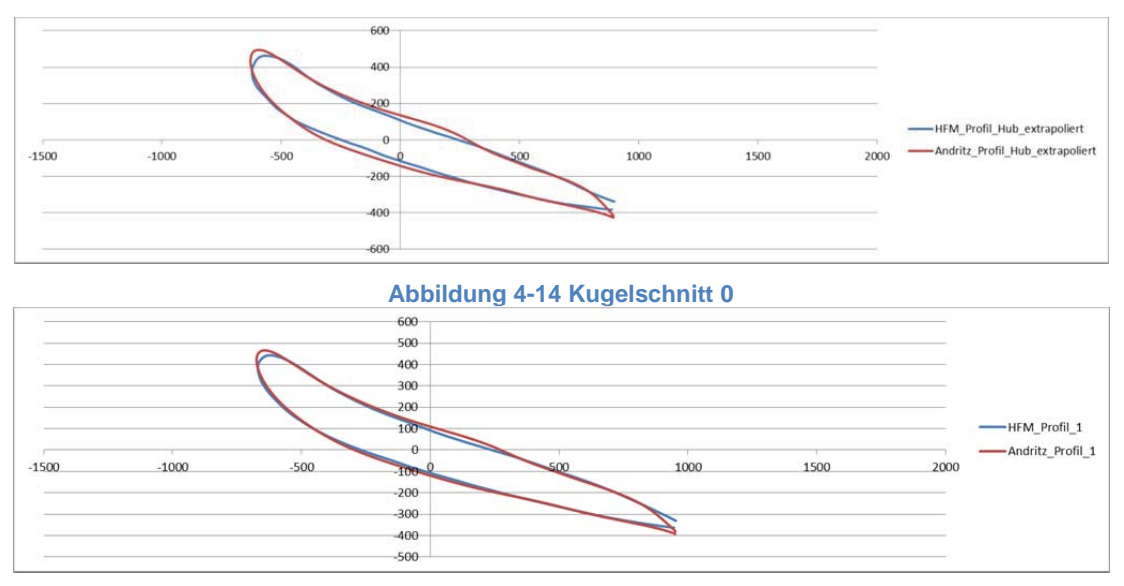

**Abbildung 4-15 Kugelschnitt 1** 

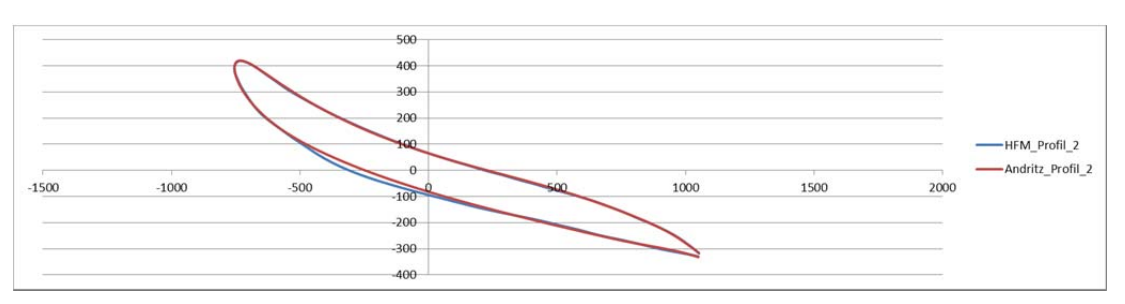

**Abbildung 4-16 Kugelschnitt 2** 

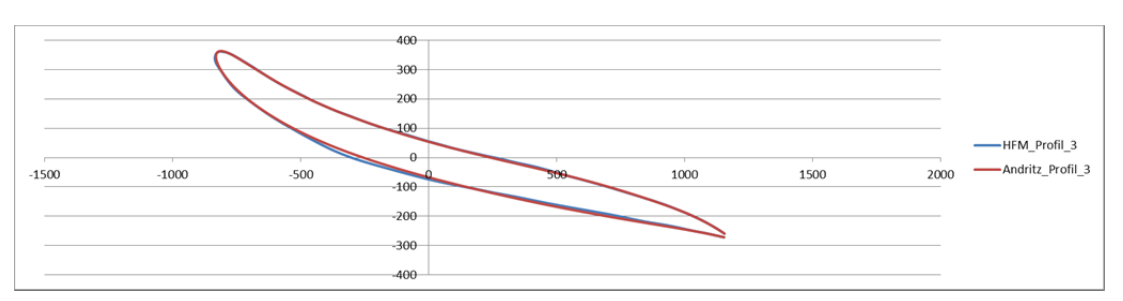

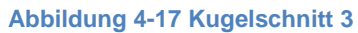

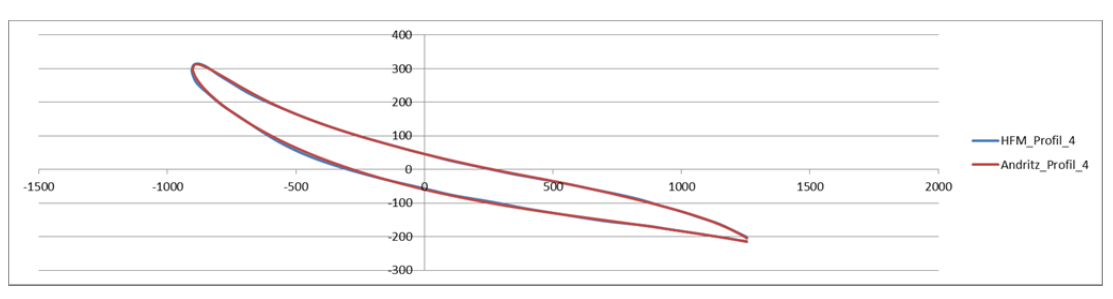

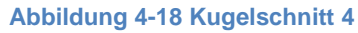

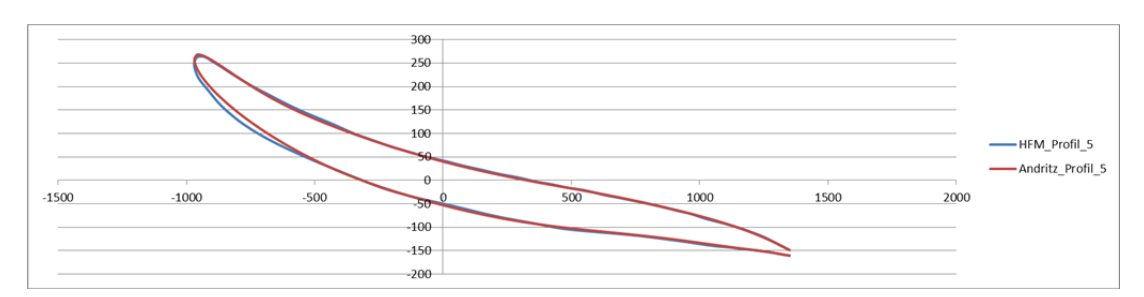

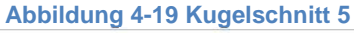

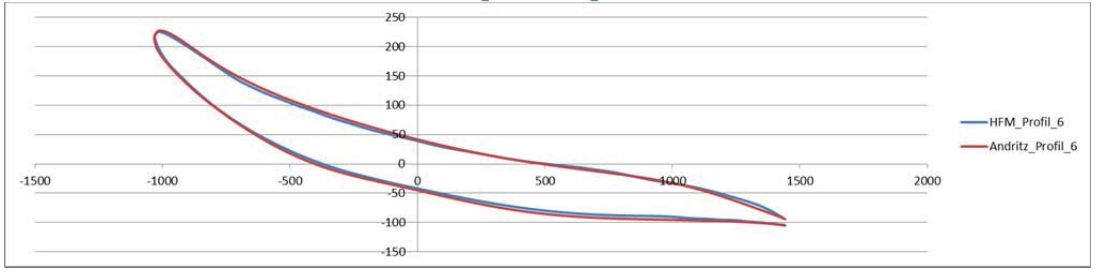

**Abbildung 4-20 Kugelschnitt 6** 

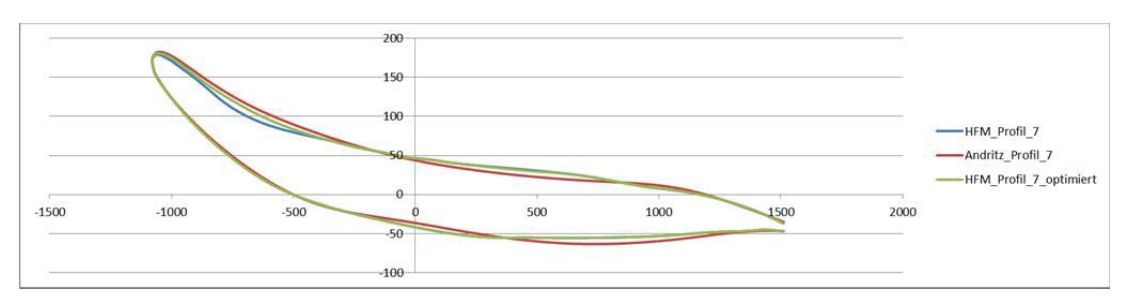

**Abbildung 4-21 Kugelschnitt 7** 

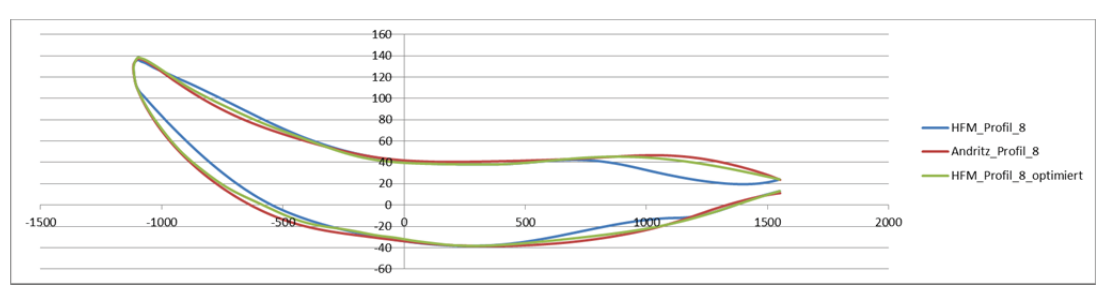

**Abbildung 4-22 Kugelschnitt 8** 

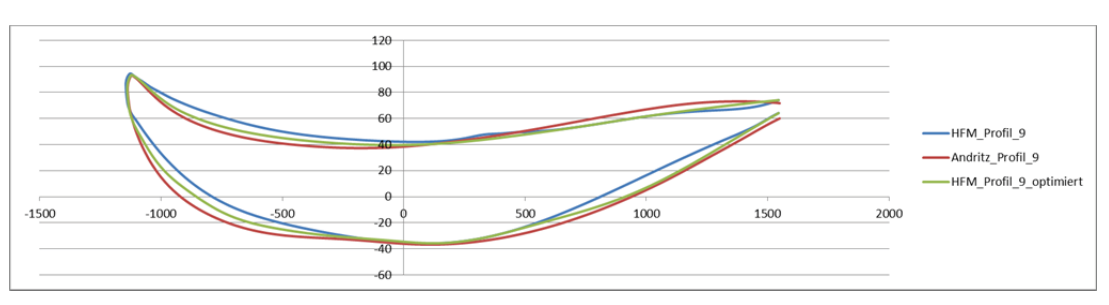

**Abbildung 4-23 Kugelschnitt 9** 

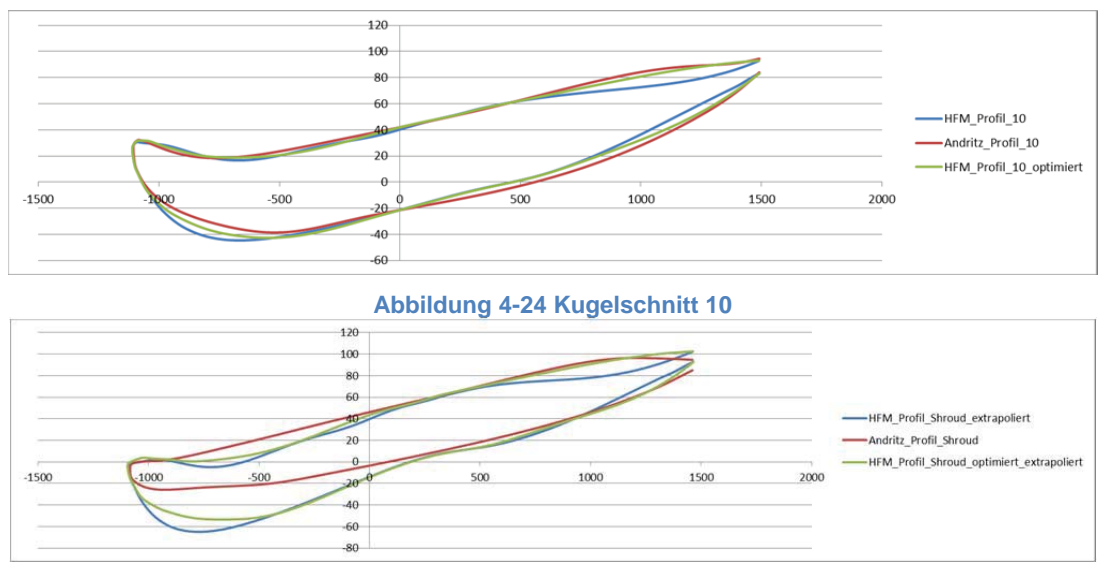

**Abbildung 4-25 Kugelschnitt 11** 

Die Kugelschnitte 0 und 11 wurden mittels linearer Extrapolationen aus den Schnitten 1 und 2 bzw. 9 und 10 generiert. Durch diese Optimierung konnte eine Laufschaufel erstellt werden, die sich aus den Kugelschnitten 0 - 6 Variante HFM und den Kugelschnitten 7-11

aus der optimierten Variante HFM zusammensetzt. Die finale Version der Laufschaufel ist in Abbildung 4-26 dargestellt. Das linke Bild zeigt die Laufschaufel ohne und das rechte Bild mit die Laufschaufel mit Kavitationsleiste.

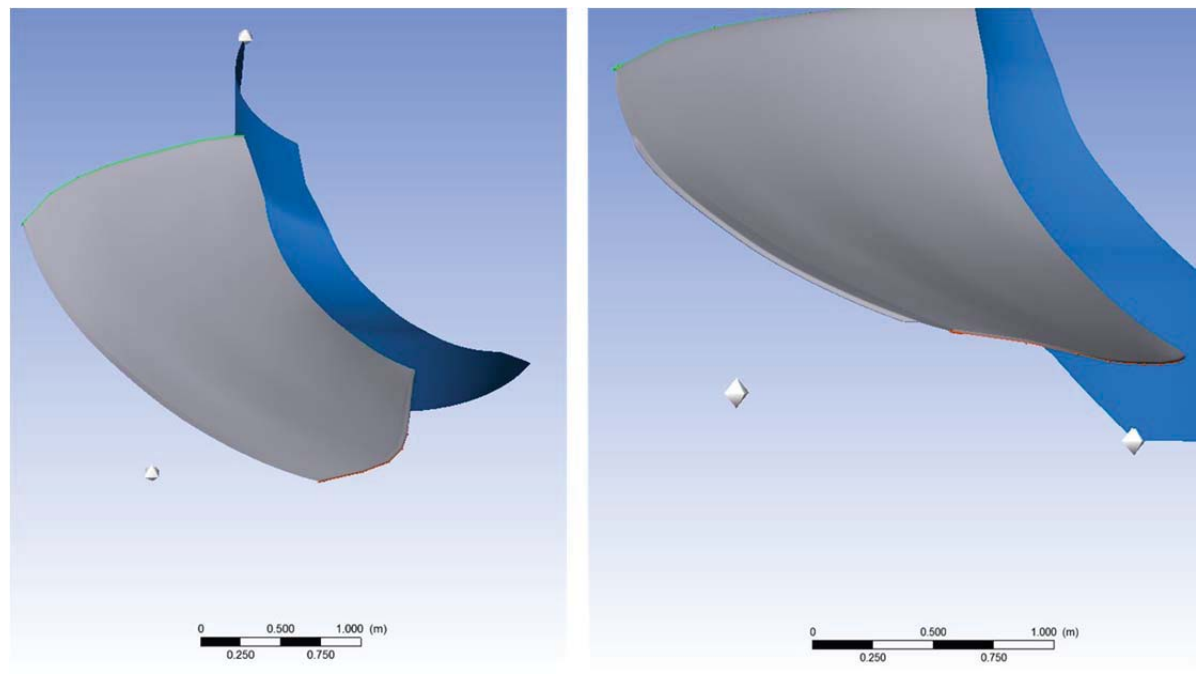

**Abbildung 4-26 3D Modell Laufschaufel** 

# **4.4 Laufradmantel**

Ausgeführt ist der Laufradmantel als Halbkugelmantel, welcher oben durch den Leitradring und unten durch den Anschlussflansch des Saugrohres begrenzt ist. Da es keine explizite Zeichnung für den Laufradmantel gibt, wurde die Kontur dem Meridianschnitt entnommen (siehe Abbildung 4-27).

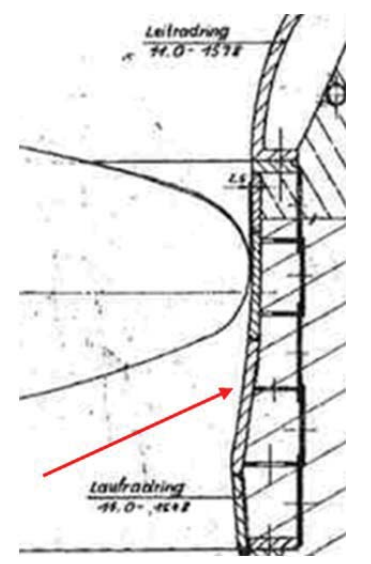

**Abbildung 4-27 Laufradmantel** 

Die Vorgehensweise zur Erstellung der Geometrie war dabei gleich jener für die Konstruktion der Stützschaufel. Wieder wurde die Skizze in Matlab eingelesen, und es wurden Punkte gesetzt und diese dann in Pro Engineer übertragen.

### **4.5 Saugrohr**

Das Saugrohr des Kraftwerks Annabrücke ist als sogenanntes Ellbogen-Saugrohr in Schweißbauskelett ausgeführt. Die Modellierung erfolgte laut den vorhandenen Zeichnungen "Schuss für Schuss" (siehe Abbildung 4-28). Die Abmaße jedes einzelnen Querschnittes sind in Tabelle 4-2 am Ende dieses Abschnittes angegeben.

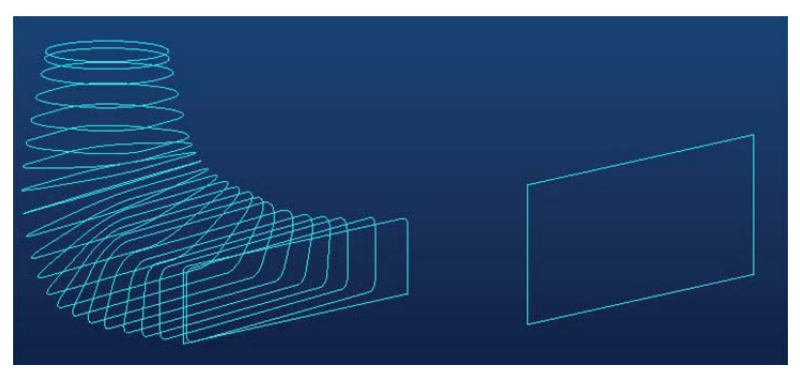

Abbildung 4-28 Saugrohrmodellierung "Schuss für Schuss"

Zu beachten ist, dass bis Querschnitt 11 des Saugrohrs, die Mittelpunkte der jeweiligen Querschnitte in einem bestimmen Winkel, ausgehend von der Laufradmitte, versetzt sind (siehe Abbildung 4-29). Weiters lässt sich erkennen, dass sich das Saugrohr im hinteren Bereich zu teilen beginnt und durch eine Stützwand getrennt ist. Ab dem zweiten Querschnitt weist das Saugrohr keinen Rundquerschnitt mehr auf, sondern beginnt sich einem Rechteckquerschnitt zu nähern.

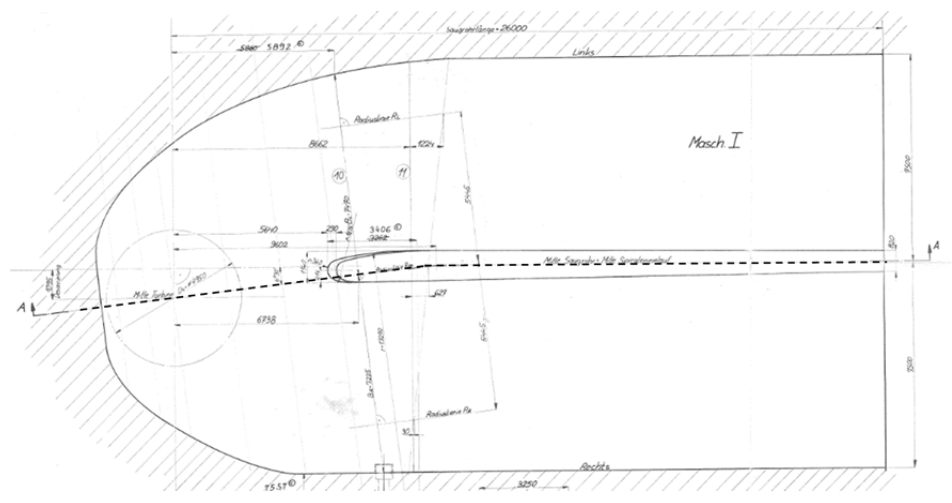

**Abbildung 4-29 Grundriss Saugrohr** 

Das Saugrohr wurde wie die Spirale als Flächenmodell konstruiert und in ein Volumenmodell umgewandelt. Dabei wurde die Stützmauer vom Vollmodell abgezogen. Das fertige 3-D Volumenmodell ist in Abbildung 4-30 ersichtlich.

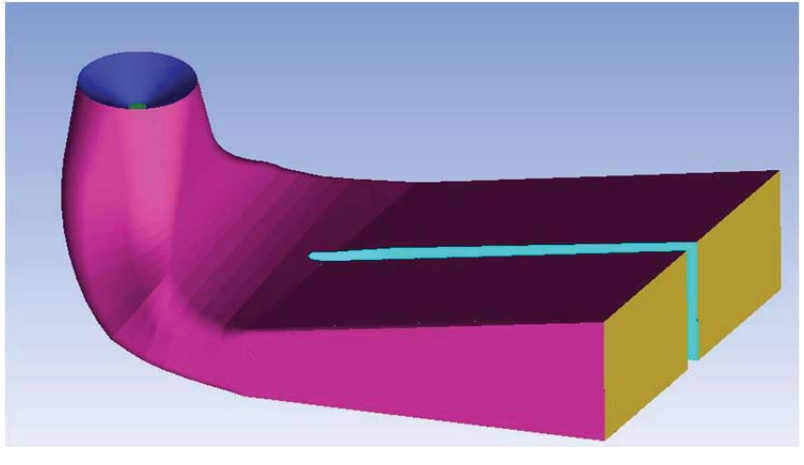

**Abbildung 4-30 3D Modell Saugrohr** 

In folgender Tabelle sind die Maße der einzelnen Querschnitte für die "Schuss für Schuss" Modellierung angegeben.

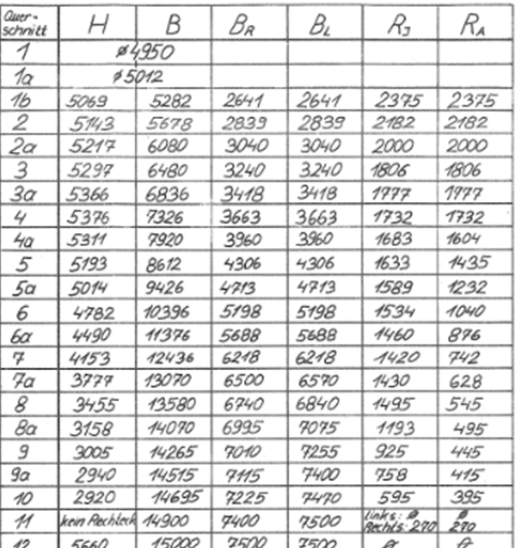

#### **Tabelle 4-2 Querschnittsmaße für "Schuss für Schuss" Modellierung**

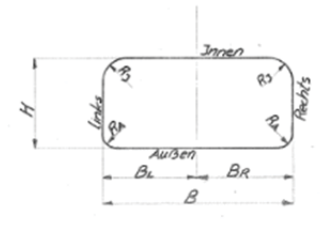

# **5 Gittergenerierung**

In diesem Kapitel wird auf die für eine CFD-Simulation erforderliche Gittergenerierung eingegangen. Die Gitter wurden mit den Tools des Softwarepakets ANSYS erstellt. Leit- und Laufschaufel wurden dabei mit ANSYS Turbogrid®, Spirale sowie Saugrohr mit ANSYS ICEM® vernetzt.

## **5.1 Meridiankontur**

Als Meridiankontur bezeichnet man den meridionalen Schnitt durch das Innere einer Maschine. Dieser wird für die Strömungssimulation einer hydraulischen Maschine in mehrere Bereiche, sogenannte Domains, unterteilt. Die Meridiankontur umfasst die innere Berandungsfläche des Strömungsraumes (Hub-Kontur) und die äußere Berandungsfläche des Strömungsraumes (Shroud-Kontur) des Leitapparates und des Laufrades. In den Übergängen der unterschiedlichen Domains müssen Interfaces gesetzt werden. Ein Interface kann als eine Art Verbindung zweier Domains bezeichnet werden. Diese Unterteilungen in einzelne Strömungsbereiche sind deshalb wichtig, da auf diese Weise jede Domain separat vergittert werden kann. Wie schon in Kapitel 2.4 erwähnt, weist das Saugrohr ab dem zweiten Schuss keinen Kreis-Querschnitt mehr auf. Da ANSYS TurboGrid® bei der Erzeugung von Hub- und Shroud-Konturen nur rotationssymmetrische Flächen erzeugen kann, ist der Endpunkt des Shroud-Bereiches der Endpunkt des Laufradringes. Als Endpunkt des Hub-Bereiches wird der äußerste Punkt der Nabenhaube gewählt. Eine Darstellung der Meridiankontur ist in Abbildung 5-1 ersichtlich. Das linke Bild zeigt die Meridiankontur anhand einer Skizze, das rechte Bild mittels Excel.

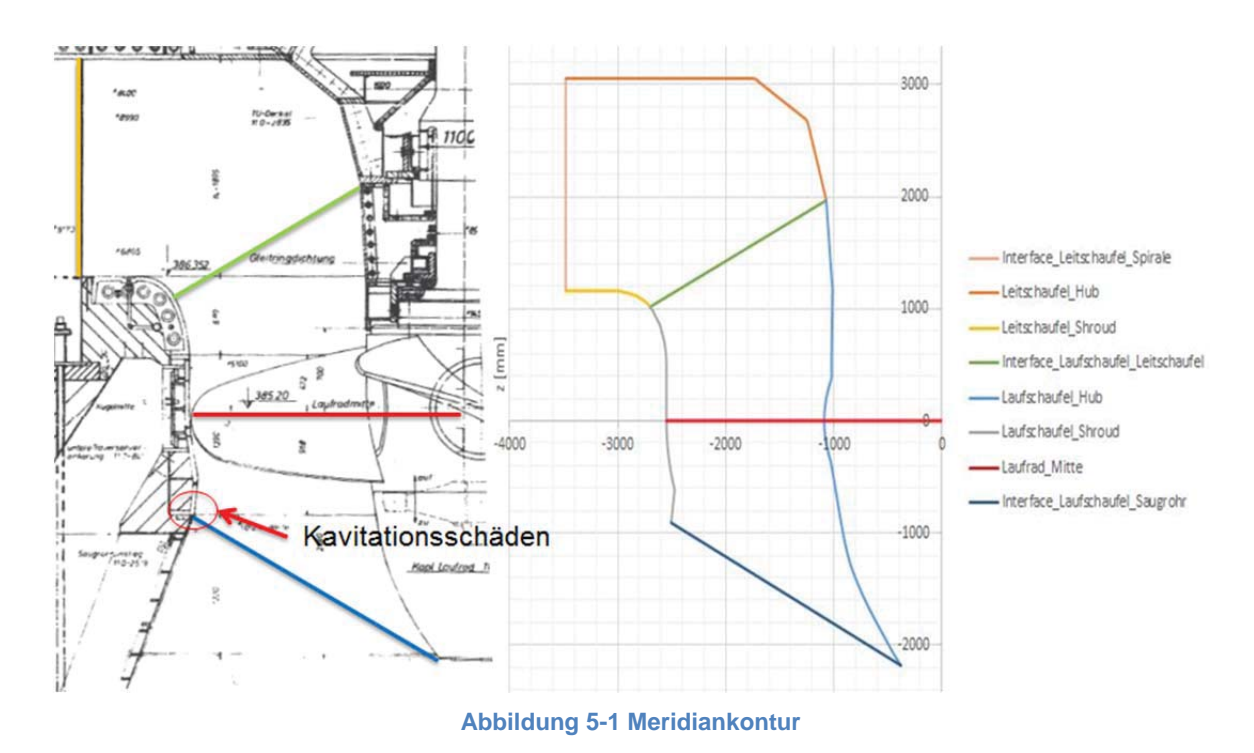

# **5.2 Spirale**

Die Vergitterung der Spirale wurde mit dem ANSYS Tool ICEM® durchgeführt. Im Gegensatz zu allen anderen Bauteilen wurde die Spirale unstrukturiert vernetzt. Grund dafür sind die Asymmetrien im Bereich der Stützschaufeln (siehe Abbildung 5-2).

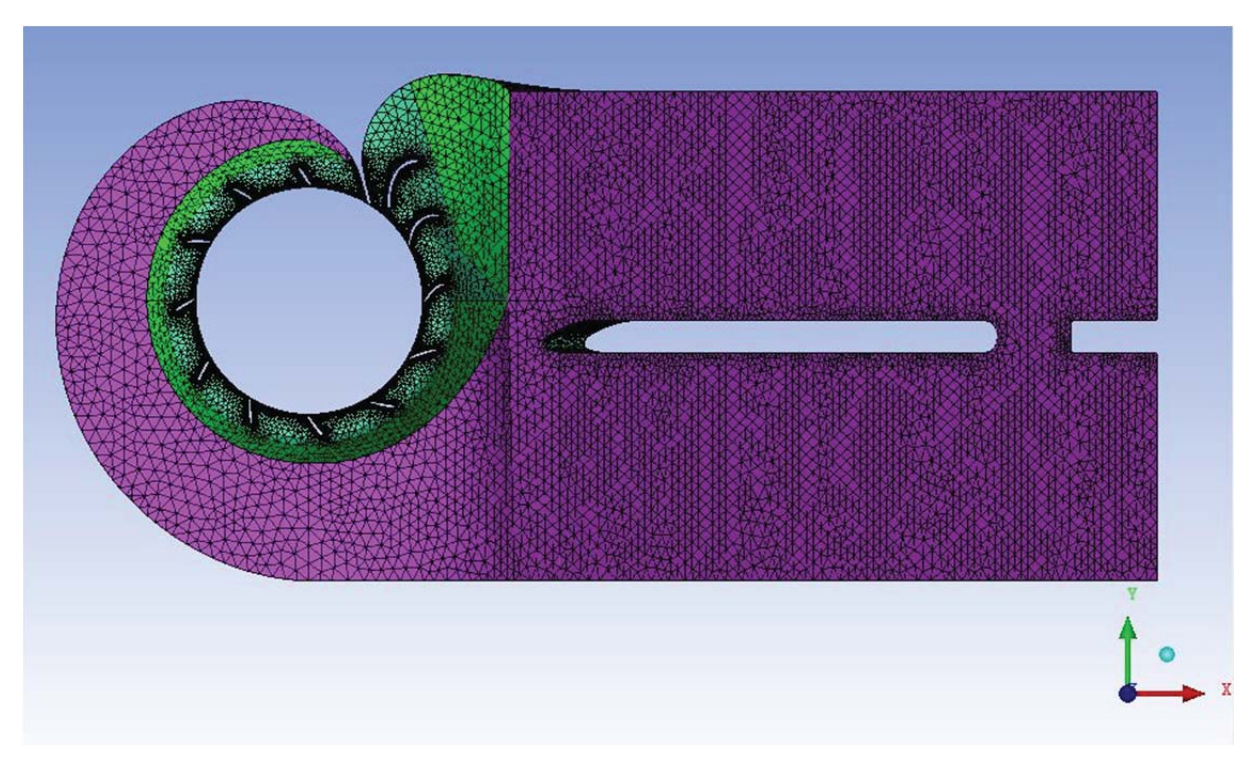

**Abbildung 5-2 ICEM-Gitter Spirale** 

In den Bereichen um den Stützpfeiler, den Mittelpfeiler, die Stützschaufeln und den Sporn wurde eine Randschichtverfeinerung vorgenommen (siehe Abbildung 5-3). Insgesamt wurden 5 Schichten um die genannten Bereiche gelegt, wobei die Dicke des ersten Layers 0,5 mm beträgt. Somit ergeben sich y<sup>+</sup>-Werte im Bereich um die Stützschaufel von ca. 100.

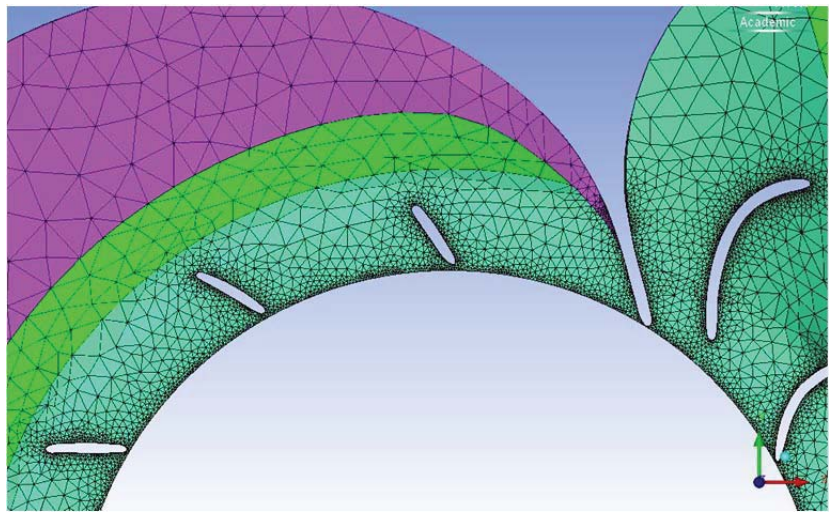

**Abbildung 5-3 Randschichtverfeinerung Spirale** 

Um eine Weiterbearbeitung in CFX Pre zu erleichtern, wurde die Spirale in folgende Einzelteile ("Parts") unterteilt:

- Inlet
- Stützschaufeln
- Stützpfeiler und Mittelpfeiler
- Spiralwand
- Interface Spirale/Leitschaufel

# **5.3 Leitschaufel**

Die Vernetzung der Leitschaufel wurde mit ANSYS-Turbogrid® durchgeführt. Die für das Einlesen nötigen Konturfiles wurden in Excel aufbereitet. Die Hub- und Shroud-Kontur (siehe Abbildung 5-1) wurden ebenso wie das Leitschaufelprofil dem Programm punktweise zur Verfügung gestellt. Als Gittertopologie wurde bei den Leitschaufeln ein H-Gitter gewählt, wobei um die Schaufel ein O-Gitter gelegt wurde. Dies ist insofern bei der Auflösung der Grenzschicht wichtig, da nur auf diese Weise eine Verfeinerung der Randschicht möglich ist. Weiters wurde bei der Gittergenerierung der Leitschaufel eine "One to one periodicity" gewählt, denn nur mit dieser Einstellung überdeckt sich das Netz an Symmetriegrenzen zu 100 %. Auch die in Kap. 3.3 beschriebenen Qualitätskriterien wurden eingehalten. Es wurden Leitschaufelstellungen von 26° bis 52° Öffnungswinkel erstellt. Für jede dieser Stellungen existieren unterschiedliche Auflösungen der Gitter. Eine Übersicht der erzeugten Netze liefert Tabelle 5-1. Eine Darstellung des Leitschaufelgitters bei 45° Öffnungswinkel ist in Abbildung 5-4 ersichtlich.

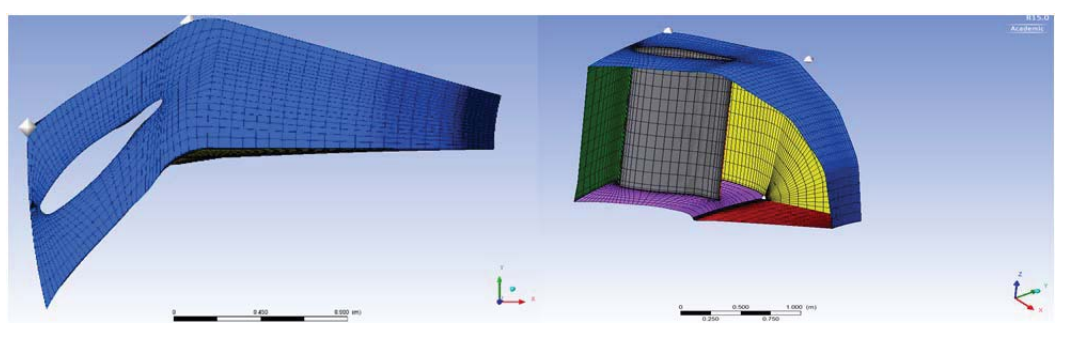

**Abbildung 5-4 Leitschaufelgitter bei 45° Öffnungswinkel** 

Da es bei sehr weit geöffneten Leitschaufelstellungen zu einem Überstand der Schaufel gegen die Shroudkontur kommt, wurden für stationäre bzw. instationäre Rechnungen prinzipiell zwei Arten von Netzen erstellt. Für alle stationären Rechnungen wurde kein Spalt zwischen Schaufel und Shroudkontur modelliert. Hierbei wird die Schaufel künstlich bis zum Boden verlängert, sodass kein Fluid unter der Schaufel durchströmen kann. Bei allen instationären Rechnungen wurde ein Spalt zwischen der Shroudkontur und der Leitschaufel modelliert. Dieser betrug 0,3 mm. Des Weiteren wurde die Topologie auf der Austrittskante auf ein C-Gitter verändert (siehe Abbildung 5-5 und Abbildung 5-6). Grund für diese Änderung der Topologie bzw. Verfeinerung des Netzes an der Austrittskante war die Vermutung, dass die Kavitationsschäden durch einen Nachlaufwirbel der Leitschaufeln hervorgerufen werden können.

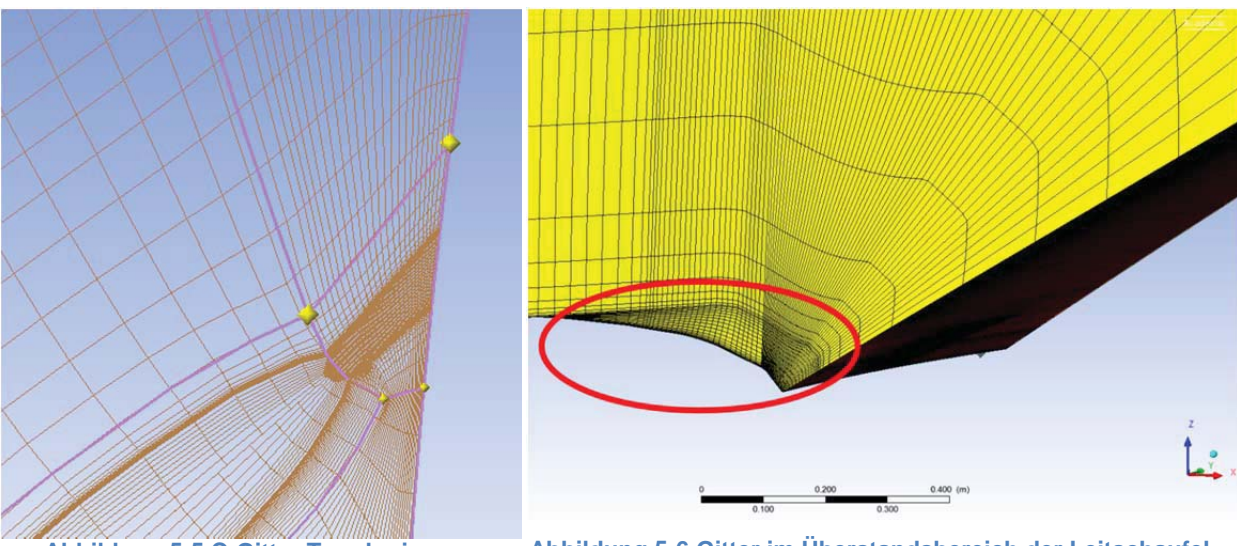

**Abbildung 5-5 C-Gitter Topologie an Austrittskante** 

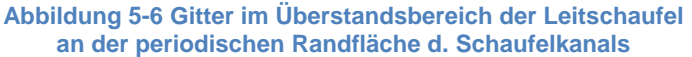

# **5.4 Laufschaufel**

Ähnlich wie bei der Gittererzeugung der Leitschaufeln wurde auch bei den Laufschaufeln vorgegangen. Die Hub- und Shroud-Konturen (siehe Abbildung 5-1) und die erzeugten Kugelschnittprofile (siehe Kap. 2.3.2) wurden punktweise in ANSYS Turbogrid® importiert. Bei allen Laufschaufelgittern wurde ein Spalt zwischen der Laufschaufel und dem Laufradmantel von drei Millimetern eingestellt. Grund dafür war der bei der Kraftwerksbegehung gemessene Abstand zwischen Laufschaufel und Laufradmantel. Es wurde ein H-Gitter durch die Laufschaufeldomain mit einem O-Gitter um die Schaufel erstellt. Wieder wurden verschiedene Öffnungswinkel (10° - 26°) mit unterschiedlicher Netzauflösung vergittert, welche in Tabelle 5-1 aufgeschlüsselt sind. Das Laufschaufelgitter bei 24° Öffnungswinkel ist in Abbildung 5-7 dargestellt.

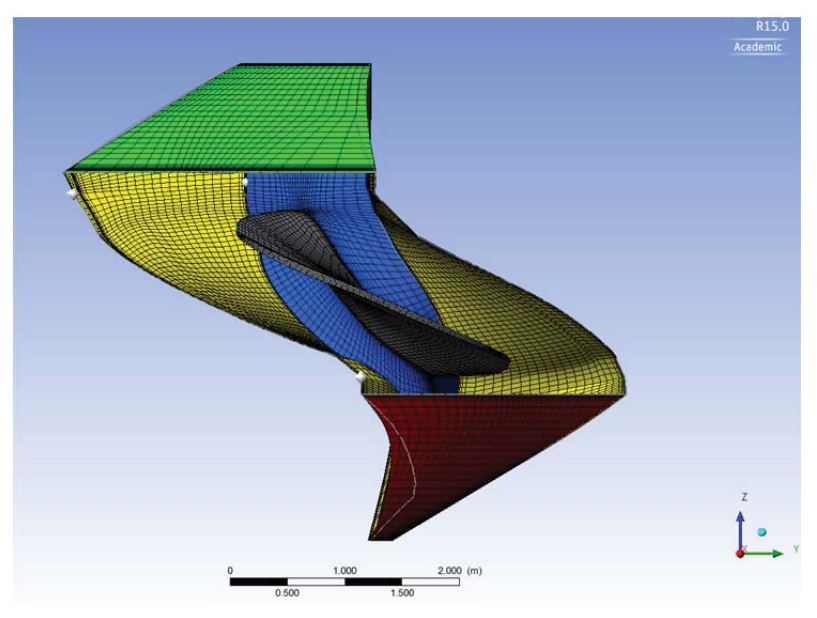

**Abbildung 5-7 Laufschaufelgitter bei 24° Öffnungswinkel** 

# **5.5 Saugrohr**

Die Vernetzung des Saugrohres erfolgte mit ANSYS ICEM®. Um in ICEM ein strukturiertes Netz zu erstellen, bedarf es erst der Wahl einer geeigneten Blockstruktur (siehe Abbildung 5-8). Diese wurde derart gewählt, dass jedem Schuss ein Block zugewiesen wurde.

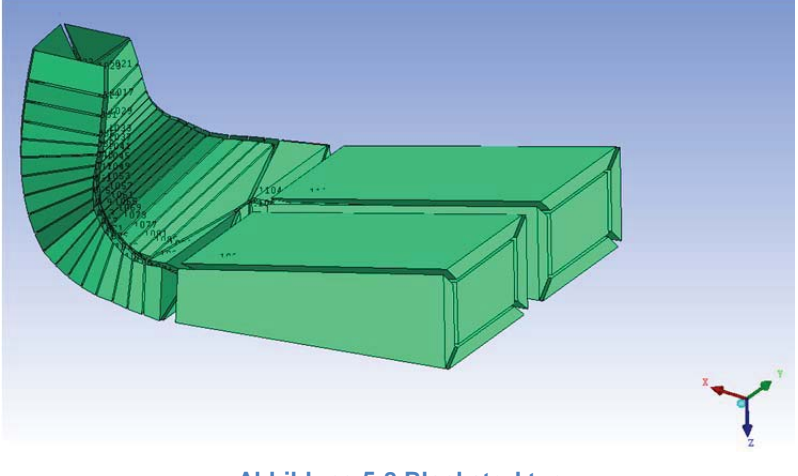

**Abbildung 5-8 Blockstruktur** 

Um Grenzschichten abbilden zu können, wurden an der Saugrohrwand und der Stützmauer Randschichtverfeinerungen ausgeführt. Möglich machte dies eine O-Gitter-Struktur, welche sich durch das Saugrohr zog. Eine weitere O-Gitter-Struktur wurde um die Stützmauer gelegt. Diese wurde jedoch nur halb ausgeführt, da die Stützmauer bis zum Ende des Saugrohrs durchgängig ist.

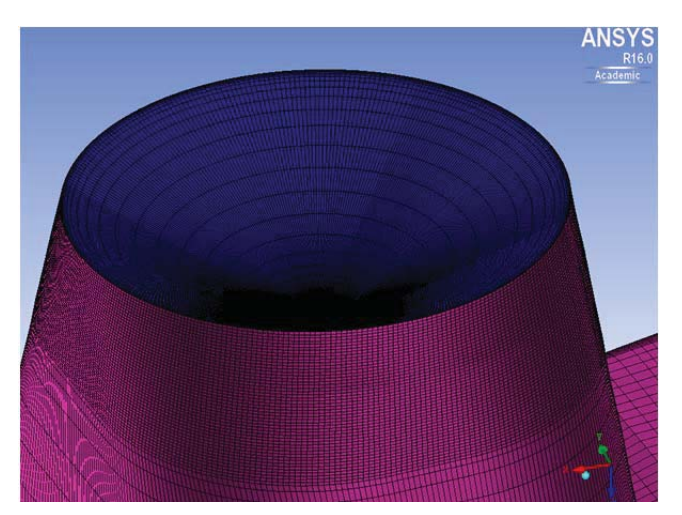

**Abbildung 5-9 Netzverfeinerung im Eintrittsbereich des Saugrohres** 

Da sich die Kavitationsschäden bis hin zum Übergangsbereich zwischen Laufrad- und Saugrohr-Domain befinden (siehe Abbildung 1-3), wurde der Eintrittsbereich in das Saugrohr feiner vernetzt. Das strukturierte Netz des Saugrohres ist in Abbildung 5-10 dargestellt. Es wurden unterschiedliche Netzauflösungen generiert, welche in Tabelle 5-1 aufgelistet sind.

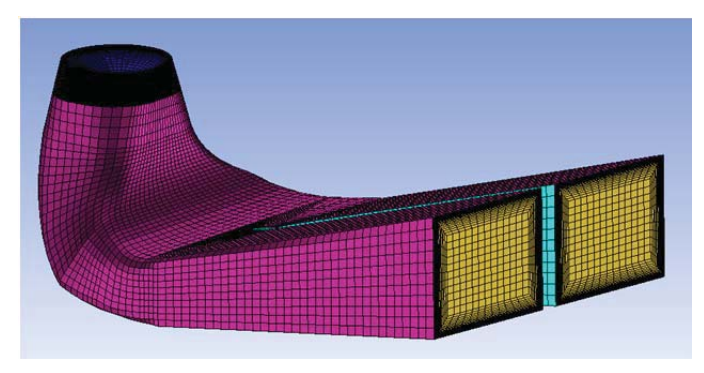

**Abbildung 5-10 ICEM Saugrohrgitter** 

Um eine weitere Bearbeitung in CFX Pre zu erleichtern, wurde das Saugrohr in folgende Einzelteile ("Parts") unterteilt:

- Saugrohr Inlet
- Saugrohr Outlet
- Stützwand
- Rotating Wall (entspricht der drehenden Nabenhaube)
- Saugrohr Wand

## **5.6 Outblock**

Der Outblock wurde wie das Saugrohr in ANSYS ICEM® erstellt. Dieser stellt den Auslass aus dem Saugrohr dar (siehe Abbildung 5-11). Der Outblock dient ausschließlich der numerischen Stabilität im CFD-Modell. Seine Abmessungen in Länge und Breite wurden so gewählt, dass sich eine sprunghafte Erweiterung einstellt und die Randbedingung am Ende des Outblocks keine Rückwirkung auf den Saugrohraustritt hat. Im vorderen Teil des Outblocks wurden die genauen Abmaße der beiden Enden des Saugrohres sowie die hintere Seite der Stützmauer genau eingehalten. Des Weiteren wurde noch der steigende Flusssohlenverlauf laut den vorhandenen Zeichnungen berücksichtigt.

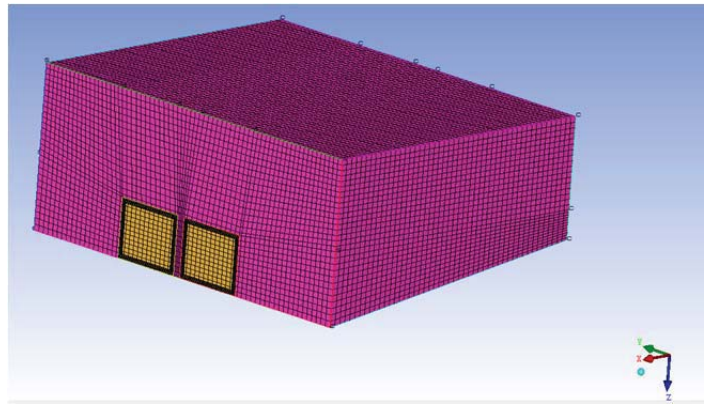

**Abbildung 5-11 ICEM-Gitter Outblock** 

## **5.7 Netzstudie**

In den folgenden Tabellen sind die Netzübersichten für die verschiedenen Modelle der stationären (Tabelle 5-1) und instationären Rechnungen (Tabelle 5-2) angeführt. Für stationäre Rechnungen wurden Modelle mit drei unterschiedlichen Netzauflösungen erstellt. Für die instationären Rechnungen wurde ein ultrafeines Netz mit ca. 58 Millionen Elementen erstellt.

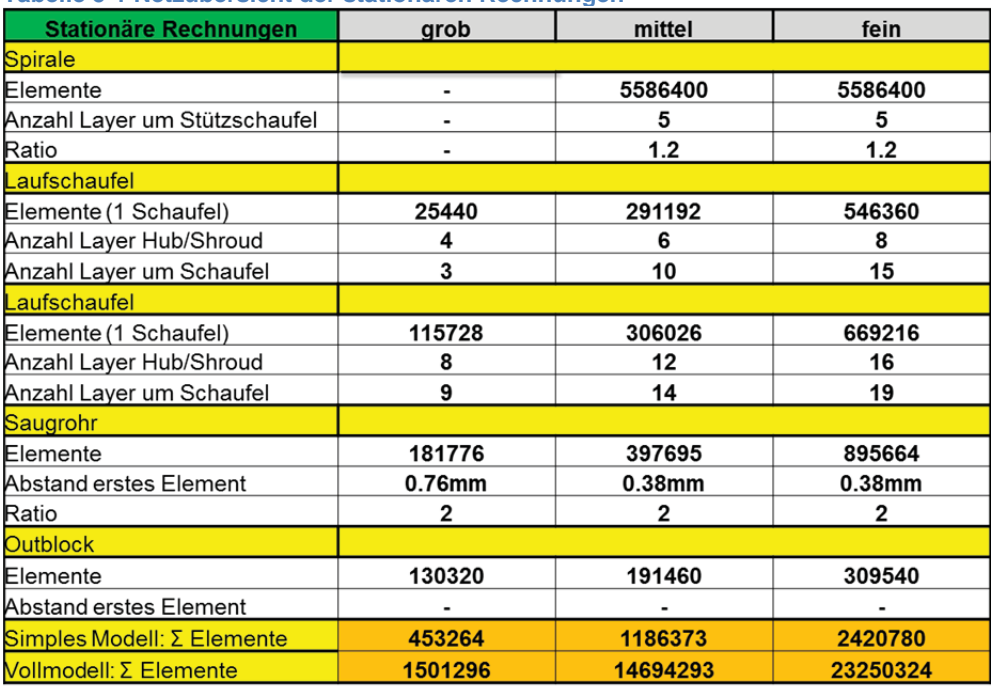

#### **Tabelle 5-1 Netzübersicht der stationären Rechnungen**

#### **Tabelle 5-2 Netzübersicht der instationären Rechnungen**

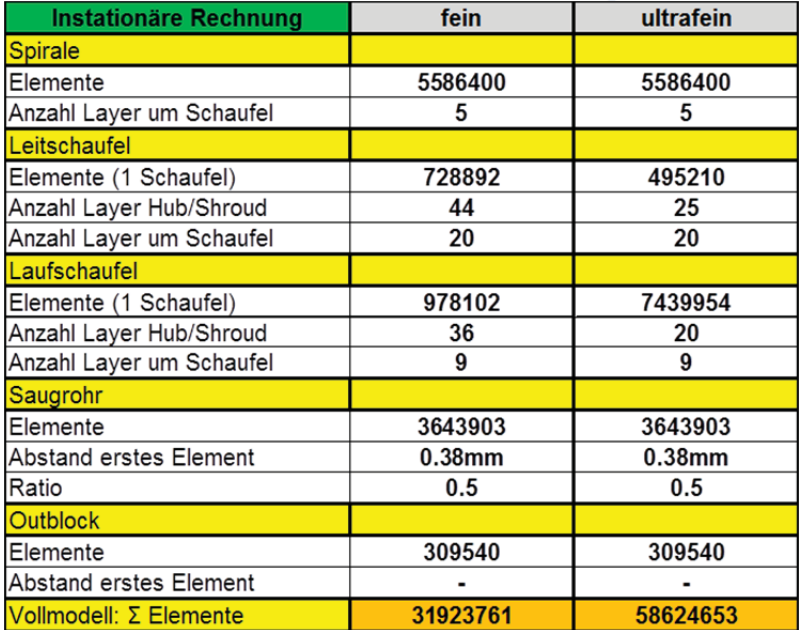

### **6 Auswertemethodik**

In diesem Kapitel werden die Grundlagen der Auswertemethodik erläutert. Es wird auf die für die Berechnung des Wirkungsgrades bzw. die Kavitationsauswertung notwendigen Formeln eingegangen.

### **6.1 Wirkungsgradauswertung**

Allgemein kann der Wirkungsgrad als Maß der Effizienz beschrieben werden. Er beschreibt das Verhältnis von Nutzen zu Aufwand. Nutzen bedeutet in diesem Fall die vom Laufrad abgebaute, nutzbare Energie. Unter Aufwand versteht man bei hydraulischen Strömungsmaschinen die von der Strömung zur Verfügung gestellte Energie. Es wurden im Zuge der Auswertungen der Gesamtwirkungsgrad bzw. alle Komponentenwirkungsgrade ausgewertet. Diese werden definitionsgemäß über ihre Verlusthöhen bestimmt. Allgemein ist eine Verlusthöhe die Abnahme des Totaldruckes zwischen Einlass und Auslass des jeweils betrachteten Systems. Die Verlusthöhen von Spirale, Leitapparat, Laufrad und Saugrohr sind folgendermaßen definiert:

Verlusthöhe Spirale:

$$
H_{V_{Sp}} = \frac{p_{tot\_Sp\_E} - p_{tot\_Sp\_A}}{\rho * g} \tag{6.1}
$$

Verlusthöhe Leitapparat:

$$
H_{V_{LE}} = \frac{p_{tot_{LE\_E}} - p_{tot_{LE\_A}}}{\rho * g}
$$
(6.2)

Verlusthöhe Laufrad:

$$
H_{V_{LA}} = \frac{p_{tot\_LA\_E} - p_{tot\_LA\_A}}{\rho * g} - \frac{M_{LA} * \omega}{\rho * g * Q}
$$
(6.3)

Verlusthöhe Saugrohr:

$$
H_{V_{SR}} = \frac{p_{tot_{SR\_E}} - p_{tot_{SR\_IEC}}}{\rho * g}
$$
(6.4)

Der Totaldruck am Saugrohraustritt wird nach IEC Normen bestimmt. Das bedeutet, dass der Totaldruck in einen statischen und einen dynamischen Anteil unterteilt wird. Der dynamische Anteil wird aus der Meridiangeschwindigkeit gebildet, welche sich definitionsgemäß aus dem Verhältnis des Durchflusses zur durchströmten Fläche zusammensetzt. Der Totaldruck am

Saugrohraustritt nach IEC Norm lässt sich somit wie folgt anschreiben: Als statischer Druck wird der flächengemittelte Druck an den Saugrohrenden verwendet.

$$
p_{tot_{SR\_IEC}} = p_{stat} + \frac{\rho}{2} * \left(\frac{Q^2}{A^2}\right)
$$
 (6.5)

Der Gesamtwirkungsgrad kann demnach als Verhältnis zwischen dem um die oben genannten Verluste reduzierten Aufwand zum Aufwand selbst geschrieben werden.

$$
\eta_{ges} = 1 - \frac{\sum H_V}{H_{Def}} = 1 - \frac{H_{V\_SP} + H_{V\_LE} + H_{V\_LA} + H_{V\_SR}}{H_{Def}}
$$
(6.6)

Setzt man die einzelnen Verlusthöhen in eine Formel (6.7) ein, so ergibt sich der Gesamtwirkungsgrad.

$$
\eta_{ges} = 1 - \frac{1}{\rho * g * H_{Def}} \Big[ (p_{tot_{Sp\_E}} - p_{tot_{SR\_IEC}}) - \frac{M_{LA} * \omega}{Q} \Big]
$$
(6.7)

Die für den Gesamtwirkungsgrad verwendeten Totaldrücke am Eintritt der Spirale und am Austritt des Saugrohres sind massengemittelte Werte.

### **6.2 Kavitationsauswertung**

Eine Möglichkeit zur Beschreibung des Kavitationsverhaltens inkompressibler Strömungen liefert die Thoma-Zahl. Die von Dieter Thoma definierte Thoma-Zahl bildet das Verhältnis zwischen Haltedruckhöhe  $H_H$  und Maschinenfallhöhe H.

$$
\sigma = \frac{H_H}{H} \tag{6.8}
$$

Dabei wird die Haltedruckhöhe H<sub>H</sub> durch Verwendung der Bernoulli-Gleichung zwischen Laufschaufelachse (Index s) und Unterwasserspielge (Index u) folgendermaßen definiert:

$$
H_H = \frac{p_u - p_s}{\rho * g} + \frac{c_u^2}{2 * g} + H_s \tag{6.9}
$$

Als  $H_s$  wird die Differenz zwischen Unterwasserspiegel und Laufradachse bezeichnet (siehe Abbildung 6-1).

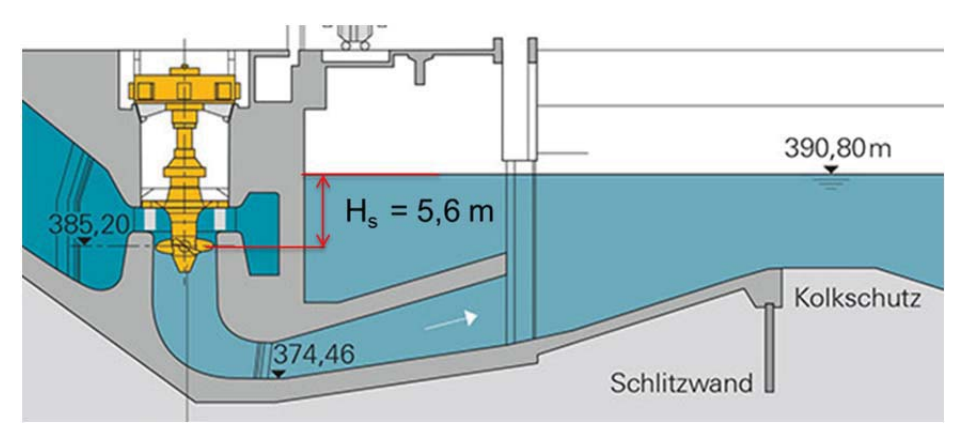

**Abbildung 6-1 Schnitt durch Maschinenachse [10]** 

Um auf den Grenzwert der Anlage ( $\sigma_{\text{Anlaqe}}$ ) zu kommen, wird der statische Druck an der Laufschaufel durch den Dampfdruck  $(p_d)$  ersetzt. Die Vernachlässigung der Geschwindigkeit des Unterwassers und den Verluste gibt eine zusätzliche Sicherungsmarge. Somit kann  $\sigma_{\text{Anlage}}$  folgendermaßen definiert werden.

$$
\sigma_{Anlage} = \frac{\frac{p_u - p_d}{\rho * g} + H_s}{H}
$$
\n(6.10)

Um zu überprüfen, ob die Maschine kavitationsfrei läuft, muss ein charakteristischer Vergleichswert herangezogen werden. Dieser sei hier als  $\sigma_{\text{Turbine}}$  bezeichnet. Dabei wird ein statistisch, auf die Laufschaufel flächenbezogener Druck, p<sub>Histogramm</sub> ermittelt. Dieser wird im Zuge der Auswertungen in aufsteigender Reihenfolge, beginnend mit dem kleinsten Druck auf die Laufschaufel, sortiert (siehe Abbildung 6-2).

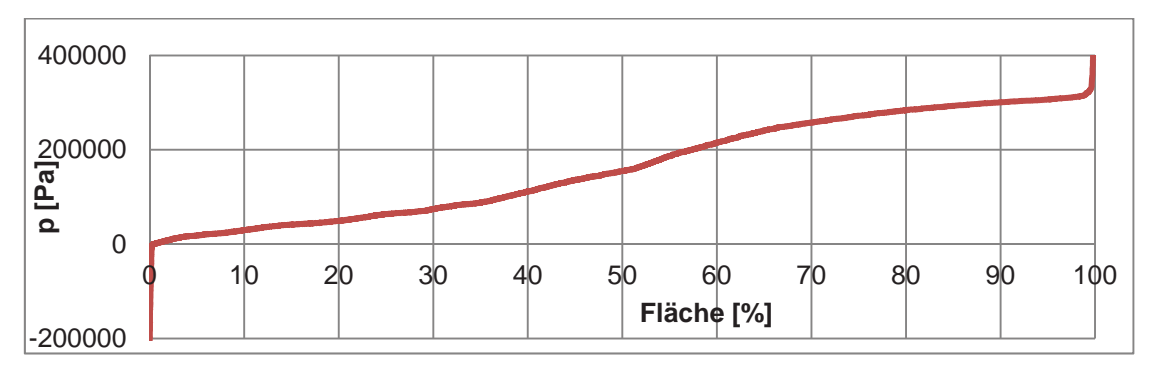

**Abbildung 6-2 Druck–Histogramm** 

Bei der Bestimmung von p<sub>Histogramm</sub> können mehrere Kriterien angewandt werden. Für diese Arbeit wurden folgende Kriterien gewählt:

- $\bullet$   $\blacksquare$  P<sub>Histo\_0.001</sub>
- PHisto\_0.002
- PHisto\_0.005

 $\bullet$  P<sub>Histo</sub> 0.01

P<sub>Histo 0.01</sub> ist derjenige Druck der auf 1 % der Schaufelfläche herrscht. Alle kleineren Druckwerte werden für weitere Kavitationsbetrachtungen vernachlässigt. Somit kann  $\sigma_{\text{Turbine}}$ wie folgt formuliert werden:

$$
\sigma_{Turbine} = \frac{p_u - p_{Histo}}{H}
$$
 (6.11)

Ein kavitationsfreier Betrieb ist nur gewährleistet, wenn die folgende mathematische Formulierung gilt:

$$
\sigma_{\text{Anlage}} > \sigma_{\text{Turbine}} \tag{6.12}
$$

Ist dies nicht der Fall, so kann kein kavitationsfreier Betrieb gewährleistet werden.

# **7 CFD Modelle**

Im folgenden Kapitel wird auf die wichtigsten Einstellungen im CFD-Modell bzw. die unterschiedlichen Setups eingegangen. Es wurden im Zuge der Masterarbeit stationäre bzw. instationäre Rechnungen durchgeführt. Stationär bedeutet, dass Geschwindigkeit, Druck und alle Stoffgrößen von der Zeit unabhängig sind. Das System ist im Gleichgewicht (Ruhezustand). Bei Berechnungen von instationären Strömungen sind die genannten Größen von der Zeit abhängig. Weiters benötigen instationäre Berechnungen Initialisierungen mit einer bereits gut auskonvergierten Lösung einer stationären Rechnung. In der Regel werden stationäre Lösungen mit denselben Randbedingungen dafür herangezogen. Das CFD-Modell wird aus den in Kapitel 4 beschriebenen Domains aufgebaut, welche, wie bereits erwähnt durch Interfaces miteinander verbunden sind. Da diese für die Berechnungen eine wichtige Rolle spielen, wird in Kapitel 7.1. gesondert auf die Unterschiede eingegangen. Es wurden Monitorpoints von allen Komponentenwirkungsgraden und des Durchfluss aufgezeichnet, um das Konvergenzverhalten dieser während einer Simulation zu überprüfen. Bei allen stationären Rechnungen wurden 1000 Iterationen gerechnet und als Time Scale Control wurde die Methode "Physical Time Scale" gewählt. Das bedeutet, der Zeitschritt wurde vom Programm selbst global vorgegeben. Um eine bessere Konvergenz zu erreichen bzw. die Schwankungen der Residuen und Monitorpoints zu minimieren, wurde der Time Scale Factor so gewählt, dass sich dieser nach eine gewissen Anzahl an Iterationsschritten ändert. In den ersten 100 Iterationen betrug dieser  $\frac{1}{\omega z_{LE} z_{LA}}$ , wobei  $z_{LA}$  und  $z_{LE}$  die Anzahl der Lauf- bzw. Leitschaufeln und  $\omega$  die Kreisfrequenz darstellen. Nach 100 Iterationsschritten vergrößerte sich der Zeitschritt auf $\frac{1}{\omega z_{LA}}$ . Als Turbulenzmodell wurden für die stationären Rechnungen das SST-Modell (siehe Kap. 3.5.2.4.3.3) verwendet.

Bei den instationären Rechnungen konnte der Einfluss des rotierenden Laufrades auf die Strömung simuliert werden. Der Einschwingvorgang (erste Umdrehung) wurde mit einer gröberen Auflösung (12° pro Zeitschritt) gerechnet. Ab der zweiten Umdrehung des Laufrades wurde pro Zeitschritt die Laufradstellung um 0,5° verschoben. Es wurden 5-8 Iterationen (Coefficient Loops) pro Zeitschritt gerechnet. Die Anzahl der Coefficient Loops hing stark vom Konvergenzverhalten ab. Die Gesamtsimulationszeit ergab sich somit mit  $\frac{2*\pi}{\omega}*z$  und der Zeitschritt mit  $\frac{2*\pi}{\omega}*\frac{\alpha}{360}$ , wobei z der Anzahl der Umdrehungen entspricht, α bei der ersten Umdrehung 12° und ab der zweiten 0,5° gesetzt wurde. Als Turbulenzmodell wurden bei instationären Rechnungen das SAS-SST-Turbulenzmodell verwendet. Für eine detaillierte Erläuterung dieses Turbulenzmodells sei auf die ANSYS-Onlinehilfe verwiesen.

Es sei lediglich erwähnt, dass das SAS-Modell, RANS-Modelle nahe der Wand, bzw. LESähnliche Modelle in stark fluktuierenden Regionen, verwendet.

### **7.1 Wahl des Interfaces**

Ein Interface kann als Verbindung zweier angrenzender Domains bezeichnet werden. Durch die Wahl des Interfaces wird der Fluss zwischen den Domains maßgeblich beeinflusst. Es wird hier auf die für diese Masterarbeit wichtigsten Arten von Interfaces eingegangen.

#### **7.1.1 Periodisches Interface**

Durch die Wahl einer periodischen Randbedingung ist es möglich, rotationssymmetrische ebenso wie translatorische Probleme zu vereinfachen und auf diese Weise die nötigen Rechenkapazitäten zu senken. Dieses Interface war vor allem bei den vereinfachten Modellen von großer Bedeutung. Mit einem periodischen Interface war es möglich, das Rechenmodell auf einen Leit- bzw. Laufschaufelkanal zu reduzieren. [4], [5]

#### **7.1.2 Stage-Interface**

Das Stage-Interface sowie die beiden nachfolgenden Interfaces dienen der Verbindung von Turbokomponenten. Beim Stage-Interface werden alle Flüsse über eine Fläche umfangsgemittelt. Die radiale Verteilung bleibt jedoch erhalten. Typische Anwendungsgebiete sind Rotor-Stator-Wechselwirkungen zwischen den einzelnen Stufen einer Turbomaschine. Transiente Effekte können durch die Umfangsmittelung allerdings nicht dargestellt werden. [4], [5]

#### **7.1.3 Frozen-Rotor-Interface**

Das Frozen-Rotor-Interface ist ebenso wie das Stage-Interface ein stationäres Modell, bei dem jedoch keine Umfangsmittelung der Flüsse stattfindet. Die beiden Bezugssysteme werden während der Rechnung zueinander fixiert, und die physikalischen Größen werden von der einen auf die andere Seite übertragen. Eingesetzt sollte dieses Interface dann werden, wenn die Variation der Strömung in Umfangsrichtung sehr stark ist. [4], [5]

#### **7.1.4 Transient Rotor-Stator-Interface**

Das Transient-Rotor-Stator Interface ist, wie der Name vorweg nimmt, kein stationäres Modell. Es wird bei instationären Rechnungen, insbesondere bei der Simulation von transienten Effekten, eingesetzt. Es beschreibt die tatsächlichen transienten Interaktionen zwischen des Rotor- und des Stator-Domain. Die relative Bewegung zwischen den beiden Domains wir an beiden Seiten berechnet. Die Position des Interfaces wird, ebenso wie die Position des jeweiligen Gitters, in jedem Zeitschritt aktualisiert. [5]

### **7.1.5 GGI (General Grid Interface) Connection**

Ein GGI-Interface wird immer dann verwendet, wenn die beiden benachbarten Gitter nicht übereinstimmen, geringe Abweichungen in der Geometrie vorhanden sind oder zum Schließen von Spalten. Diese Art Interface wurde beispielsweise für das Laufrad- bzw. Leitschaufelspalt angewandt. Nur so konnte eine Schnittstelle zwischen den Komponenten definiert werden. [5]

## **7.2 Vereinfachtes Rechenmodell**

Das vereinfachte Model besteht aus den folgenden vier Domains (siehe Abbildung 7-1):

- $\bullet$  Leitschaufel
- Laufschaufel
- Saugrohr
- Outblock

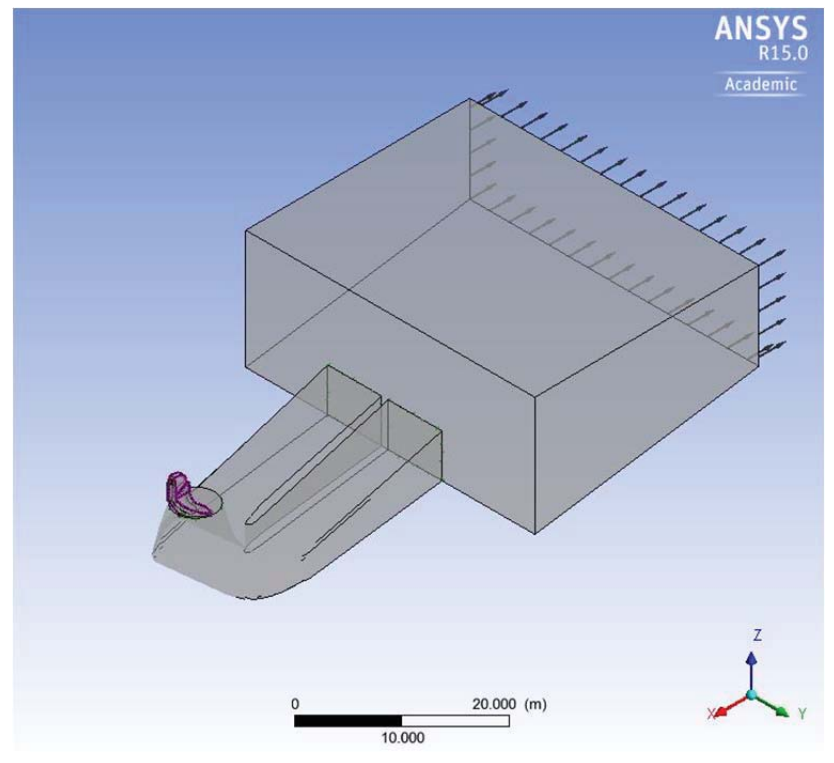

**Abbildung 7-1 Vereinfachtes Rechenmodell** 

In diesem Modell enthielt die Leitschaufeldomain die Eintrittsrandbedingung (siehe Abbildung 7-2). Diese wurde als Totaldruckdifferenz zwischen Einlass und Auslass gewählt. Als weitere Randbedingung wurde ein Geschwindigkeitsvektor in axialer, tangentialer und radialer Richtung vorgegeben. Dieser wurde jeweils entsprechen dem Leitschaufelöffnungswinkel angepasst. Die axiale Komponente war in allen Fällen Null. Der Durchfluss stellte sich durch die Leit-/ Laufschaufelöffnung und die Druckdifferenz zwischen Ein- und Auslass von selbst ein.

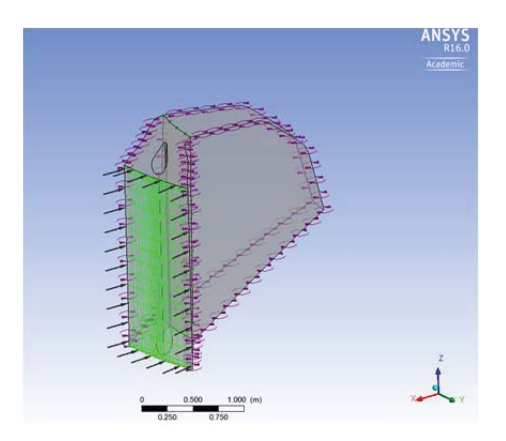

**Abbildung 7-2 Leitschaufeldomain mit Eintrittsrandbedingung** 

Das Rotor/Stator-Interface zwischen dem Leitapparat und dem Laufrad beziehungsweise zwischen dem Laufrad und dem Saugrohr wurde beim vereinfachten Setup variiert (siehe Tabelle 7-1). Da nur ein Schaufelkanal modelliert wurde, wurden an den nötigen Flächen der Leit- bzw. Laufschaufeldomain Periodizitätsrandbedingungen gesetzt. Das vereinfachte Modell diente für erste Wirkungsgradabschätzungen bzw. andererseits für die Überprüfung der Leit-/Laufschaufel-Zusammenstellung mit dem vorhandenen Muscheldiagramm. Durch Zweiteres konnte festgestellt werden, ob die errechneten Propellerkurven mit dem Modellmuscheldiagramm übereinstimmen. Die Austrittsrandbedingung wurde am Outblock festgelegt (siehe Abbildung 7-3) und als Average Static Pressure mit 1 bar definiert.

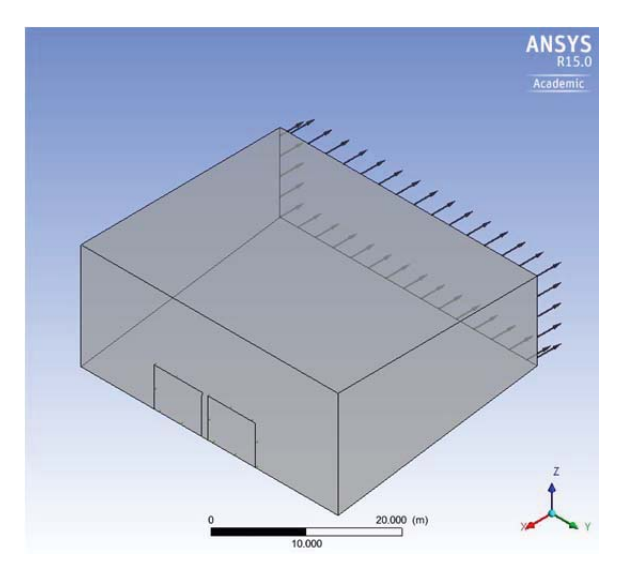

**Abbildung 7-3 Outblockdomain mit Austrittsrandbedingung** 

# **7.3 Vollmodell**

Das volle Modell besteht aus den folgenden fünf Domains (siehe Abbildung 7-4):

- **Spirale**
- Leitschaufel
- Laufschaufel
- Saugrohr
- **Outblock**

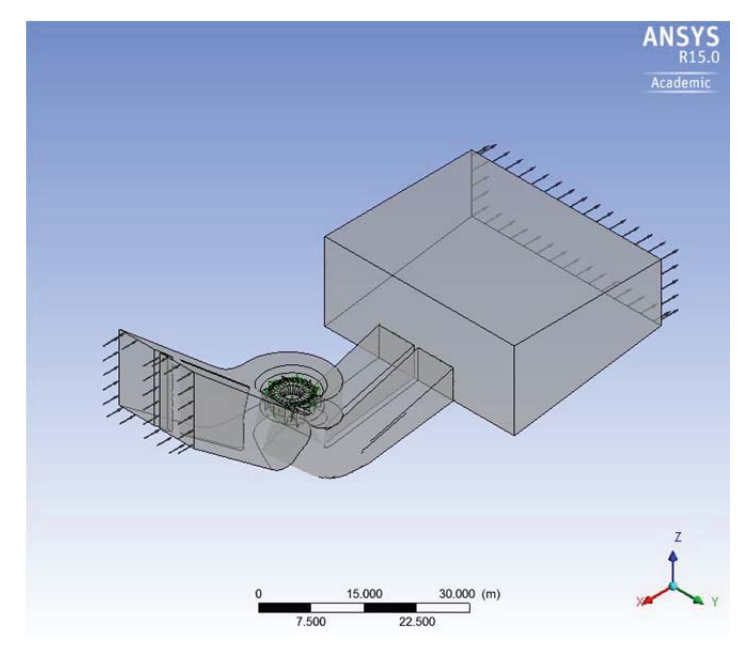

**Abbildung 7-4 Vollmodell** 

Das detaillierte Rechenmodell beinhaltet im Gegensatz zum vereinfachten Modell auch die Spirale. Zu diesem Zweck wurde die Eintrittsrandbedingung auf den Einlass in die Spirale verlegt, welche wie im vereinfachten Modell, über die Totaldruckdifferenz definiert wurde. Statt des Geschwindigkeitsvektors am Eintritt wurde eine Strömungsrichtung normal zur Fläche als weitere Eintrittsrandbedingung gewählt. Das Vollmodell enthält alle 24 Leitschaufeln bzw. 5 Laufschaufeln, daher entfallen alle Periodizitätsrandbedingungen.

## **7.4 Modellübersicht**

Zweck der Netzstudie bzw. der Interfacevariation war es, Einflüsse dieser beiden Parameter auf das CFD-Modell, sei es im vereinfachten oder auch im detaillierten Modell, abzuschätzen. Dabei wurde zwischen groben, mittleren und feinen Netzen bzw. zwischen den Rotor-/ Statorinterfaces Stage und Frozen Rotor bei den stationären Rechnungen unterschieden. Die Tabelle 7-1. bis Tabelle 7-3 vermitteln einen Überblick über die

gerechneten Modellvariationen der stationären Rechnungen bzw. instationären Rechnungen. Der erste Eintrag bei der Interfacevariation bezieht sich stets auf das Interface zwischen Leitund Laufschaufeldomain, der zweite Eintrag stets auf das Interface zwischen Laufschaufelund Saugrohrdomain. Dieses variierte bei den stationären Rechnungen zwischen Stage und Frozen Rotor. Bei den instationären Rechnungen wurden die oben genannten Interfaces auf Transient Rotor Stator gesetzt.

#### **Tabelle 7-1 Modellvariation der stationären Rechnungen am vereinfachten Modell**

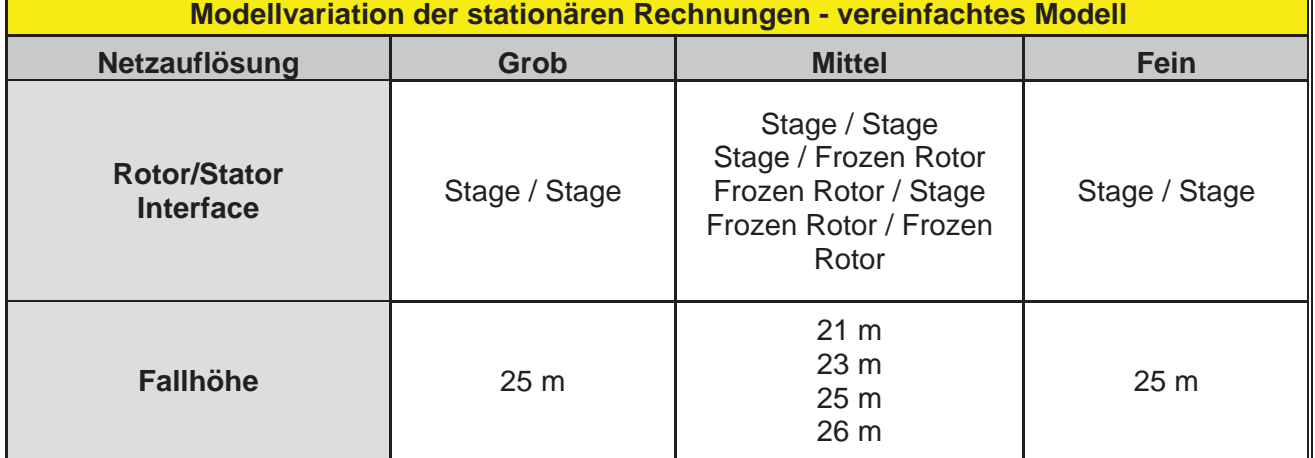

#### **Tabelle 7-2 Modellvariation der stationären Rechnungen am Vollmodell**

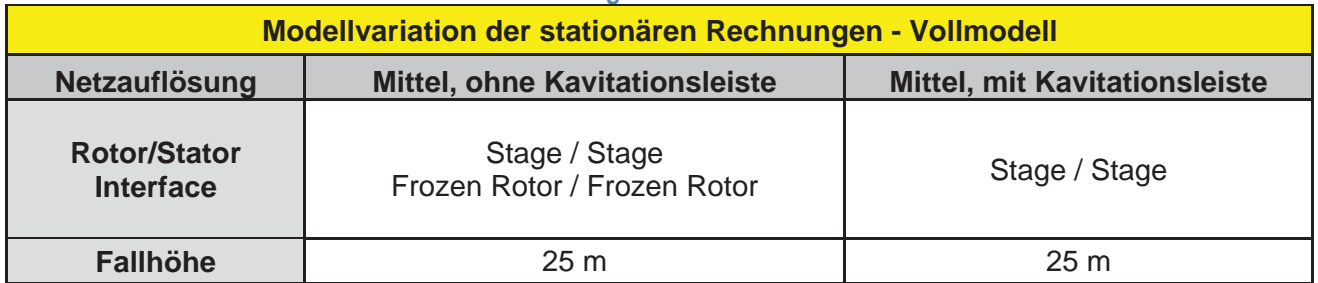

#### **Tabelle 7-3 Modellvariation der instationären Rechnung am Vollmodell**

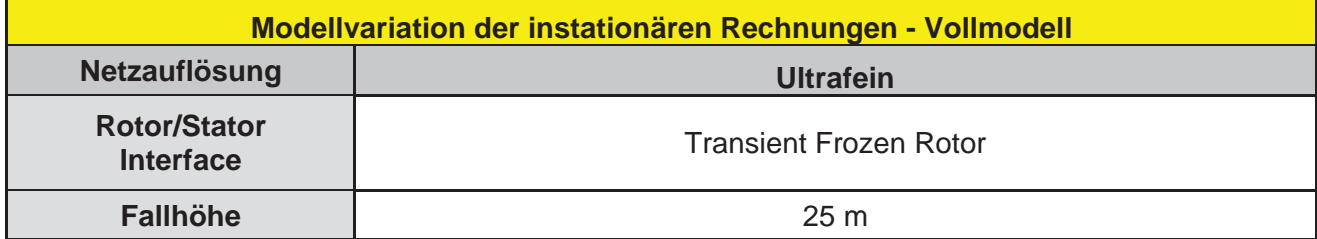

# **8 Ergebnisse der CFD-Analysen**

Dieses Kapitel beschäftigt sich mit den Auswertungen der stationären (Kap 8.1) bzw. instationären (Kap 8.2) CFD–Rechnungen. Die erforderlichen Grundlagen für diese Auswertungen werden in Kapitel 6 beschrieben.

### **8.1 Auswertungen stationärer Rechnungen**

In diesem Kapitel finden sich alle Ergebnisse aus den stationären Rechnungen. Die stationären Rechnungen dienten einerseits der Erstellung einzelner Propellerkurven und der damit verbundenen Überprüfung der Leit- und Laufschaufelzusammenstellungen mit dem Modellmuscheldiagramm bzw. dem Vergleich von gemessenem und gerechnetem Wirkungsgrad. Es wird auf die einzelnen Komponentenwirkungsgrade bzw. den Gesamtwirkungsgrad eingegangen. Beim stationären Modell wurden neben den Wirkungsgradanalysen auch erste Kavitationsuntersuchungen durchgeführt. Stationäre Rechnungen wurden mit dem vereinfachten Modell bzw. auch am Vollmodell durchgeführt. Des Weiteren werden die Einflüsse der Gitterauflösung bzw. des Rotor–Stator-Interfaces auf den Wirkungsgrad diskutiert.

### **8.1.1 Wirkungsgradanalyse**

Der Gesamtwirkungsgrad wird durch die Kaplan–Kurve ("Einhüllende") der einzelnen Propellerkurven ermittelt. Als Propellerkurve bezeichnet man jenen Wirkungsgradverlauf, der sich bei Variation der Leitschaufelöffnung und konstanter Laufschaufelöffnung ergibt. Das Optimum der jeweiligen Kurve wird als Betriebspunkt bezeichnet. Durch Verbinden der einzelnen Betriebspunkte ergibt sich die einhüllende Kaplankurve. Der Gesamtwirkungsgrad des vereinfachten Modells, bzw. des Vollmodells, der aus den Modellversuchen bekannte gemessene Wirkungsgrad bzw. die einzelnen Teilwirkungsgrade des Vollmodells sind in Abbildung 8-1 dargestellt. Der Wirkungsgrad der Spirale bzw. des Leitapparates weisen einen kontinuierlichen, linear abfallenden Verlauf auf, wohingegen der Komponentenwirkungsgrad des Laufrades mit zunehmendem Durchfluss einen parabolischen Verlauf aufweist. Beim Gesamtwirkungsgrad ist ein Abfall im Überlastbereich ersichtlich, welcher sich durch den vorhandenen Restdrall der Strömung nach dem Laufrad begründen lässt. Dies bedeutet, dass die Verluste des Saugrohres im Überlastbereich stark zunehmen. Bei den Ergebnissen aus den in Abbildung 8-1 gezeigten Rechnungen wurde als Rotor/Stator-Interface das Stage Interface gewählt. Aus Abbildung 8-1 lässt sich des Weiteren auch eine gute Übereinstimmung mit dem gemessenen Wirkungsgrad feststellen.

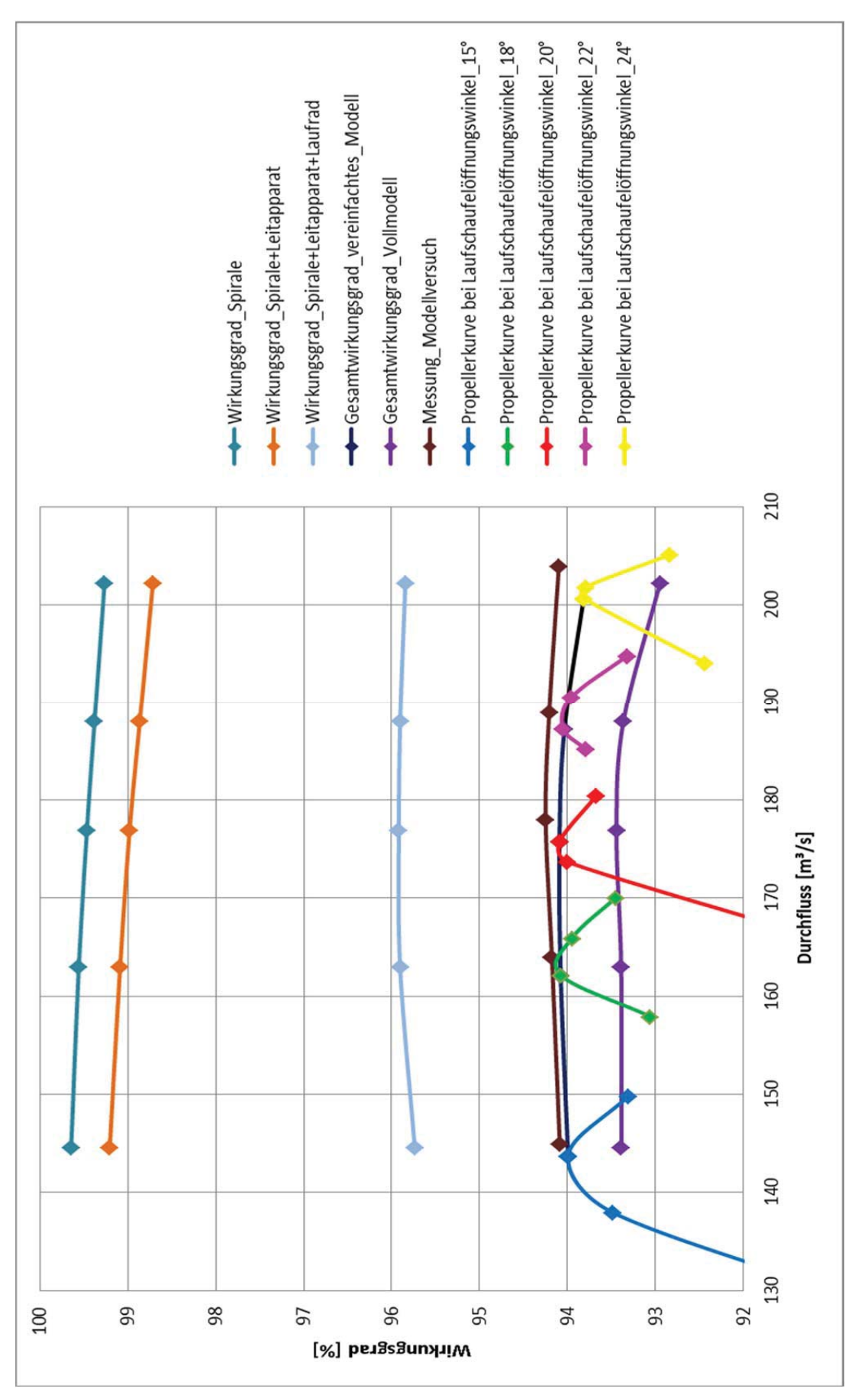

**Abbildung 8-1 Vergleich Wirkungsgrade** 

#### **8.1.1.1 Einfluss der Wahl des Rotor/Stator-Interfaces**

Für die Ermittlung des Wirkungsgrades ist die Wahl des Interfaces zwischen den Domains Leitschaufel / Laufschaufel und Laufschaufel / Saugrohr von großer Bedeutung. Für dieses kann entweder Frozen Rotor oder Stage gewählt werden. Eine Variation der Interfaces wurde für das vereinfachte bzw. das Vollmodell gemacht. Die Ergebnisse zeigen, dass die Wahl des Interfaces zwischen Laufschaufel und Saugrohr für den Verlauf des Wirkungsgrades entscheidend ist. In Abbildung 8-2 ist die Wirkungsgradaufsplittung in die einzelnen Komponentenwirkungsgrade des Vollmodell dargestellt. Im linken Bild wurden beide Rotor/Stator-Interfaces als Stage, im rechten Bild als Frozen Rotor gewählt.

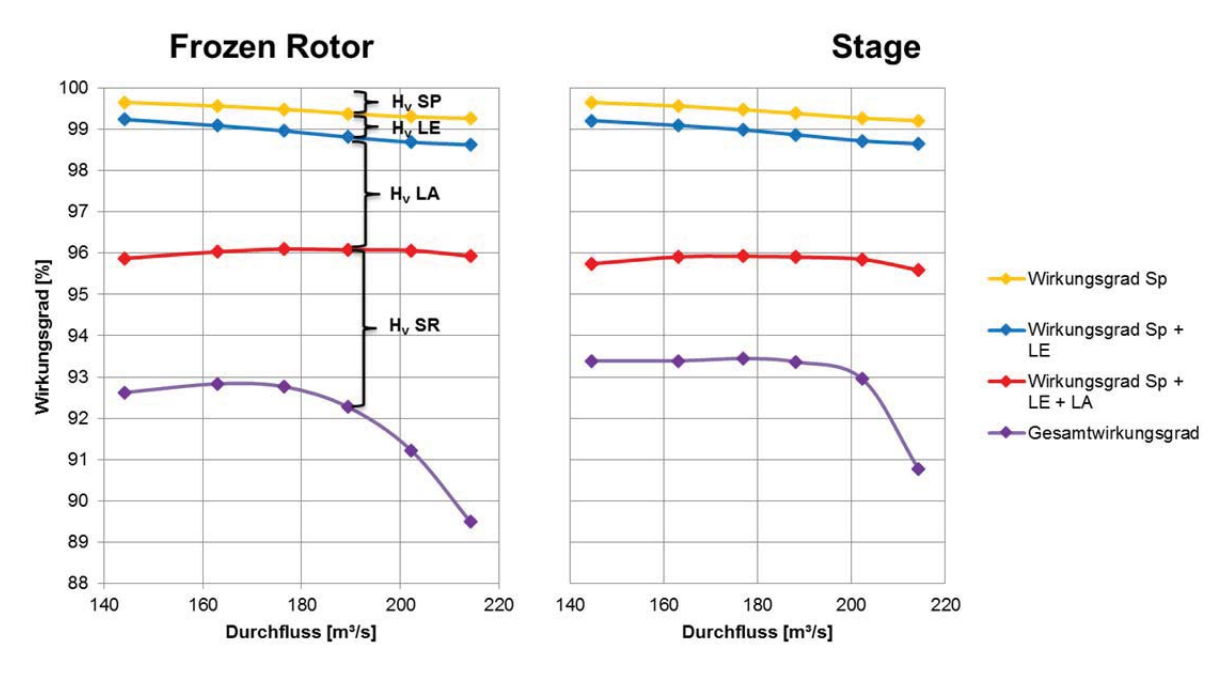

**Abbildung 8-2 Komponentenwirkungsgrade** 

Die Komponentenwirkungsgrade von Spirale, Leitschaufel und Laufschaufel verhalten sich in beiden Fällen sehr ähnlich. Bei Betrachtung des Saugrohr- bzw. Gesamtwirkungsgrades stellt man zwar einen ähnlichen Verlauf der Kurven fest, jedoch liegt der Wirkungsgrad bei der Wahl des Interfaces Frozen Rotor zwischen Laufrad und Saugrohr mit ca. 1 % niedriger als beim Stage Interface. Somit kann festgestellt werden, dass die Wahl des Interfaces zwischen Laufrad und Saugrohr auf den Wirkungsgrad einen entscheidenden Einfluss hat.

### **8.1.1.2 Einfluss der Gitterauflösung**

Alle CFD-Analysen stellen stets eine Näherungslösung dar. Bei immer feiner werdender Netzauflösung nähert man sich der exakten Lösung immer mehr. Bei einer Verfeinerung der verwendeten Rechengitter steigen die Rechenzeiten an. Es muss das Optimum zwischen

Informationsgewinn und Rechenaufwand gefunden werden. Zu diesem Zweck werden Netzstudien verwendet und Modelle mit unterschiedlicher Netzauflösung verglichen. Abbildung 8-3 zeigt den Komponentenwirkungsgrad des Laufrades bei unterschiedlicher Gitterauflösung. Der Informationsgewinn wird mit feiner werdender Auflösung immer geringer und rechtfertigt daher den erhöhten Rechenaufwand nicht.

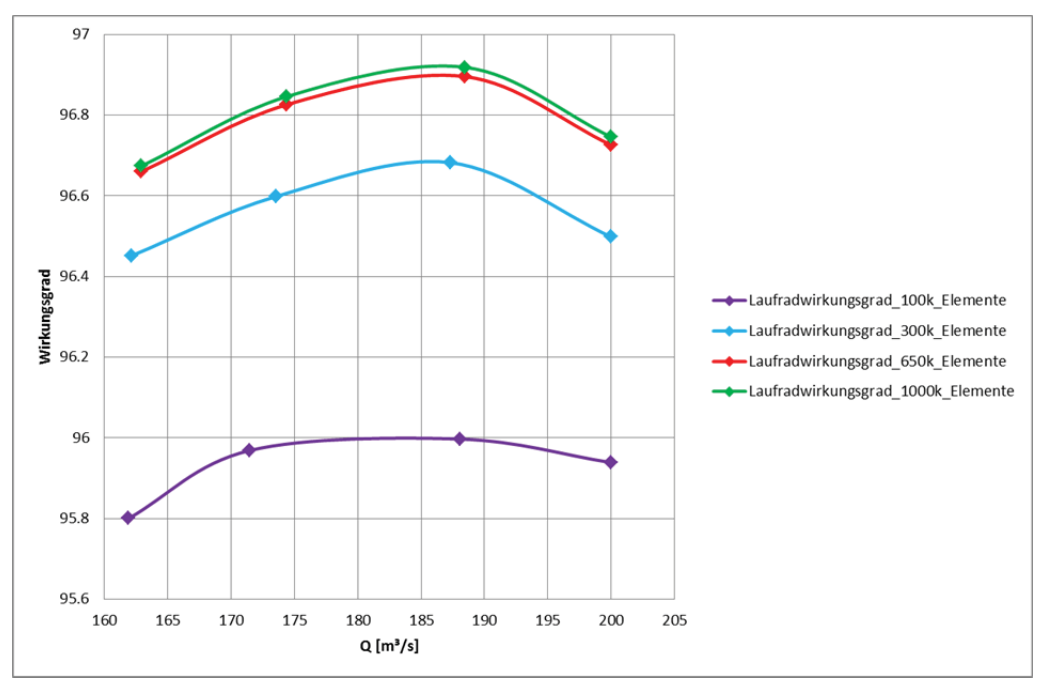

**Abbildung 8-3 Einfluss der Gitterauflösung auf den Laufradwirkungsgrad** 

### **8.1.1.3 Fallhöhenvariation**

Mit dem vereinfachten Modell wurde des Weiteren eine Fallhöhenvariation gerechnet. Dies gelang durch Veränderung des Totaldruckes am Leitschaufeleintritt. Eine Fallhöhe von 25 Metern bedeutet einen Totaldruck von ungefähr 350.000 Pa, da als Outlet-Randbedingung 1 bar statischer Druck vorgegeben wurde.

Es wurden Rechnungen für folgende Fallhöhen erstellt:

- $H = 26 m$
- $H = 25 m$
- $H = 23 m$
- $H = 21 m$

Die Ergebnisse dieser Untersuchungen sind in Abbildung 8-4 dargestellt.

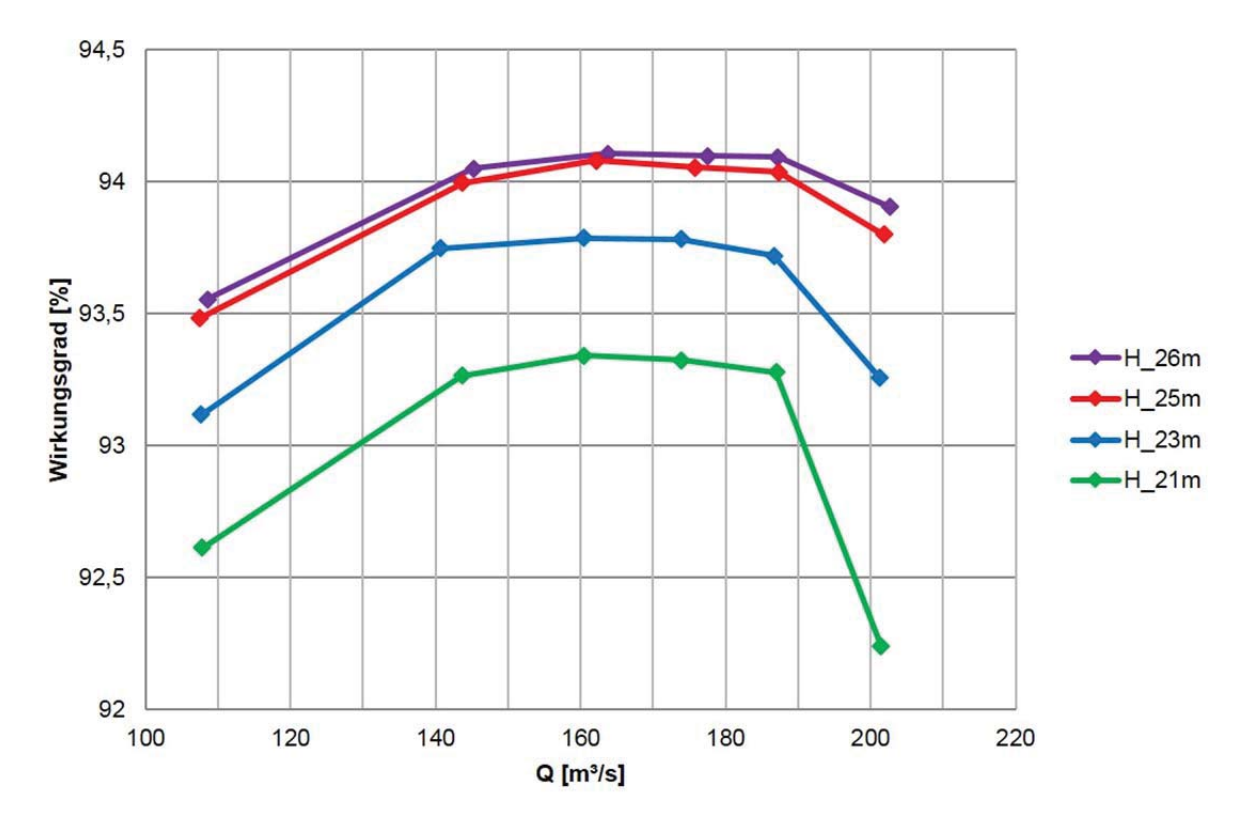

**Abbildung 8-4 Fallhöhenvariation** 

Die Ergebnisse zeigen deutlich, dass die Maschine bei steigender Fallhöhe bessere Wirkungsgrade erreicht. Die Verläufe dieser Wirkungsgradkurven lassen sich auch aus den gemessenen Werten des Modellversuchs ableiten, denn auch hier wurde das Wirkungsgradoptimum bei H = 26 m gemessen.

### **8.1.1.4 Geschwindigkeitsverteilung im Optimum**

Bei dieser Auswertung wurden die Meridiangeschwindigkeit  $(c_m)$  und die Umfangsgeschwindigkeit (c<sub>u</sub>) vor bzw. nach der Laufschaufel im Optimum ausgewertet. Das Optimum liegt bei einer Laufschaufelöffnung von 20° und einer Leitschaufelöffnung von 40°. In Abbildung 8-5 sind die Positionen vor und nach dem Laufrad, an denen die Geschwindigkeit ausgewertet wurde, ersichtlich. Position 1 befindet sich ca. 800 Millimeter über der Laufradmitte und Position 2 direkt im Bereich des engsten Querschnittes des Laufradmantels.

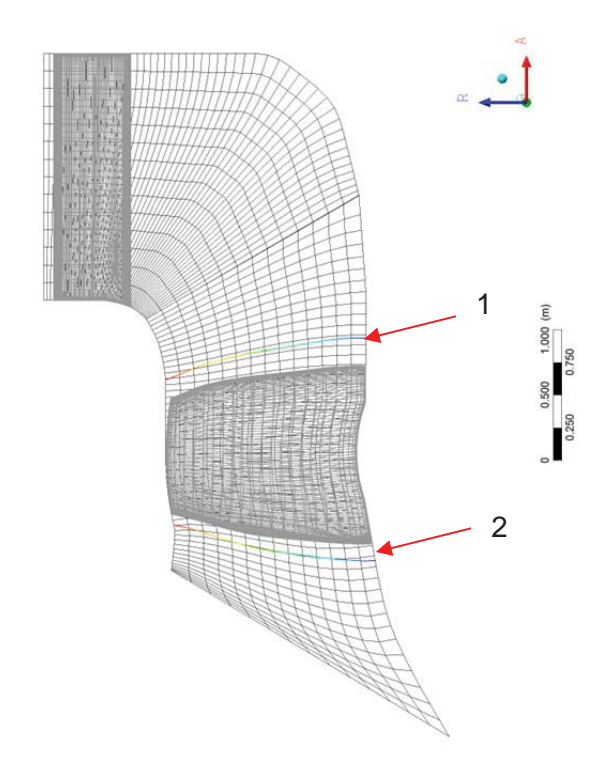

**Abbildung 8-5 Auswerteposition der Geschwindigkeiten 1 und 2** 

Index 1 bezieht sich bildlich gesehen auf "vor", Index 2 auf "nach" der Laufschaufel. Die Ergebnisse der Geschwindigkeitsauswertungen über der Schaufelhöhe sind in Abbildung 8-6 dargestellt.

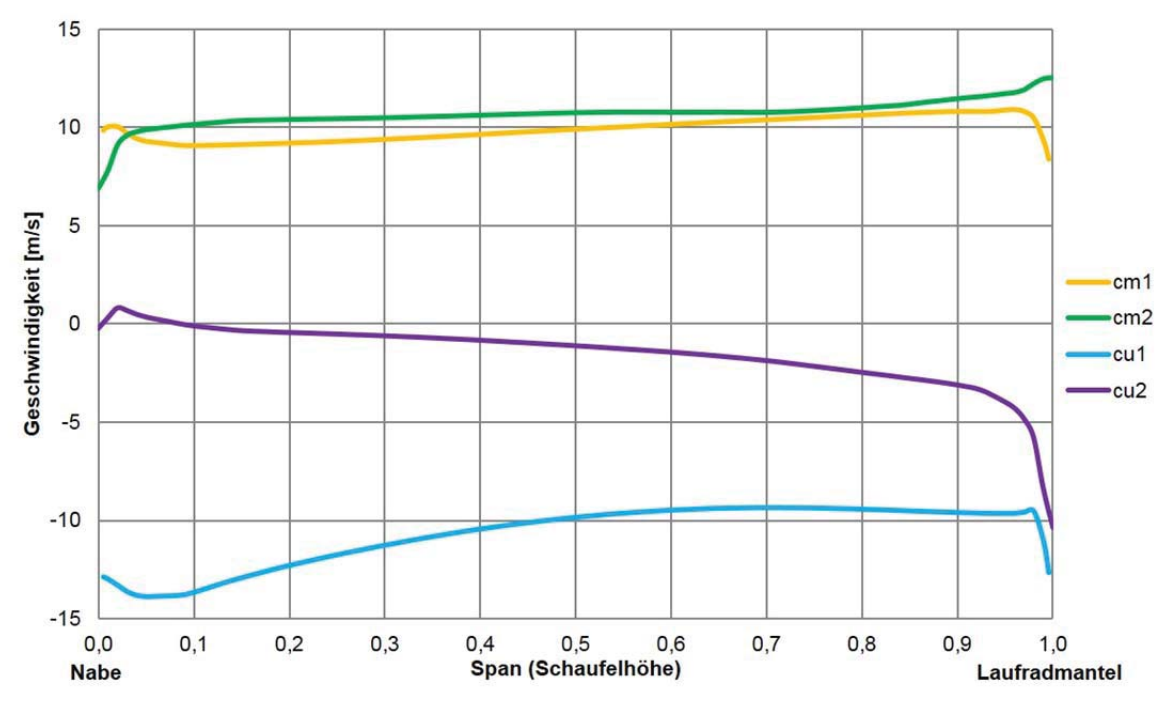

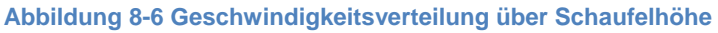
Die negative Umfangsgeschwindigkeit (cu) im Eintritt folgt aus dem negativen Drehsinn des Laufrades. Die Meridiangeschwindigkeiten  $(c_m)$  verlaufen über die Schaufelhöhe nahezu konstant. Laut Theorie soll dies auch so sein, da sich der gleiche Volumenstrom über jedes Teilflutrad auf der Laufschaufel erstrecken sollte. Weiters ersichtlich ist der Drallabbau zwischen Laufradeintritt und Laufradaustritt. Laut Theorie sollte eine Turbine drallfrei abströmen (das bedeutet, die Umfangsgeschwindigkeit nach dem Laufrad sollte Null sein), jedoch belegen Studien, dass sich ein kleiner Restdrallanteil positiv auf die Strömung auswirkt. Ein Restdrall bedeutet immer eine Erhöhung der Geschwindigkeit (Erhöhung des dynamischen Druckes), welche eine Senkung des statischen Druckes bewirkt. Ein zu großer Austrittsdrall kann somit zu Kavitation führen.

### **8.1.2 Kavitationsuntersuchungen**

Im folgenden Kapitel wird auf die Kavitationsuntersuchungen aus den stationären Rechnungen eingegangen. Sie erfolgten in Excel mittels einer Histogrammanalyse bzw. einer Kavitationsuntersuchung in ANSYS Post. Es sei vorweggenommen, dass Kavitation ein instationärer Vorgang in einer Strömung ist und diese Vorgänge mit stationären Rechnungen schlecht dargestellt werden können. Trotzdem geben die stationären Rechnungen Aufschlüsse über statische Druckminima, welche mit Hilfe der Thoma-Zahl in eine für die Kavitation charakteristische Größe umgewandelt werden können. Weiters geben sie mit Hilfe der Histogrammanalyse Aufschluss darüber, ab wann in einer Anlage mit beginnender Kavitation zu rechnen ist.

### **8.1.2.1 Histogrammanalyse der Laufschaufel**

Die Histogrammanalyse der Laufschaufel wird mit dem vom Institut für Hydraulische Strömungsmaschinen zur Verfügung gestellten Excel-Tool durchgeführt. In Abbildung 8-7 ist die Histogrammanalyse des vereinfachten Rechenmodells mit unterschiedlichen Kriterien angeführt.

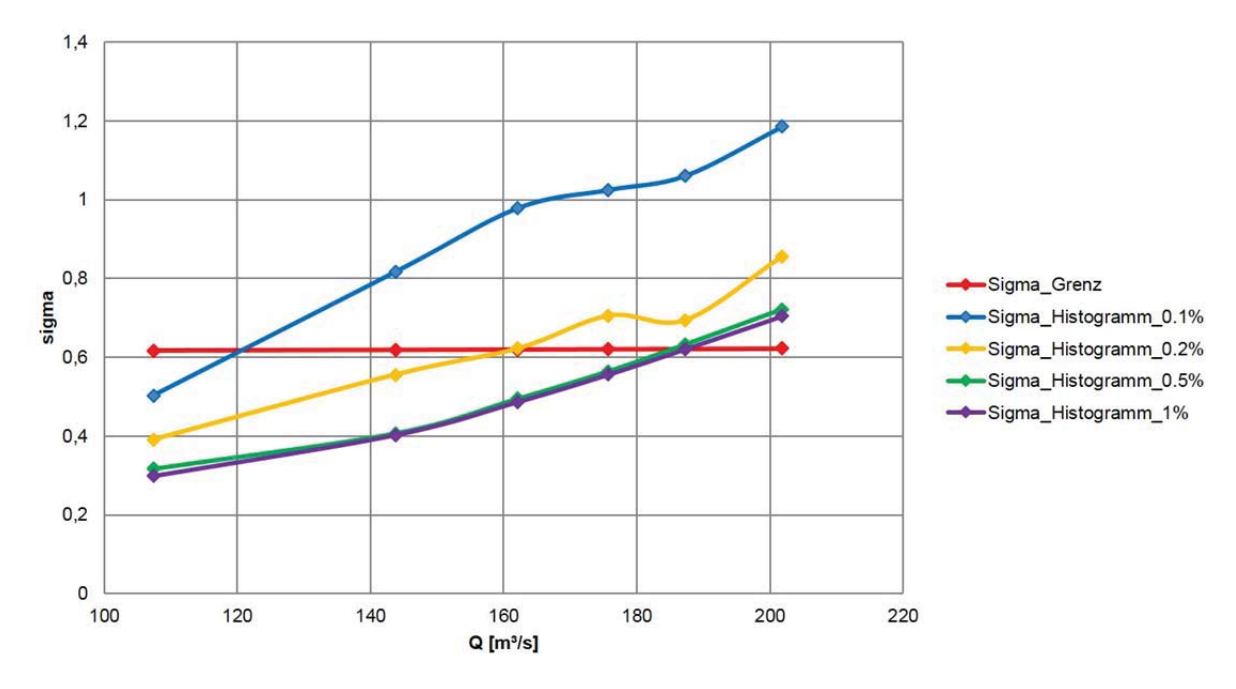

**Abbildung 8-7 Histogrammanalyse Laufschaufel am vereinfachten Rechenmodell** 

Betrachtet man den Verlauf der beiden Kriterien in Abbildung 8-7 (0,1 % und 0,2 % der Laufschaufelfläche), so erkennt man, dass bereits Flächenanteile der Laufschaufel bei einem Volumenstrom von ca. 185m<sup>3</sup>/s den Grenzwerte der Anlage ( $\sigma_{Anlace}$ ) überschreiten. Wie in Kapitel 5.2 erwähnt kann nur dann kavitationsfreier Betrieb gewährleistet werden, wenn  $\sigma_{\text{Turbine}} > \sigma_{\text{Anlane}}$  ist.  $\sigma_{\text{Anlane}}$  errechnet sich im Kraftwerk Annabrücke mit ca. 0,62 bei einer Fallhöhe von 25 Metern. Dies würde bedeuten, dass bei diesen beiden Kriterien schon sehr früh mit Kavitationserscheinungen zu rechnen wäre. Da diese Kriterien jedoch sehr kleine Flächenanteile der Schaufel betreffen, sollte diesen Auswertungen nicht allzu große Bedeutung beigemessen werden. Die Kriterien (0,5 % und 1 % der Laufschaufelfläche) weisen einen nahezu identen Schnittpunkt mit der Grenzkurve auf. Dieser liegt bei ca. 185 m<sup>3</sup>/s. Das bedeutet, dass ein 1 % iger Teil der Schaufel ab einem Durchfluss von 185 m<sup>3</sup>/s das Kriterium für einen kavitationsfreien Betrieb nicht mehr erfüllt und mit Kavitation zu rechnen ist. Man muss jedoch beachten, dass bei Axialmaschinen aus wirtschaftlichen Erwägungen immer ein gewisses Maß an Strömungskavitation zugelassen wird. Daher sei festgehalten, dass ab einem Volumenstrom von 185 m<sup>3</sup>/s Teile der Schaufel das Kavitationskriterium nicht mehr erfüllen. Ab welcher Durchflussmenge am Laufradring mit Kavitationsschäden zu rechnen ist, kann anhand dieser Ergebnisse nicht festgestellt werden. Die im Modellmuscheldiagramm eingezeichnete Kavitationsgrenze liegt bei einer Fallhöhe von 25 Metern bei einem Durchfluss von ca. 220 m<sup>3</sup>/s. Diese Untersuchungen wurden auch im vereinfachten Modell für unterschiedliche Fallhöhen durchgeführt. Die Verläufe der Thoma-Zahlen bei Variation der Fallhöhe ist in Abbildung 8-8 dargestellt.

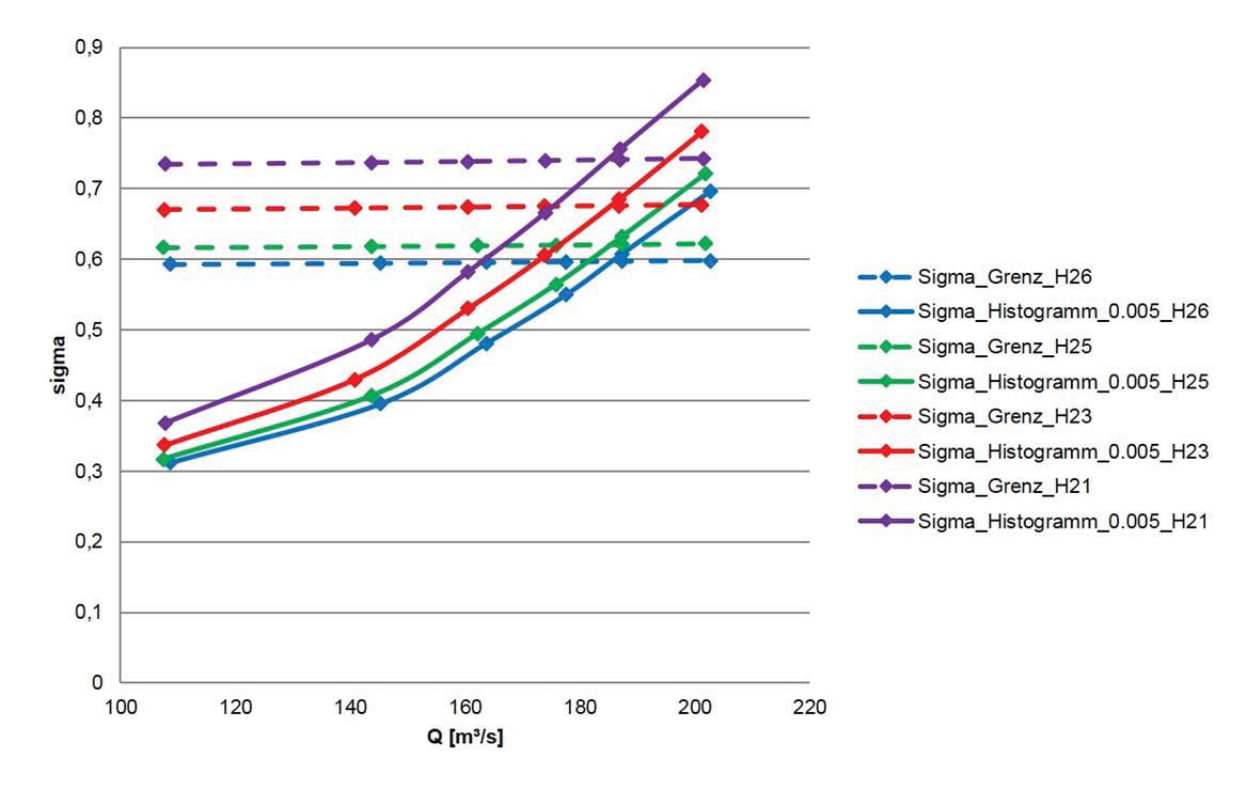

**Abbildung 8-8 Histogrammanalyse bei Fallhöhenvariation** 

Es lässt sich erkennen, dass der Schnittpunkt von  $\sigma_{\text{Turbine}}$  und  $\sigma_{\text{Anlace}}$  ungefähr konstant bei 185 m<sup>3</sup>/s liegt. Abschließend wurde noch ein Vergleich zwischen dem vereinfachten und dem Vollmodell mit und ohne Kavitationsleiste vorgenommen. Für beide Varianten wurde dasselbe Kriterium (0,5 % der Laufschaufelfläche) angewandt. Wie aus Abbildung 8-9 ersichtlich, ändert sich der Schnittpunkt mit der Grenzkurve nur geringfügig. Da die Kavitationsleiste ein Teil der Lauschaufel ist, schneidet  $\sigma_{\text{Turbine}}$  mit Kavitationsleiste die Grenzkurve früher als  $\sigma_{\text{Turbine}}$  ohne Kavitationsleiste.

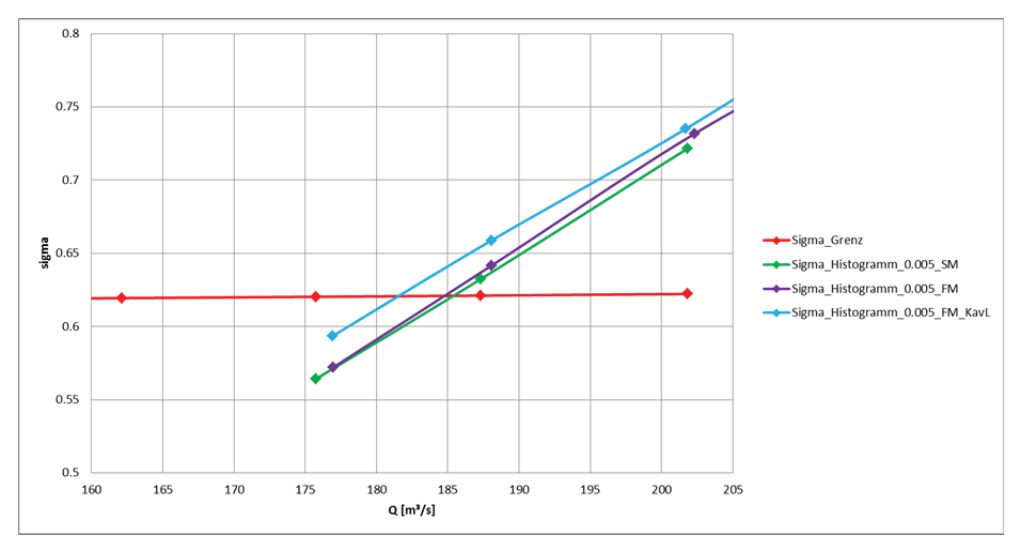

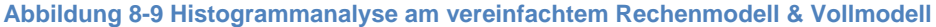

### **8.1.2.2 Kavitationsanalyse der Laufschaufel**

Die Ergebnisse der Histogrammanalyse (Kap. 7.1.2.1) zeigen, dass ab einem Volumenstrom von ca. 185 m<sup>3</sup>/s Kavitationsgefahr besteht. Zur besseren Veranschaulichung wurde eine Kavitationsanalyse der Laufschaufel in ANSYS Post vorgenommen. Abbildung 8-10 zeigt die Saugseite der Laufschaufel im vereinfachten Rechenmodell. Auf ihr aufgetragen ist die Variable Sigma. Diese wird für alle weiteren Kavitationsuntersuchungen mittels CFD Post gleich berechnet und ist in Formel (8.1 dargestellt.

$$
\sigma_{Expression} = \frac{\frac{p_{tot\_IEC} - pressure}{\rho * g}}{H}
$$
 (8.1)

Im Bild links im Wirkungsgradoptimum mit einem Volumenstrom von 177 m<sup>3</sup>/s, im rechten Bild mit einem Durchfluss von ca. 205 m<sup>3</sup>/s.

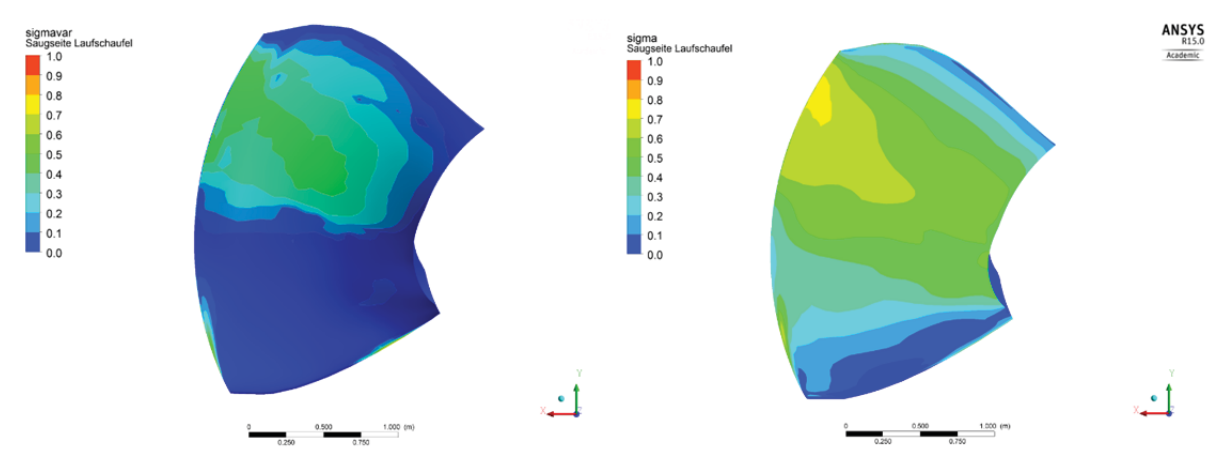

**Abbildung 8-10 Kavitationsanalyse der Laufschaufel** 

Auch hier zeigt sich, dass der Wert von  $\sigma_{\text{Anlace}} = 0.62$  im Optimumspunkt nicht überschritten wird. Hingegen liegen im Überlastbereich am rechten Bild die Werte eindeutig über dem Grenzwert. Die kritischen Stellen liegen auf der Saugseite der Laufschaufel zwischen Eintrittskante und Mitte der Schaufel bzw. in der Nähe der Austrittskante. Abschließend wurde noch ein Vergleich zwischen dem Vollmodell mit und dem ohne Kavitationsleiste durchgeführt. Die Ergebnisse sind in Abbildung 8-11 dargestellt. In beiden Bildern ist die Saugseite der Laufschaufel bei einem Durchfluss von 205 m<sup>3</sup>/s abgebildet, welche eine ähnliche Druckverteilung aufweisen.

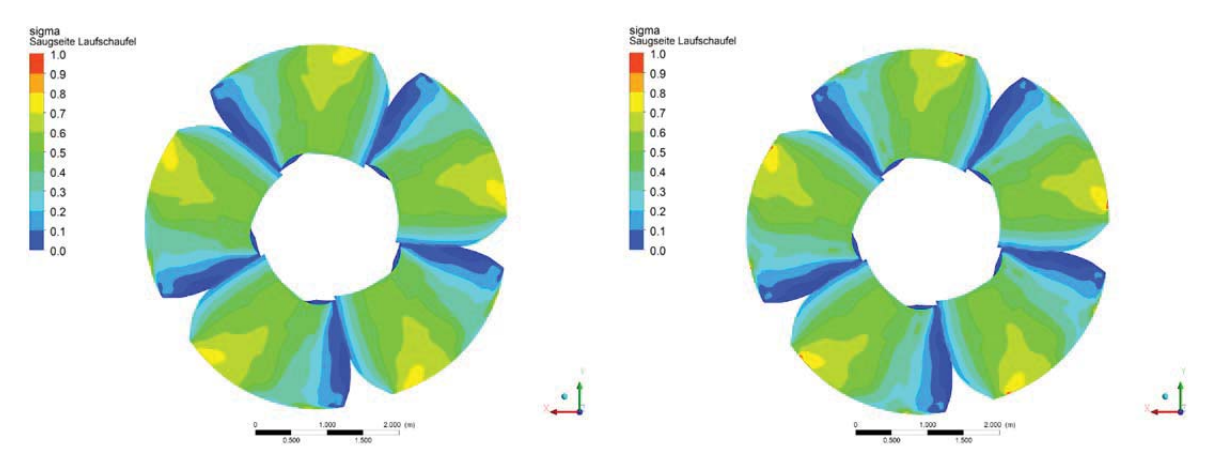

**Abbildung 8-11 Kavitationsanalyse Vollmodell mit und ohne Kavitationsleiste** 

Anhand der Druckverteilungen beider Varianten lässt sich erkennen, dass eine Modellierung der Kavitationsleiste für die Kavitationsbetrachtung keinen wesentlichen Unterschied bzw. Vorteil mit sich bringt. Alle weiterfolgenden instationären Berechnungen wurden daher ohne Modellierung der Kavitationsleiste durchgeführt.

#### **8.1.2.3 Kavitationsanalyse des Laufradmantels**

Ebenso wie für die Laufschaufeln wurde eine Kavitationsanalyse des Saugrohrmantels mittels stationären Lösungen durchgeführt. Wie in Kapitel 8 eingangs erwähnt, ist Kavitation ein instationärer Vorgang, was bedeutet, dass sich anhand einer Darstellung im eingeschwungenen Zustand keine 24 Kavitationsschäden im Umfang des Laufradmantels abbilden lassen. Abbildung 8-12 zeigt die Shroudkontur des Laufradmantels. Es lassen sich zwar Stellen erkennen, welche über dem Niveau von  $\sigma_{\text{Anlace}}$  (=0,62) erkennen, jedoch sind diese infolge des Einflusses des Laufrades. Das bedeutet, dass keine Unterdruckspitzen die örtlich konstant bleiben erkennbar sind.

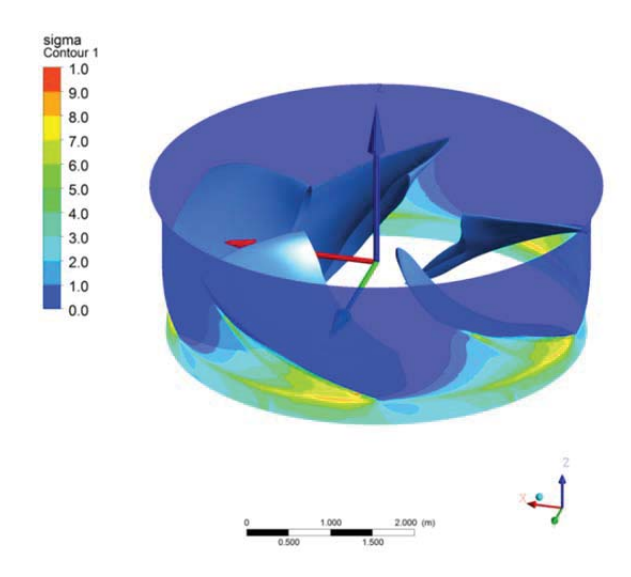

**Abbildung 8-12 Kavitationsanalyse des Laufrandmantels bei stationären Rechnungen** 

### **8.1.2.4 Zusammenfassung Kavitationsuntersuchung stationärer Rechnungen**

Die Ergebnisse aus Kap.8.1.2 haben folgende Erkenntnis gebracht: Nach den Ergebnissen der Histogrammanalyse zeigte sich, dass Teile der Laufschaufel bereits ab einem Durchfluss von 185 m<sup>3</sup>/s über dem erlaubten σ-Grenzwert der Anlage liegen. Jedoch ist anzumerken, dass dies nicht bedeutet, dass ab 185 m<sup>3</sup>/s bereits Schäden infolge von Kavitationsangriffen auf den Laufradmantel zu erwarten sind. Des Weiteren zeigte sich, dass es für die Darstellung der 24 Kavitationsschäden im Umfang des Laufradmantel einer instationären Rechnung bedarf (siehe Kapitel 8.2).

### **8.2 Auswertung instationärer Rechnungen**

In diesem Kapitel werden die Auswertungen der instationären Rechnungen des Vollmodells präsentiert. Als Initialisierungen dienten gut auskonvergierte stationäre Lösungen desselben Betriebspunktes bzw. die Gitterauflösung. Um etwaige Nachlaufwirbel der Leitschaufel abbilden zu können, musste das Gitter der Leitschaufel- und der Laufschaufeldomain stark verfeinert werden. Die Auflösung der Netze einzelner Komponenten in Tabelle 5-2 aufgelistet. Da ein derartig großes Netz viel Rechenkapazität erfordert, wurden die Rechnungen parallel auf zwei Rechnern mit insgesamt 40 Parallellizenzen gerechnet. Wie aus Tabelle 5-2 hervorgeht, gibt es für die instationären Rechnungen zwei Modelle mit unterschiedlicher Netzauflösung. Der wesentliche Unterschied zwischen den beiden Modellen ist die Vergitterung des Laufschaufeldomains gegenüber der Variante "fine". Diese umfasst bei der Variante "ultrafine" einer knapp 8 fachen Verfeinerung in allen drei Raumrichtungen.

Für die kommenden instationären Kavitationsuntersuchungen wurden 2 Betriebspunkte näher untersucht. Die Wahl der Betriebspunkte lieferten wie in Kap. 1 gezeigt die Betriebsdaten für den knapp 4-monatigen Zeitraum. Die Wahl fiel auf einen Betriebspunkt unterhalb und einen Betriebspunkt oberhalb der Kavitationsgrenze bei einer Fallhöhe von H = 25 Meter. In Abbildung 8-13 befindet sich das Turbinenkennfeld der Maschine 1 mit den eingezeichneten Betriebspunkten.

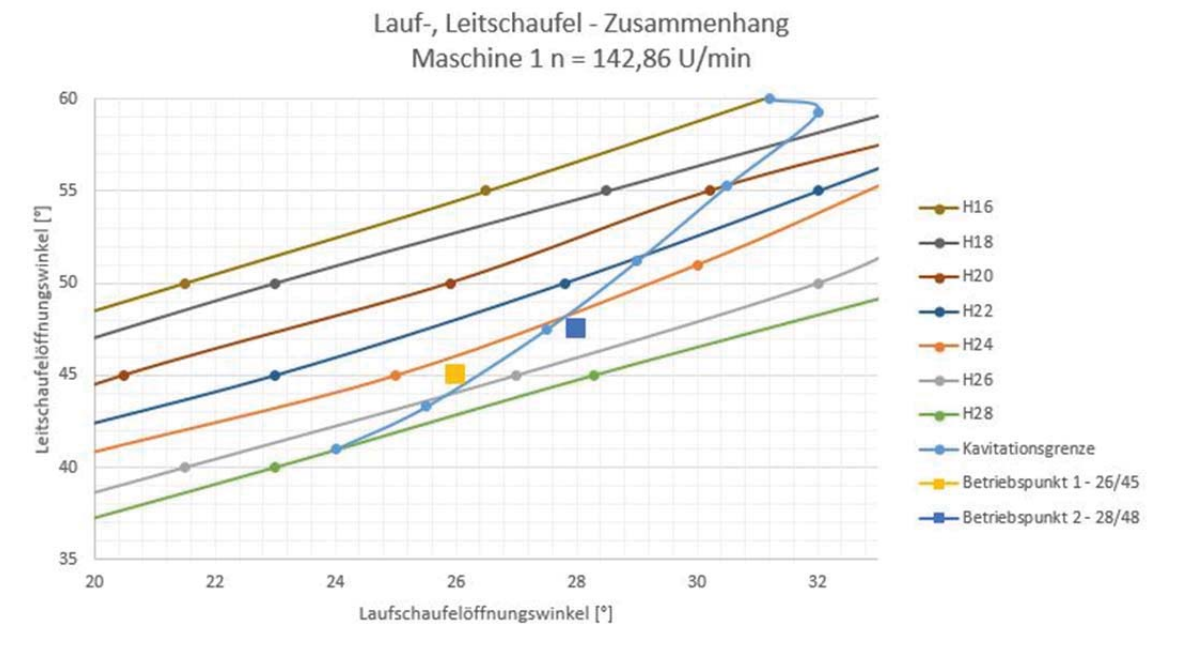

**Abbildung 8-13 Turbinenkennfeld M1** 

Auf der Abszisse ist der Leitschaufelöffnungswinkel und auf der Ordinate der Laufschaufelöffnungswinkel aufgetragen. Wie aus der Abbildung ersichtlich, werden die einzelnen Turbinenkennlinien bei unterschiedlicher Fallhöhe sowie die Kavitationsgrenze, ab jener kein kavitationsfreier Betrieb der Anlage garantiert werden kann, dargestellt. Betriebspunkt 1 (26° Laufschaufelöffnungswinkel und 45° Leitschaufelöffnungswinkel) befindet sich bei einer Fallhöhe von 25 Metern unterhalb der Kavitationsgrenze und Betriebspunkt 2 (28° Laufschaufelöffnungswinkel und 48° Leitschaufelöffnungswinkel) darüber. Betriebspunkt 1 wurde mit dem feinen und dem ultrafeinen Setup gerechnet, Betriebspunkt 2 ausschließlich mit dem ultrafeinen.

#### **8.2.1 Kavitationsuntersuchung des Betriebspunktes 1**

Der sich einstellende Volumenstrom im Betriebspunkt 1 beträgt 220 m<sup>3</sup>/s und stellt beim "Ein-Turbinenbetrieb" den Betriebspunkt mit einer Leistung von 50 MW dar. Wie bereits in Kapitel 8.2 erläutert wurde für diesen Betriebspunkt eine instationäre Rechnung mit dem feinen und dem ultrafeinen Setup durchgeführt. Der größte Unterschied in der Modellierung liegt in der Netzauflösung des Laufraddomain. Abbildung 8-14 zeigt den Übergang von Leitschaufeldomain auf Laufschaufeldomain im feinen Setup und Abbildung 8-15 im ultrafeinen Setup.

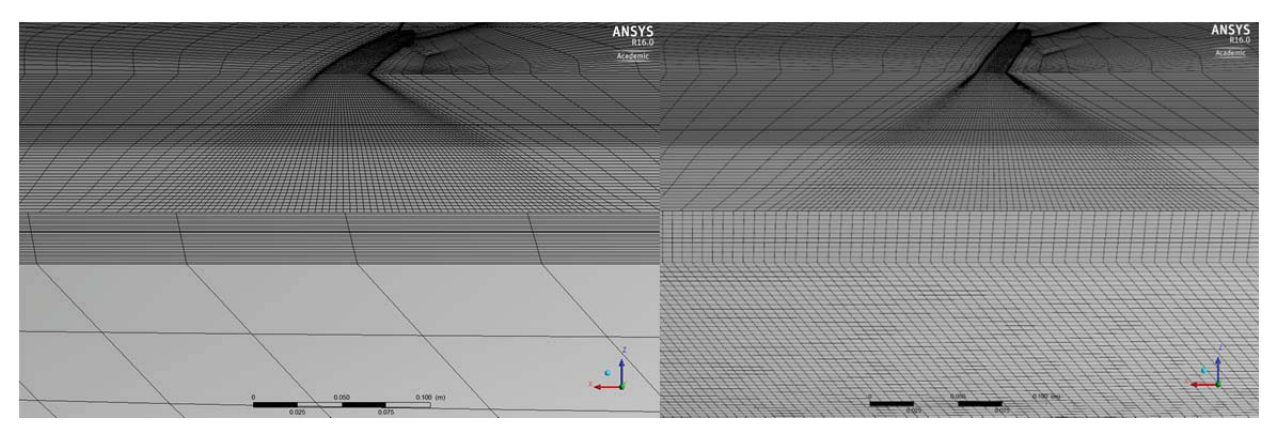

**Abbildung 8-14 BP1 feines Netz Abbildung 8-15 BP1 ultrafeines Netz** 

Wie anhand der Abbildungen deutlich erkennbar, ist der Übergang von Leitschaufeldomain auf Laufschaufeldomain im ultrafeinen Setup wesentlich feiner aufgelöst. Grund für diese Verfeinerung am Interface bzw. am Austrittsbereich der Leitschaufel war die Modellierung möglicher Wirbelablösungen und der Transport dieser in das Laufraddomain. Dieser Netzübergang bildet die Basis für die Modellierung der Nachlaufwirbel der Leitschaufel. Eine mögliche Darstellung möglicher Nachlaufeffekte der Leitschaufel bzw. ein Übergang in die Laufraddomain kann über die Darstellung der "vorticity" erfolgen. Als "vorticity" (zu Deutsch "Wirbelstärke") bezeichnet man die Tendenz eines Fluidteilchens zur Eigendrehung um die eigene Achse. Die Darstellung der "vorticity" im feinen bzw. ultrafeinen Setup ist in Abbildung 8-16 und Abbildung 8-17 enthalten.

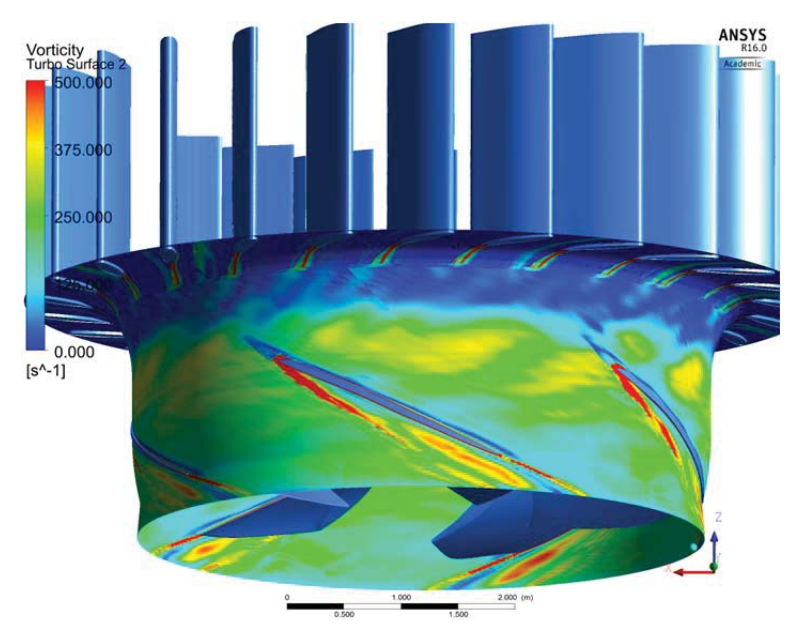

**Abbildung 8-16 Wirbelstärke bei feiner Netzauflösung** 

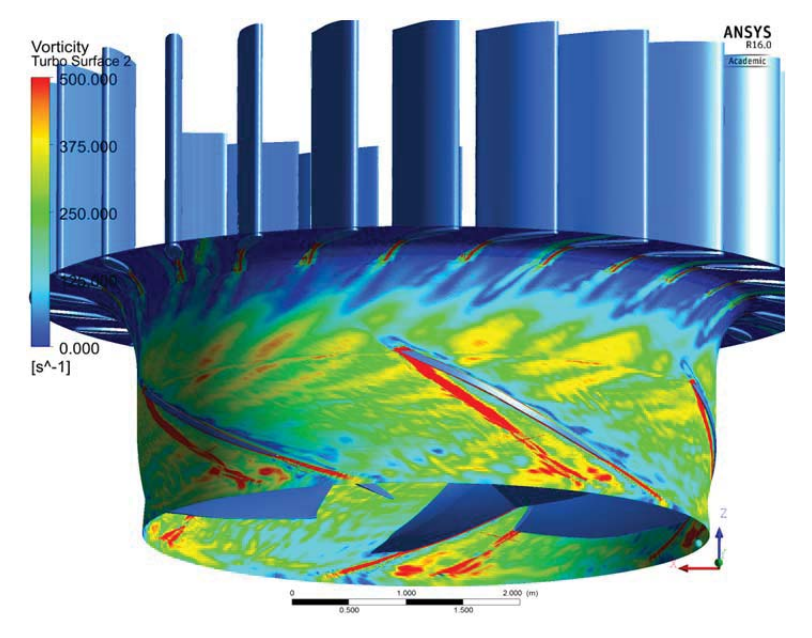

**Abbildung 8-17 Wirbelstärke bei ultrafeiner Netzauflösung** 

Wie aus Abbildung 8-17 hervorgeht, gelangen Wirbelstrukturen von der Leitschaufel- in die Laufschaufeldomain, welche durch die Bewegung des Laufrades mitgerissen werden. Im Gegensatz dazu kann man in Abbildung 8-16 einen sehr einheitlichen Bereich der Wirbelstärke zwischen den Laufrädern erkennen. Es lassen sich keine Nachlaufwirbel der Leitschaufel in die Domain des Laufrades identifizieren, was auf den groben Übergang der Gitter von Leitschaufeldomain auf Laufschaufeldomain zurückzuführen ist. Die starken Wirbelstrukturen unterhalb der Laufschaufel resultieren aus Wirbelablösungen im Eintrittsbereich des Laufradspalts (Spalt zwischen der Eintrittskante der Laufschaufel und der Kontur des Laufradmantels) aufgrund des weit geöffneten Laufradöffnungswinkels. Auf diese wird in weiterer Folge noch näher eingegangen. Man kann an der roten Färbung erkennen, dass es hier zu massiven Verwirbelungen kommt. Mit diesen Informationen lässt sich jedoch noch keine Aussage über mögliche Kavitationsangriffe tätigen. Es stellt sich die Frage, welche Einflüsse die gezeigten Wirbelstrukturen auf den Systemdruck bzw. in weiterer Folge die Kavitationsschäden haben. In Abbildung 8-18 und Abbildung 8-19 ist der Totaldruck im Relativsystem dargestellt. Dieser wird durch folgende Gleichung bestimmt, wobei w die Relativgeschwindigkeit darstellt:

$$
p_{tot_{Rel}} = p_{stat} + \frac{\rho}{2} * (w^2)
$$
 (8.2)

Aus den Abbildungen lässt sich erkennen, dass ein Unterschied zwischen feiner und ultrafeiner Vergitterung vorhanden ist. Wie aus Abbildung 8-19 hervorgeht, weist der Totaldruck im Relativsystem bei ultrafeiner Vernetzung ein deutlich anderes Druckprofil auf als bei feiner Vernetzung (siehe Abbildung 8-18).

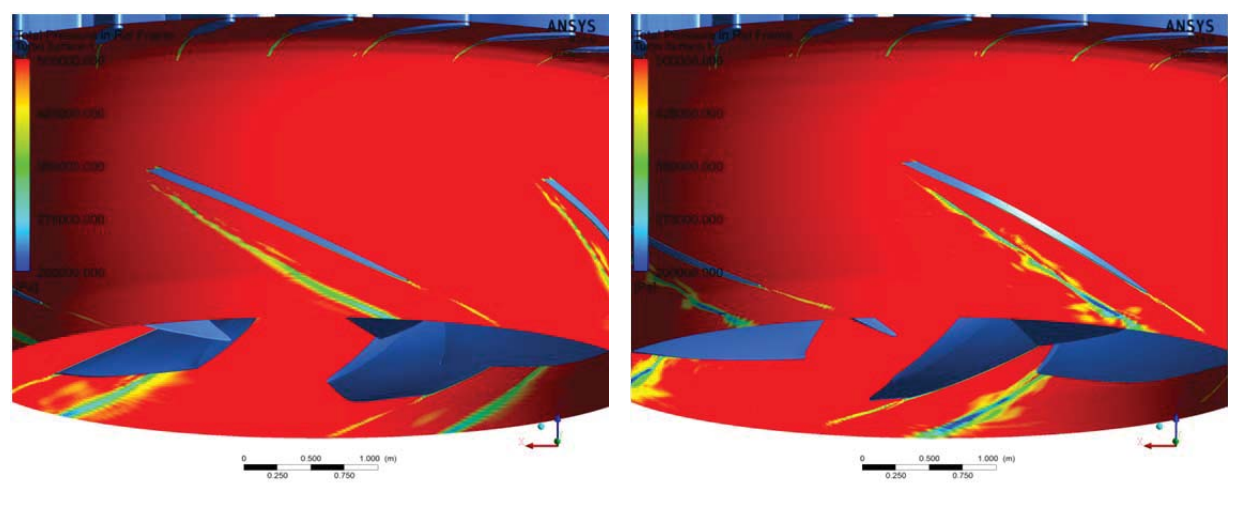

Abbildung 8-18 P<sub>tot\_Rel</sub> - feines Netz **Abbildung 8-19 P<sub>tot\_Rel</sub> - ultrafeines Netz** 

Die nachfolgenden Abbildungen zeigen eine Bildfolge des Totaldruckes im Relativsystem in ultrafeiner Netzauflösung. Die Bilder entsprechen einer Winkelverdrehung des Laufrades um 15 Grad.

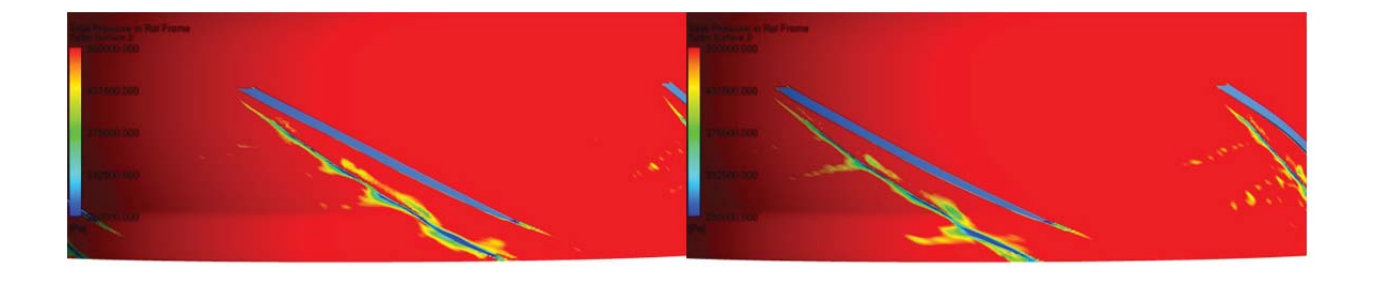

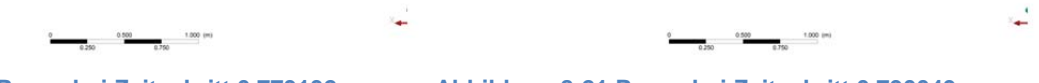

Abbildung 8-20 P<sub>tot\_Rel</sub> bei Zeitschritt 0,773132s Abbildung 8-21 P<sub>tot\_Rel</sub> bei Zeitschritt 0,790049s

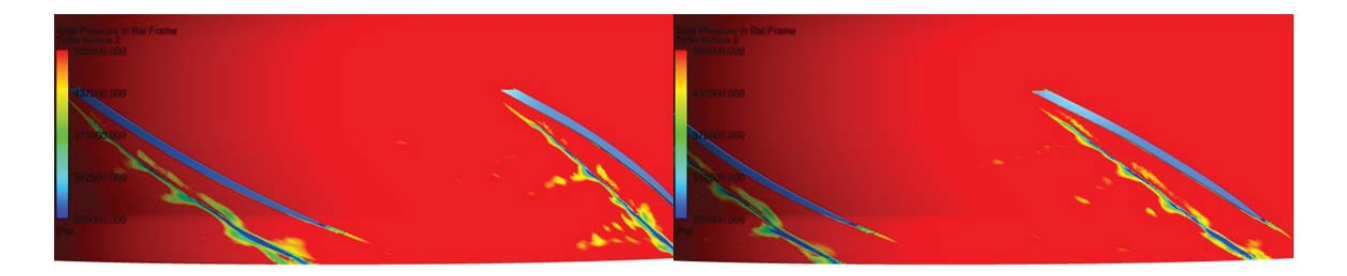

لي.  $1.000\ (0)$ 1.000 (m)

Abbildung 8-22 P<sub>tot\_Rel</sub> bei Zeitschritt 0,806966s Abbildung 8-23 P<sub>tot\_Rel</sub> bei Zeitschritt 0,823883s

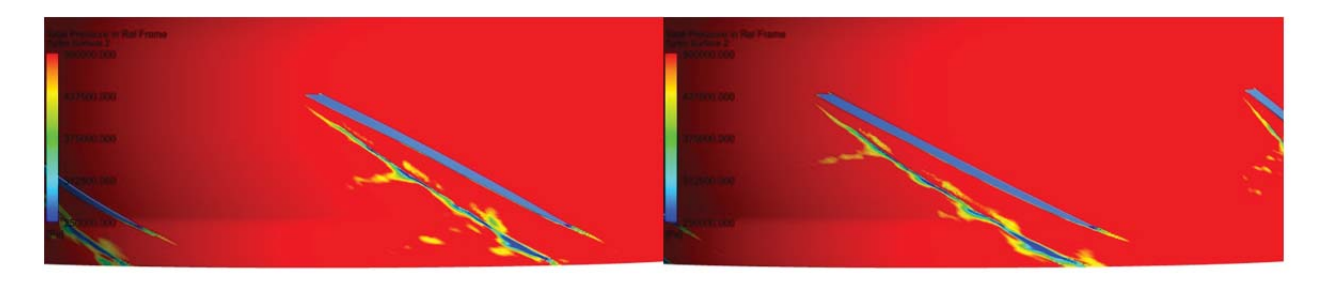

¢,  $1,000$  (m)  $\frac{1000}{2750}$  $0.00$  $0.500$ Abbildung 8-24 P<sub>tot\_Rel</sub> bei Zeitschritt 0,841383s Abbildung 8-25 Ptot\_Rel bei Zeitschritt 0,858883s

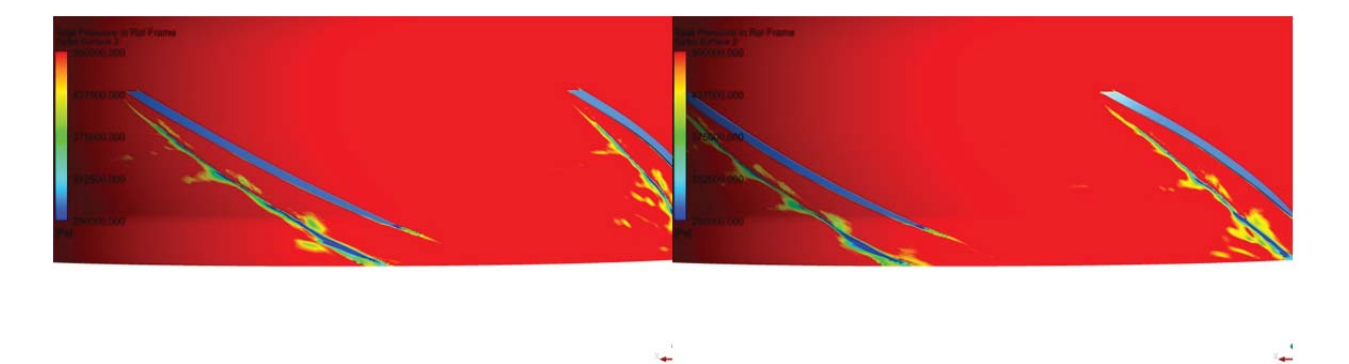

 $1.000$  (m)

Abbildung 8-26 P<sub>tot\_Rel</sub> bei Zeitschritt 0,876382s Abbildung 8-27 Ptot\_Rel bei Zeitschritt 0,893299s

Aus den Abbildungen geht hervor, dass sich alle 15 Grad (entspricht dem Teilungswinkel der Leitschaufeln) Zonen mit Drucksenkungen hervorheben. In Abbildung 8-28 sind die Stromlinien nach dem Leitschaufelspalt einer Leitschaufel und nach dem Laufschaufelspalt einer Laufschaufel dargestellt. Die Stromlinien über die Höhe der Leitschaufel sind in dieser Abbildung nicht enthalten.

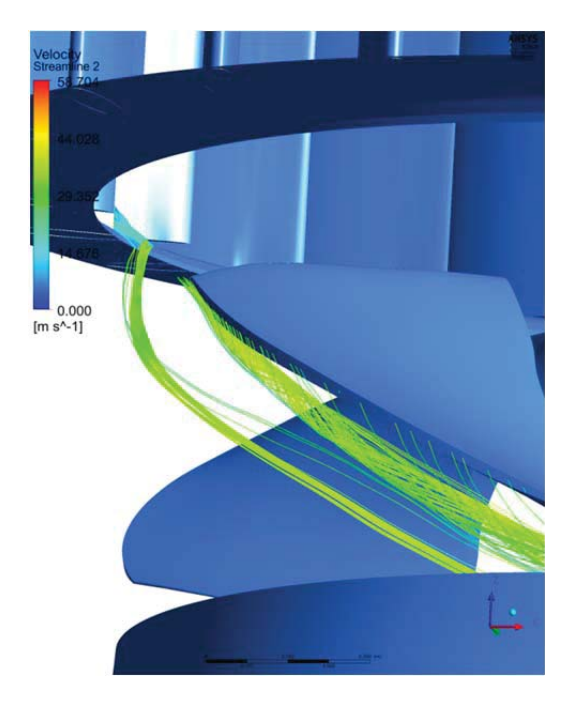

**Abbildung 8-28 Verlauf der Stromlinien nach einem LE-Spalt und einem LA-Spalt** 

Aus der Abbildung lässt sich erkennen, dass sich Teile der Stromlinien des Leitschaufelspalts mit den verwirbelten Stromlinien vom Eintrittsbereich des Laufradspalts vereinigen (siehe Abbildung 8-29).

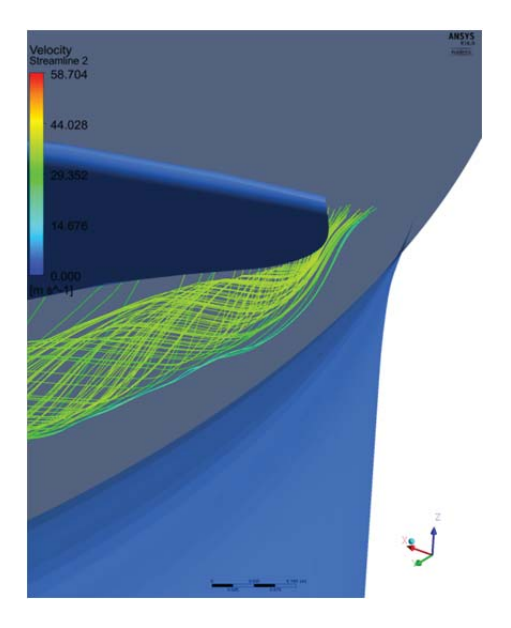

**Abbildung 8-29 Verwirbelungen im Eintrittsbereichs des Laufradspalts** 

Betrachtet man die Stromlinien eines zweiten Leitschaufelspalts, siehe Abbildung 8-30, so ergeben sich auch hier Vereinigungen von verwirbelten Stromlinien des Leitschaufelspalts mit denjenigen des Laufradspalts, lediglich an einer anderen Position.

.

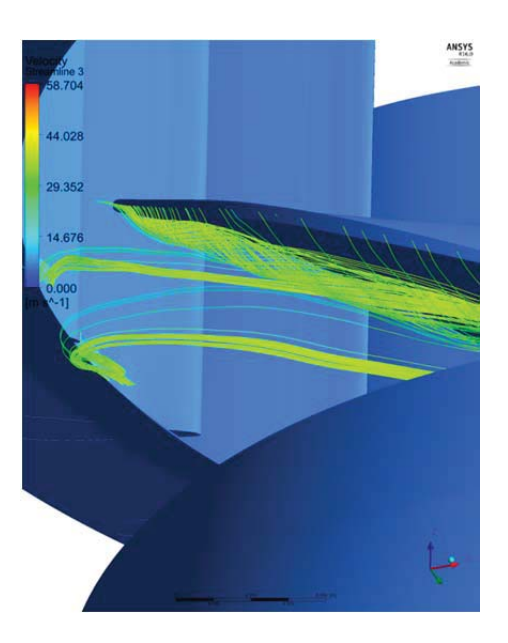

**Abbildung 8-30 Verlauf der Stromlinien von zwei Leitschaufeln** 

Überlagert man die soeben gezeigten Darstellungen mit Abbildung 8-19, so lässt sich in Abbildung 8-31 erkennen, dass die periodischen Drucksenkungen durch die Vermengung der Wirbelstrukturen vom Leitschaufelspalt mit denjenigen des Laufradspalts zu Stande kommen.

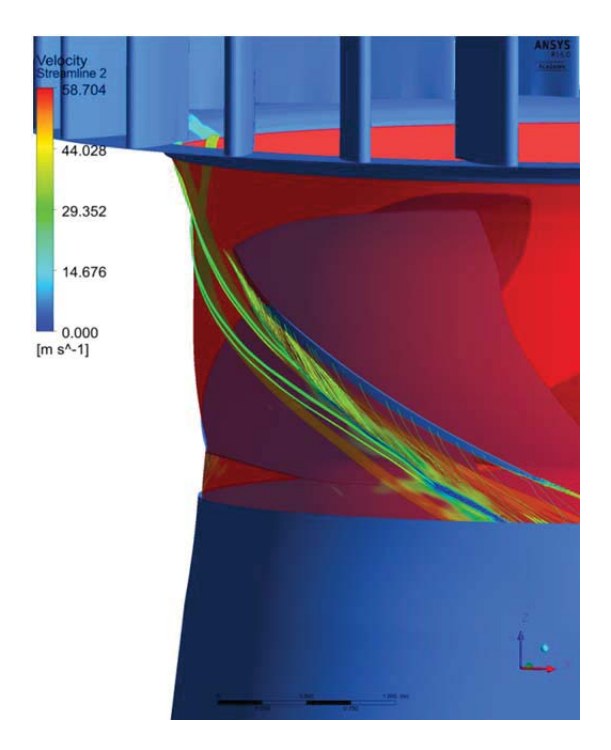

**Abbildung 8-31 Vereinigung der Wirbelablösungen** 

#### **8.2.1.1 Kavitationsanalyse mittels Turboline am Betriebspunkt 1**

Anhand der zuvor gezeigten Abbildungen konnte festgestellt werden, dass sich Nachlaufwirbel des Leitschaufelspalts mit jenen des Laufschaufelspalts vermengen und eine periodische Senkung des Totaldrucks zur Folge haben. Eine Aussage über den Einfluss der Wirbelablösungen auf die 24 Kavitationsschäden im Umfang kann anhand der gezeigten Darstellungen nicht gemacht werden. Dies soll mit Hilfe der Auswertung der Thoma-Zahl (o), welche bekanntlich als Charakterisierung des Kavitationszustandes dient, entlang einer Linie (Turboline) mit 360 Punkten (entspricht einer Auflösung von 1°) erfolgen. Als Turboline bezeichnet man in CFD Post eine Linie einer Turbokomponente, welche bspw. entlang des Umfangs aufgetragen werden kann. Der axiale Abstand dieser Linie ist von der Laufradmitte aus gesehen 0,74 Meter und ist in Abbildung 8-32 dargestellt. Radial betrachtet liegt die Turbolinie direkt auf der Kontur des Laufradmantels.

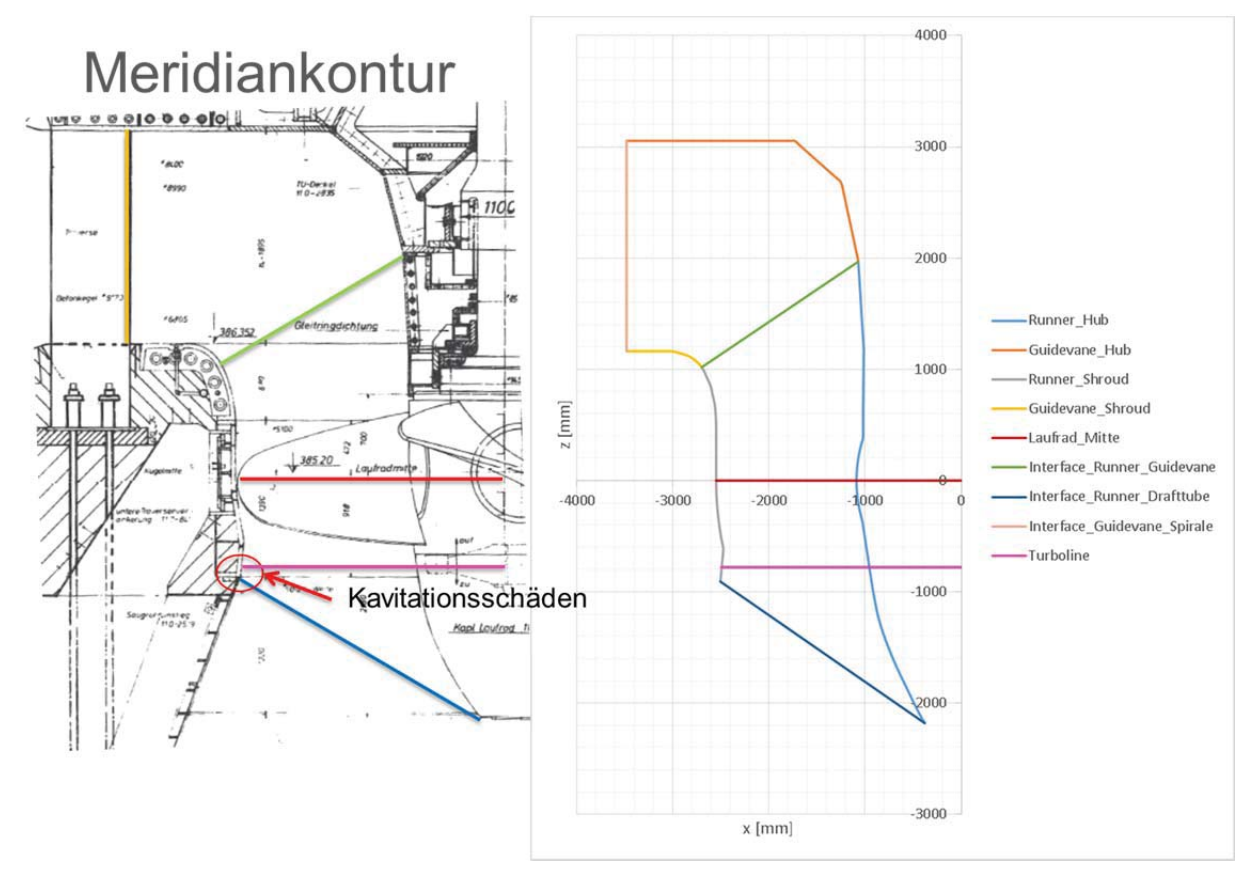

**Abbildung 8-32 Axiale Position der Turboline** 

Für die nach folgenden Auswertungen wurde der  $\sigma$ -Wert entlang dieser Linie bei verschiedenen Zeitschritten ausgewertet. Bei einem Einfluss der vorher gezeigten Wirbelablösungen der Leitschaufeln auf die 24 Kavitationsschäden müssten in diesem Betriebspunkt alle 15° statische Druckminima auftreten. Dies bedeutet, dass die  $\sigma$ -Werte entlang dieser Linie periodische Spitzen aufweisen welche größer sein müssten als der  $\sigma$ -Wert der Anlage ( $\sigma_{\text{Anlage}} = 0.62$ ).

#### Kavitationsanalyse am Betriebspunkt 1 – feine Netzauflösung:

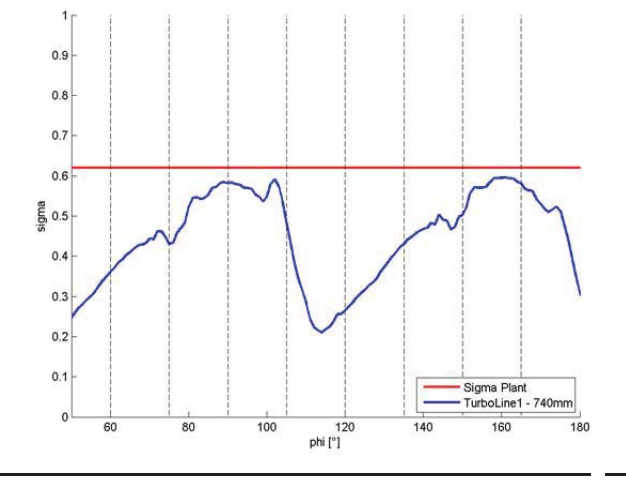

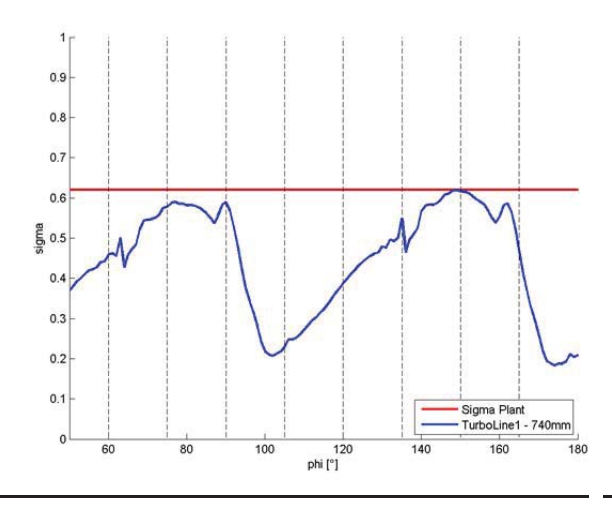

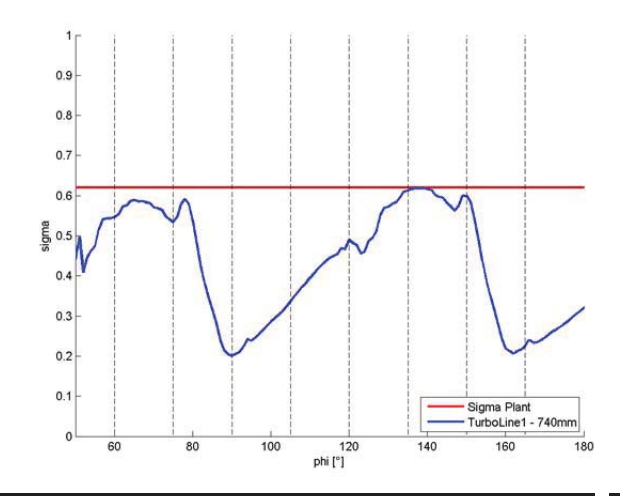

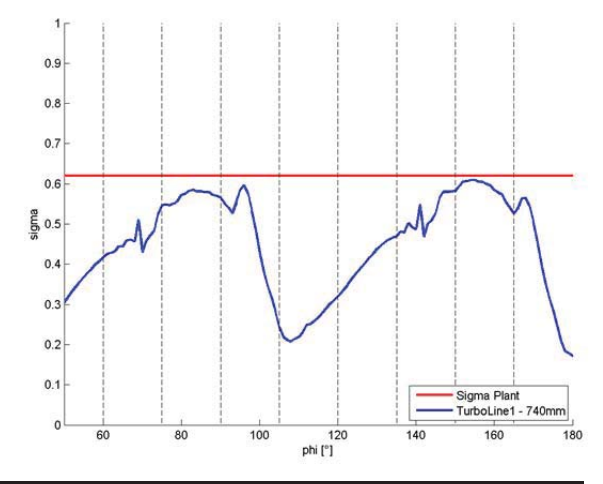

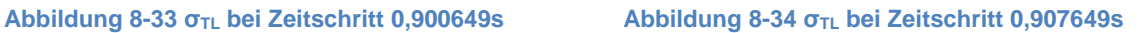

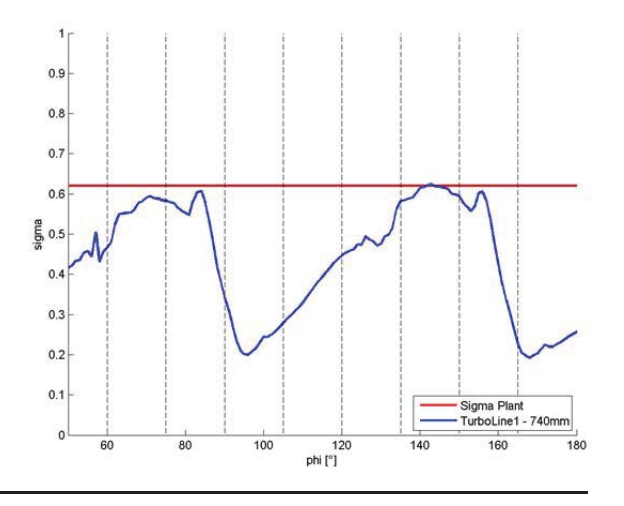

**Abbildung 8-35 ıTL bei Zeitschritt 0,914648s Abbildung 8-36 ıTL bei Zeitschritt 0,921648s** 

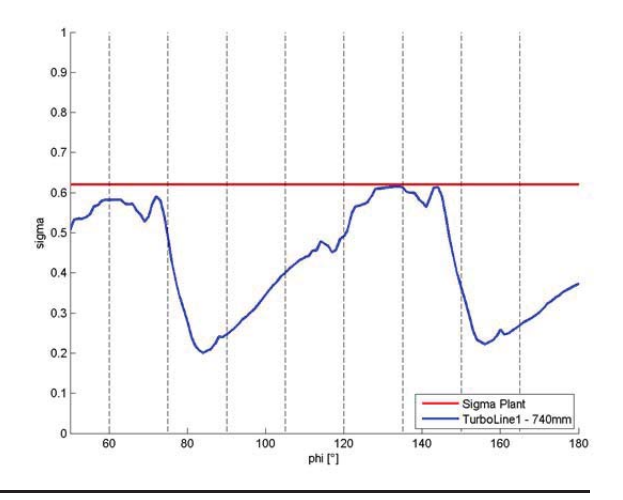

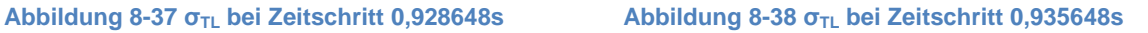

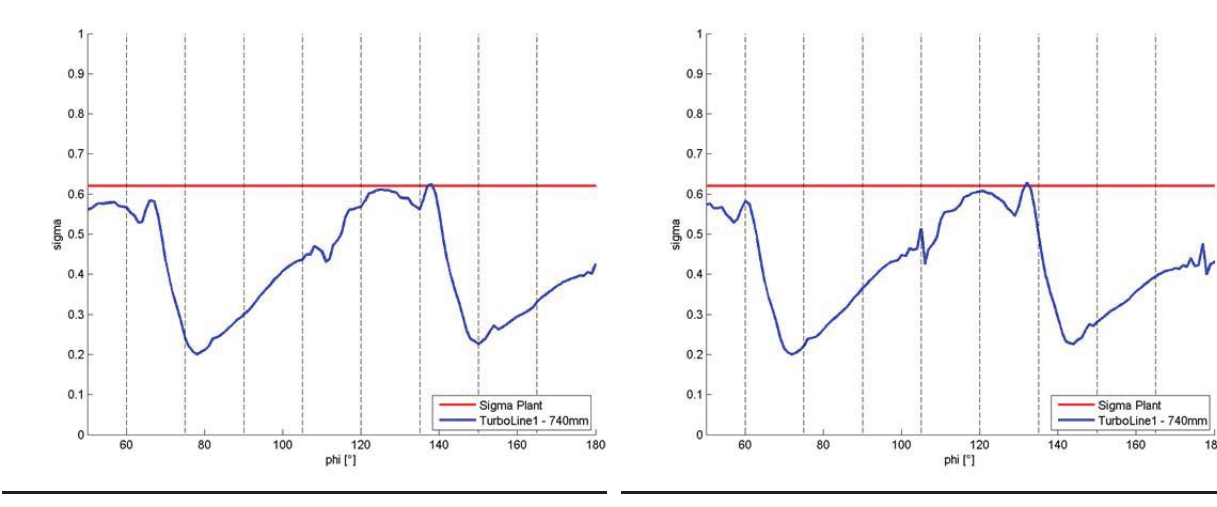

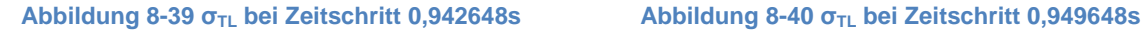

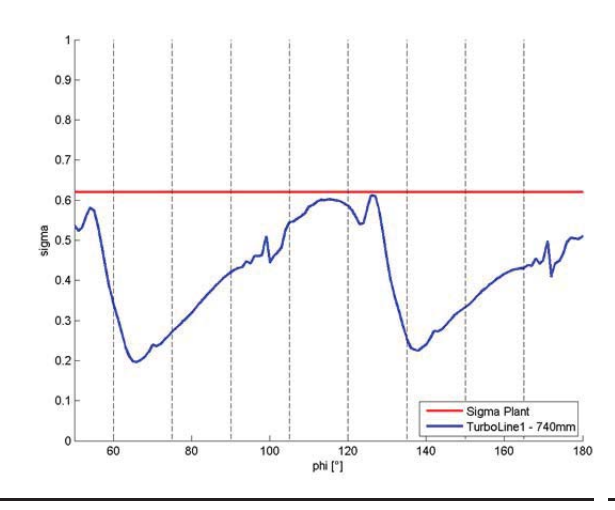

Abbildung 8-41  $\sigma_{TL}$  bei Zeitschritt 0,956648s Abbildung 8-42  $\sigma_{TL}$  bei Zeitschritt 0,963647s

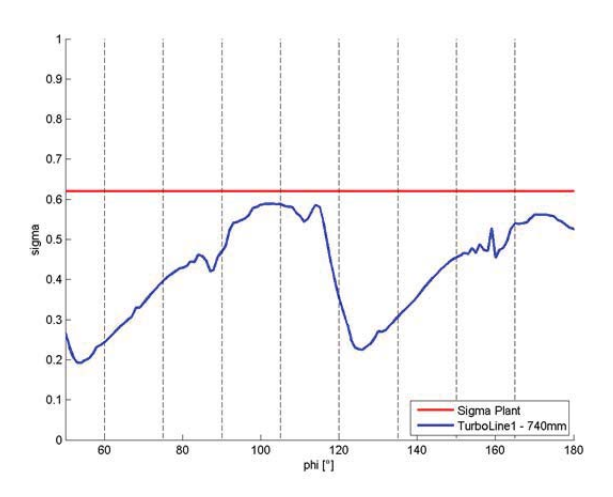

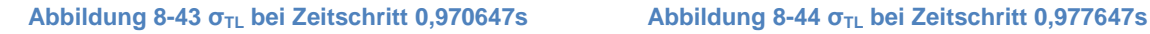

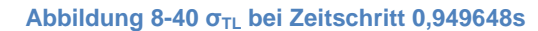

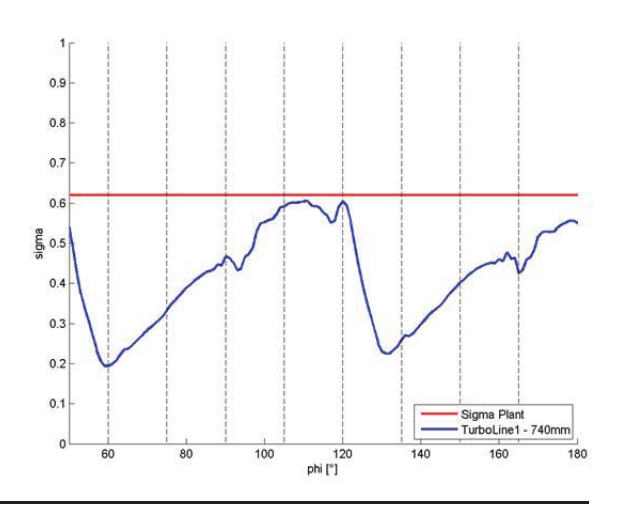

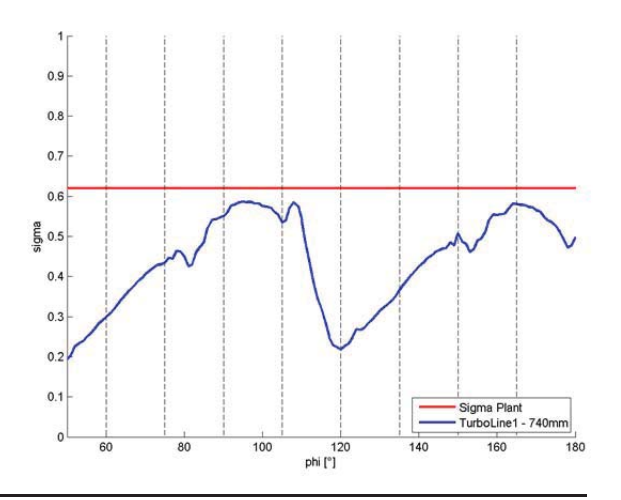

Auf der Abszisse sind die Punkte der Turboline aufgetragen. Der beobachtende Umfangsbereich steht dabei still (Tubroline) und man erkennt die umlaufenden Druckschwankungen des Laufrads. Aufgrund der besseren Darstellung, sind in den oben angeführten sowie für alle kommenden Auswertungen 120 Punkte dargestellt was einer Verdrehung einer Laufschaufel um 120° entspricht. In Rot dargestellt ist der  $\sigma$ -Wert der Anlage, welcher als Grenzwert in Bezug auf die Kavitation gilt. Auf der Ordinate sind die  $\sigma$ -Werte entlang der Turboline aufgetragen; diese entsprechen den  $\sigma$ -Werten direkt am Laufradmantel, aufgetragen. Anhand der unterschiedlichen Zeitschritte lässt sich die Bewegung der Laufschaufel erkennen. Diese Bewegung hat zur Folge, dass sich die  $\sigma$ -Werte je nach Position des Laufrades in ihrer Größe ändern. Anhand der Abbildungen lokalisieren sich σ-Maxima, welche sich direkt im Bereich der Laufschaufel befinden und σ-Minima zwischen zwei Laufschaufeln. Diese lokalen Hoch- und Tiefstellen bewegen sich mit dem Laufrad mit. Die Bilder lassen daher keine periodischen Spitzen der  $\sigma$ -Werte bei unterschiedlichen Zeitschritten erkennen. Die Maxima können dadurch begründet werden, dass die in Abbildung 8-29 gezeigten Verwirbelungen im Eintrittsbereich des Laufradspalts unterhalb des engsten Querschnittes des Laufradmantels in einer statischen Drucksenkung resultieren, sie sich jedoch mit dem Laufrad mitbewegen. Anhand der Abbildungen lässt sich ebenso erkennen, dass zu keinem Zeitschritt der σ-Wert der Anlage entlang der Turbolinie, das heißt am Laufradmantel, überschritten wird. Des Weiteren kann kein periodischer Einfluss auf einen pulsierenden Druckabfall von den in Abbildung 8-30 gezeigten Nachlaufwirbeln der Leitschaufeln festgestellt werden. Das bedeutet, dass ein periodischer Einfluss der Wirbelablösungen durch den Leitschaufelspalt auf den vorherrschenden Systemdruck bei feinerer Auflösung des Netzes nicht bzw. sehr schlecht erkennbar ist.

#### Kavitationsanalyse am Betriebspunkt 1 – ultrafeine Netzauflösung:

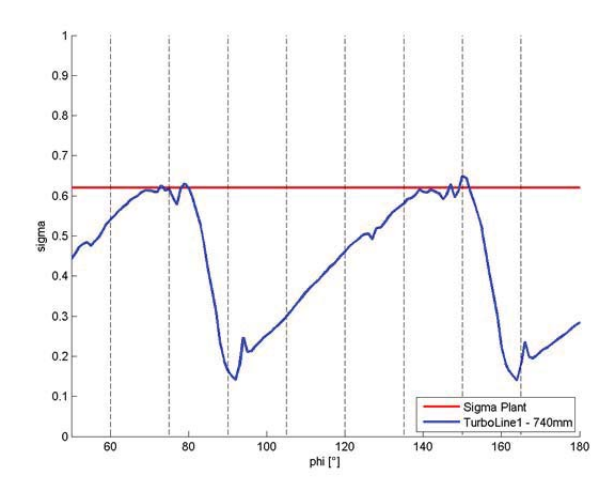

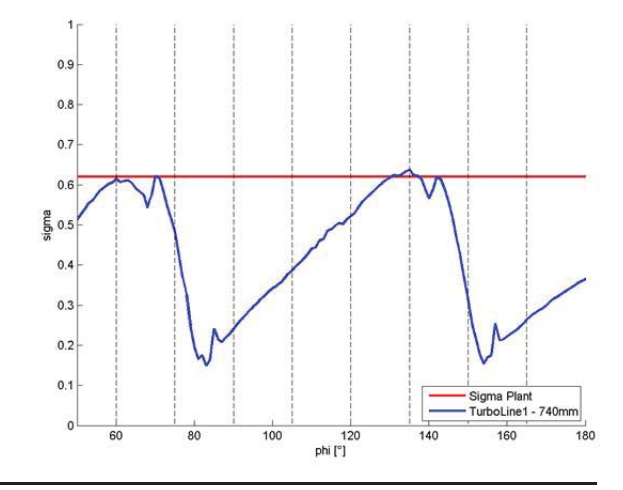

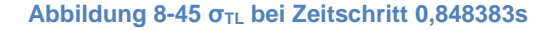

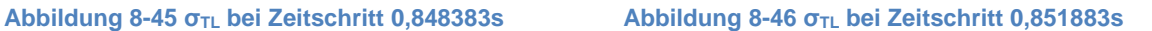

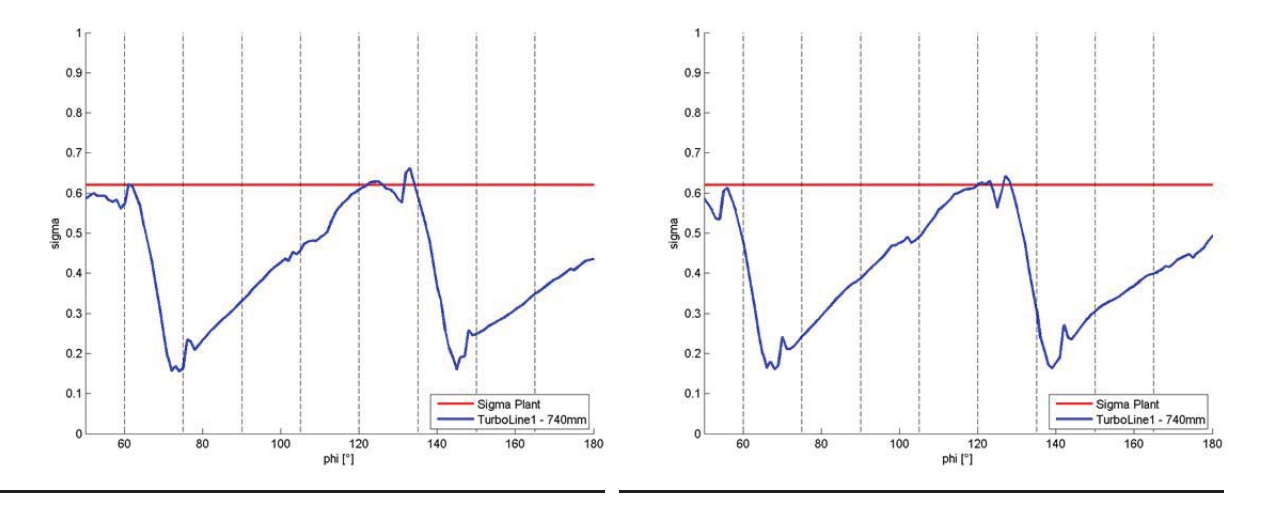

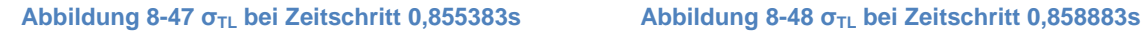

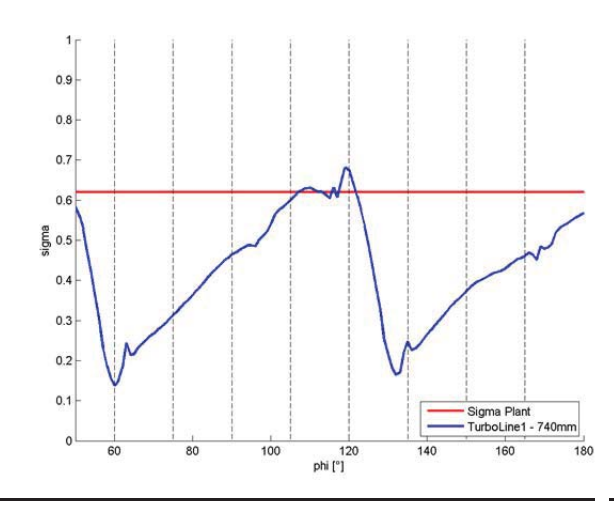

Abbildung 8-49 **σ<sub>TL</sub>** bei Zeitschritt 0,862382s Abbildung 8-50 σ<sub>TL</sub> bei Zeitschritt 0,865883s

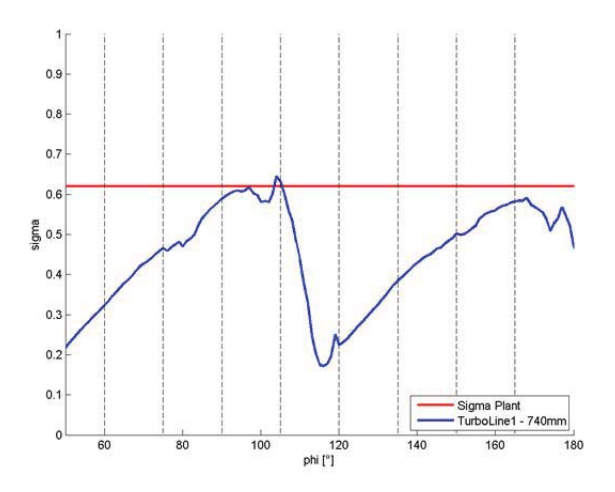

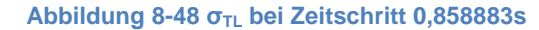

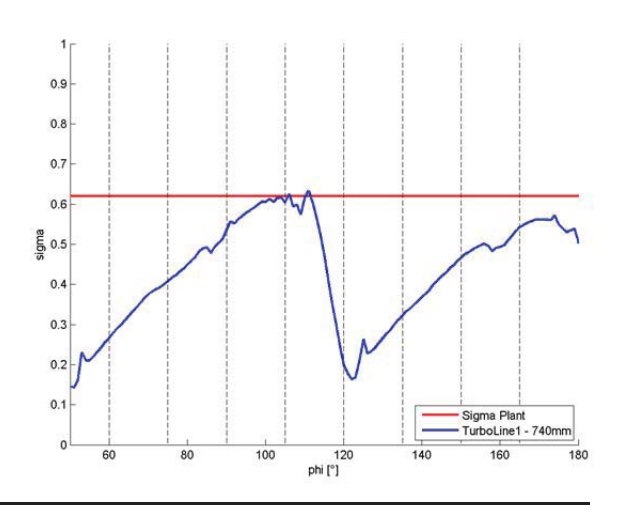

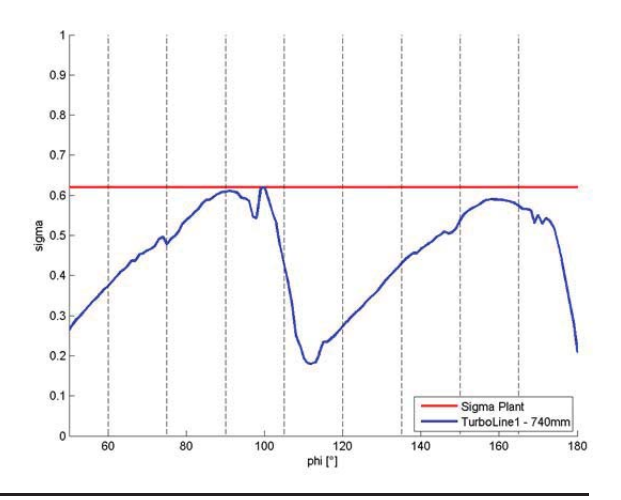

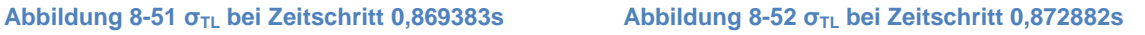

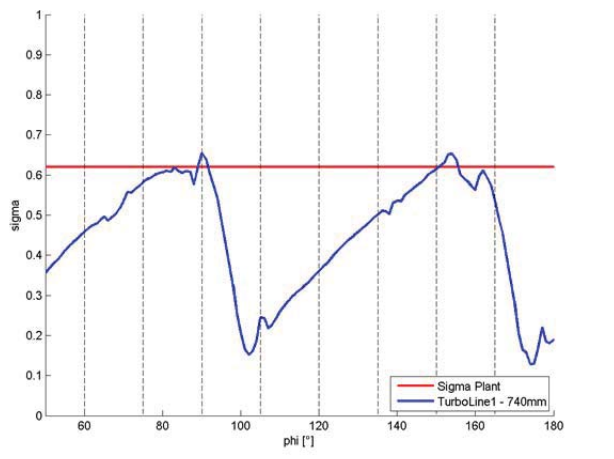

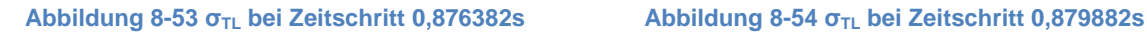

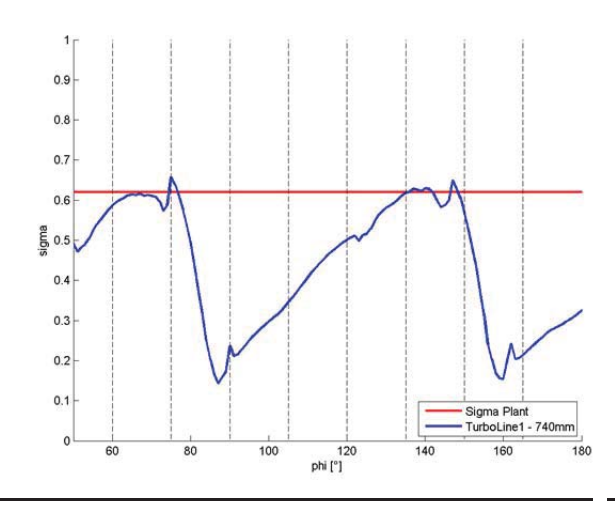

Abbildung 8-55 **σ<sub>TL</sub>** bei Zeitschritt 0,883382s Abbildung 8-56 σ<sub>TL</sub> bei Zeitschritt 0,886882s

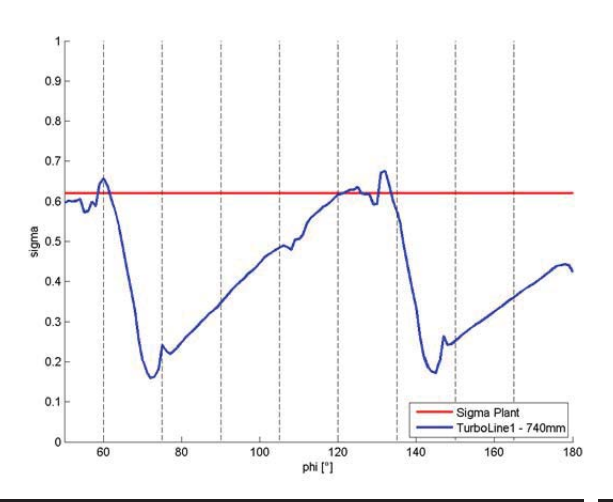

Abbildung 8-57  $\sigma_{TL}$  bei Zeitschritt 0,890382s Abbildung 8-58  $\sigma_{TL}$  bei Zeitschritt 0,893299s

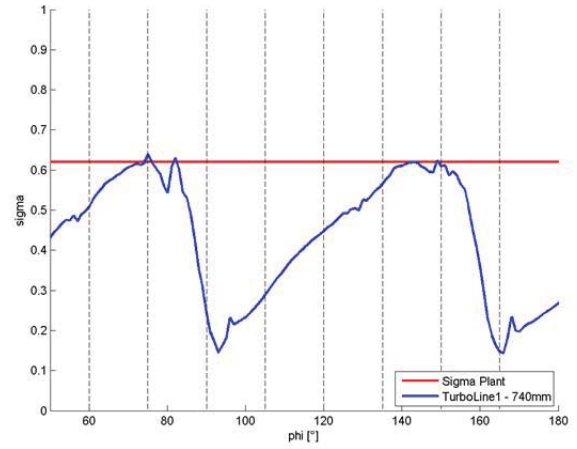

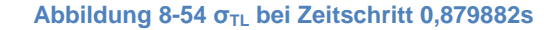

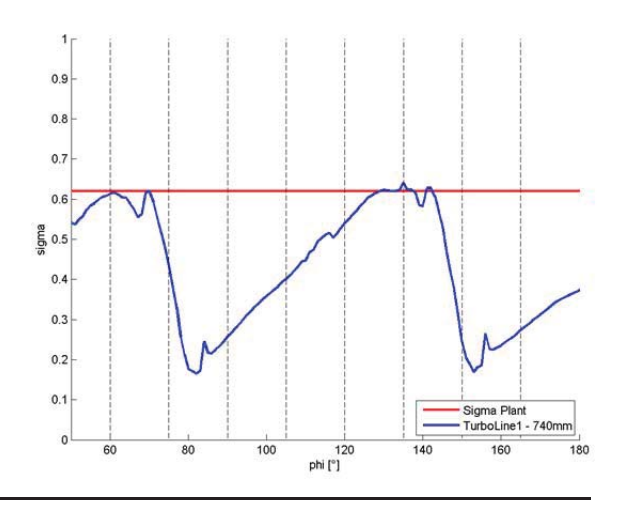

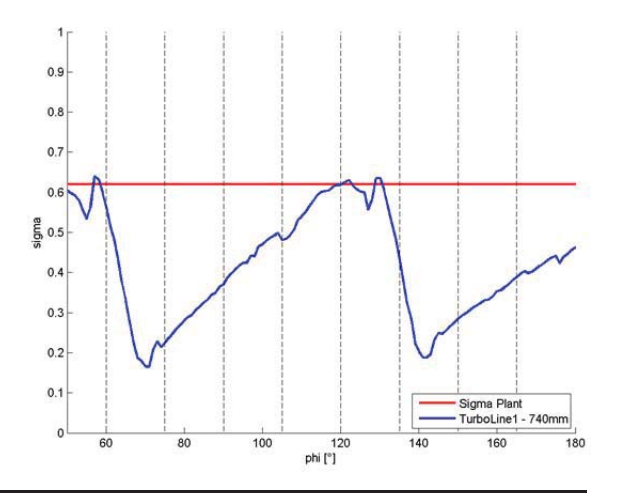

Die Kavitationsuntersuchungen an der Turboline mit ultrafeinem Netzsetup im Betriebspunkt 1 brachten die nachfolgend Erkenntnissen. Wie aus den Abbildungen hervorgeht, sind periodische Spitzen der  $\sigma$ -Werte erkennbar. Diese treten ungefähr alle 15° auf und überschreiten in diesen Punkten den Grenzwert der  $\sigma$ -Anlage. Ursache für diese schlagartige Erhöhung des Kavitationsbeiwertes entlang der Turboline ist die pulsierende Drucksenkung infolge der Vermengung der Wirbelablösungen des Leitschaufelspalts mit denjenigen des Laufradspalts (siehe Abbildung 8-31). Vergleicht man Abbildung 8-47 und Abbildung 8-51, ist zu erkennen, dass die Erhöhungen vom dahinter liegenden Laufrad an der gleichen Stelle vorkommen wie beim Laufrad zuvor. Aufgrund dieser immer wieder auftretenden Überschreitungen der Kavitationsbeiwerte der Turboline über jene von  $\sigma$ -Anlage an derselben Stelle des Laufradmantels kann von beginnender Kavitation an diesen Punkten ausgegangen werden. Diese periodische auftretenden Spitzen der  $\sigma$ -Werte somit als Indiz für die Entstehung der 24 Kavitationsschäden im Umfang des Laufradmantels angesehen werden, wenngleich die Intensität dieser Werte nicht allzu hoch sind.

### **8.2.2 Kavitationsuntersuchung des Betriebspunktes 2**

Wie Abbildung 8-13 zeigt, liegt dieser Betriebspunkt oberhalb der Kavitationsgrenze. Ab dieser Grenze sollten Kraftwerksbetreiber Turbinen nicht betreiben, da ansonsten mit massiven Kavitationsschäden zu rechnen ist. Der kritische Wert des Durchflusses bei einer Fallhöhe von 25 Metern beträgt laut Modellmuscheldiagramm 223 m<sup>3</sup>/s. Wie jedoch aus Abbildung 1-6 jedoch hervorgeht, wurde dieser Wert in einem Beobachtungszeitraum von knapp vier Monaten des Öfteren Überschritten. Laut Messdaten betrug der Durchfluss in ca. 192 Betriebsstunden über 223 m<sup>3</sup>/s. Das bedeutet, dass die Maschine in diesem Zeitraum außerhalb der garantierten Kavitationsgrenze betrieben wurde. Die Durchflussmenge am Betriebspunkt 2 beträgt 233 m<sup>3</sup>/s.

### **8.2.2.1 Kavitationsanalyse mittels Turboline am Betriebspunkt 2**

Bei den Kavitationsanalysen mittels Turboline am Betriebspunkt 2 wurden anstatt einer Turboline, wie bei den Auswertungen am Betriebspunkt 1, die  $\sigma$ -Werte an 3 Turbolines mit unterschiedlicher axialer Position ausgewertet. Der axiale Abstand der Turboline 1 ist jedoch derselbe wie bei den Auswertungen zuvor (von der Laufradmitte aus gesehen in Strömungsrichtung 0,74 Meter). Turboline 2 hat einen axialen Abstand von der Laufradmitte von 0,81 Meter und Turboline 3 einen Abstand von 0,86 Meter. Die radiale Position aller Turbolines liegt wie auch bei den vorherigen Auswertungen, direkt am Durchmesser des Laufradmantels am jeweiligen Querschnitt.

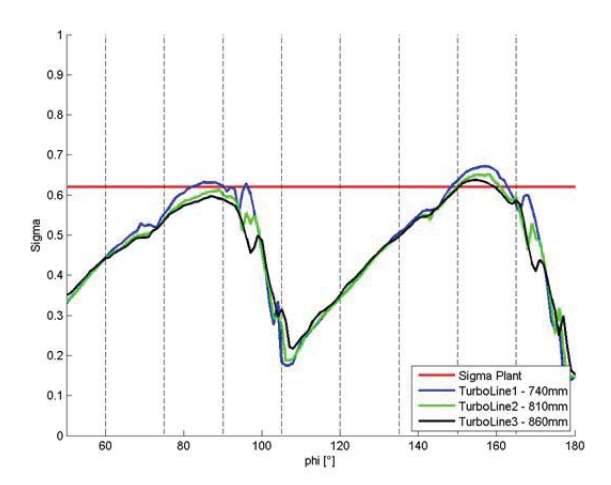

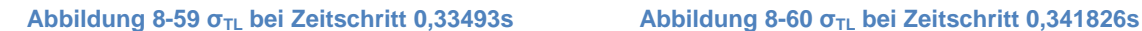

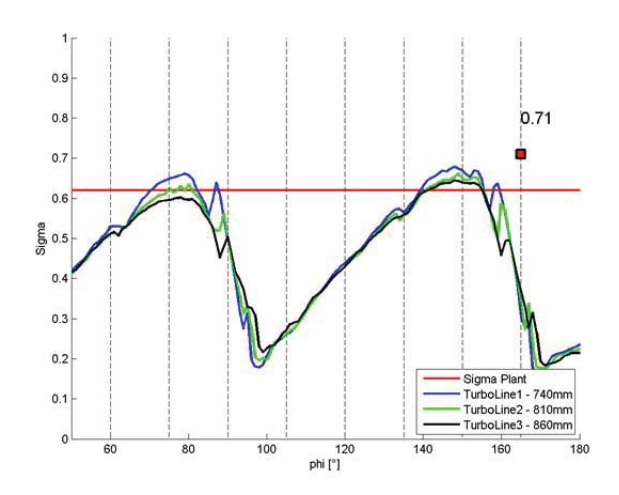

**Abbildung 8-61 ıTL bei Zeitschritt 0,349993s Abbildung 8-62 ıTL bei Zeitschritt 0,359326s** 

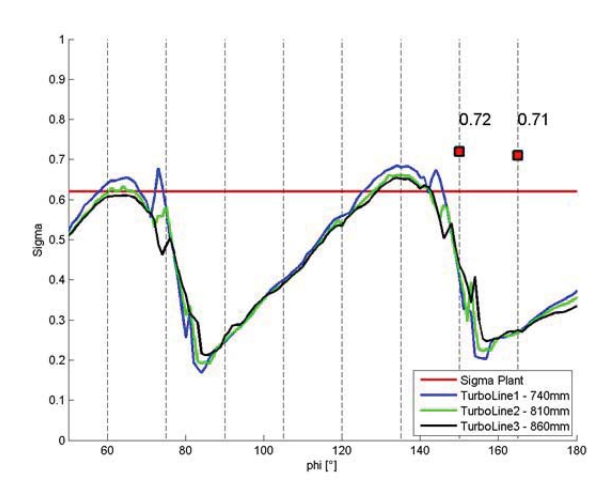

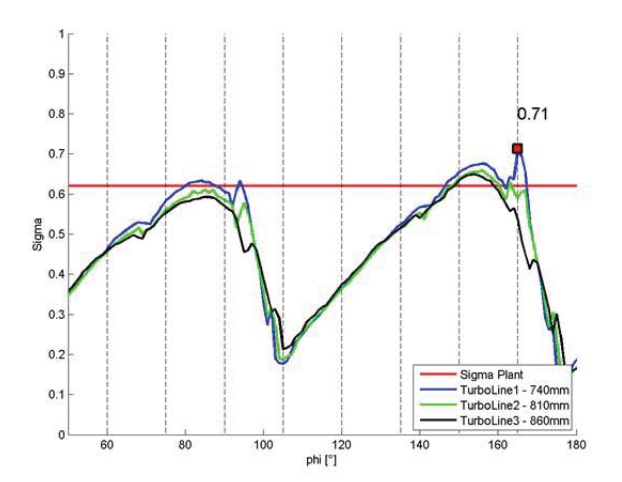

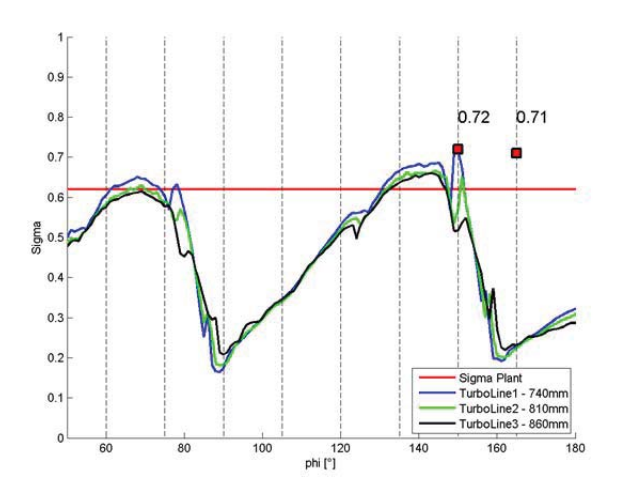

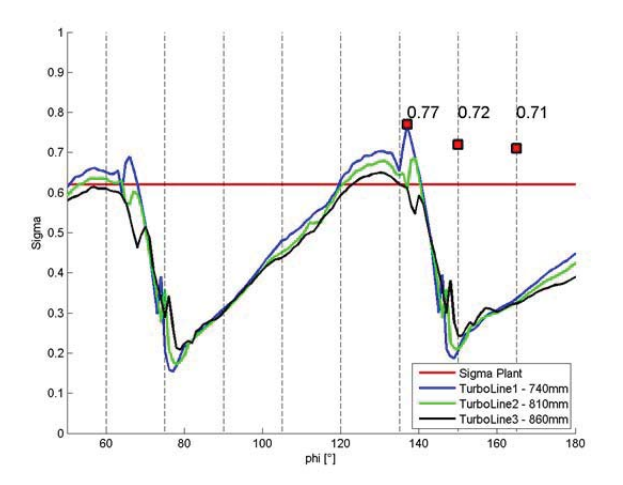

**Abbildung 8-63 ıTL bei Zeitschritt 0,366326s Abbildung 8-64 ıTL bei Zeitschritt 0,373326s** 

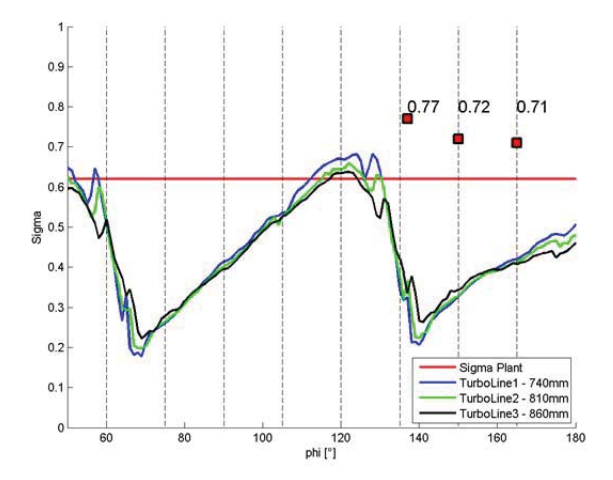

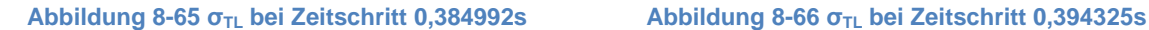

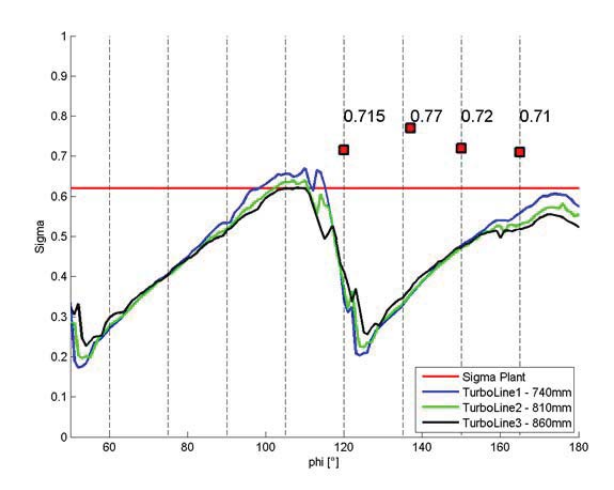

**Abbildung 8-67 ıTL bei Zeitschritt 0,402492s Abbildung 8-68 ıTL bei Zeitschritt 0,414158s** 

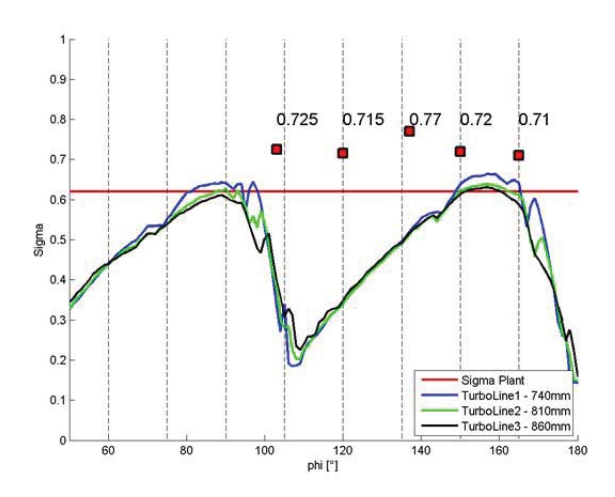

**Abbildung 8-69 ıTL bei Zeitschritt 0,422325s Abbildung 8-70 ıTL bei Zeitschritt 0,431658s** 

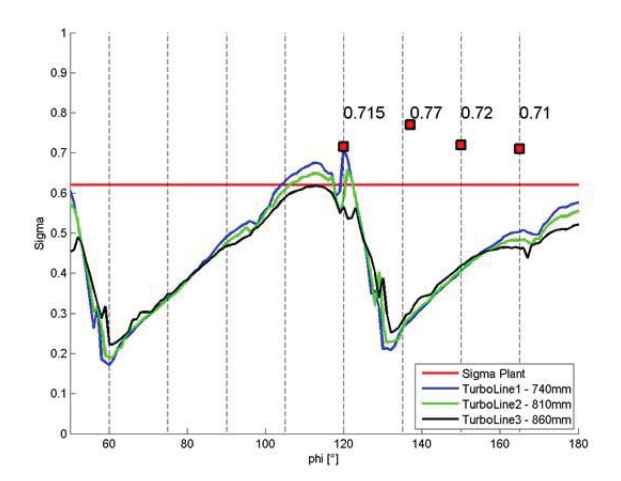

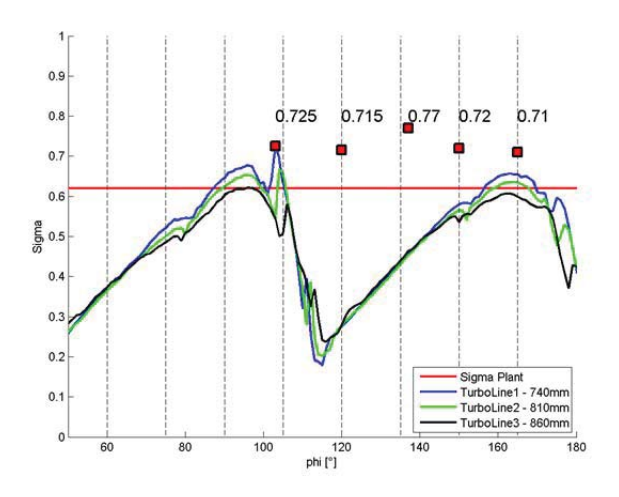

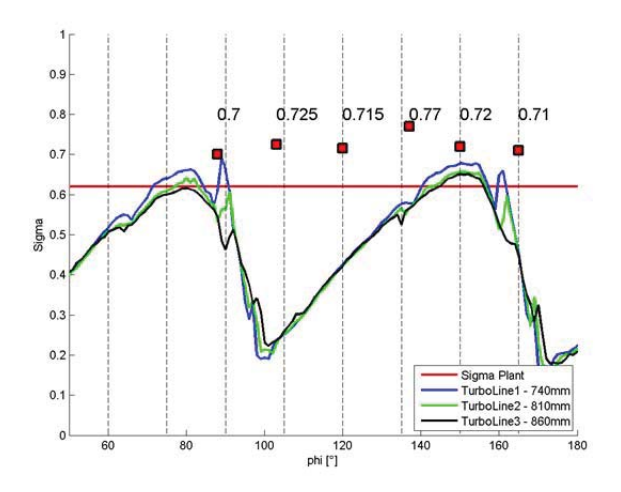

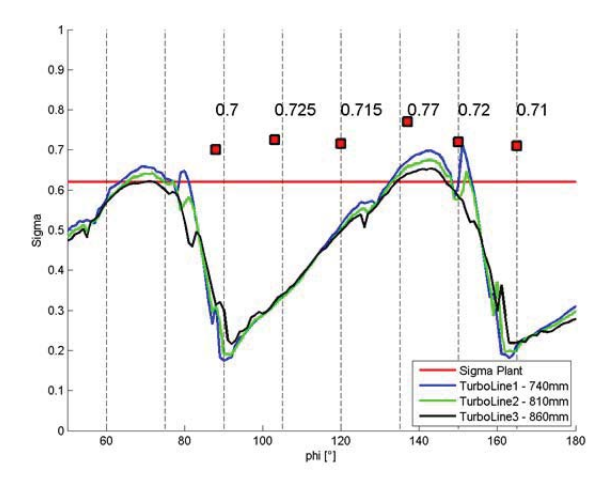

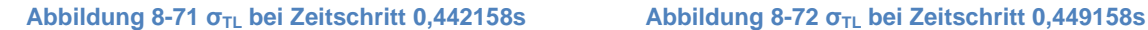

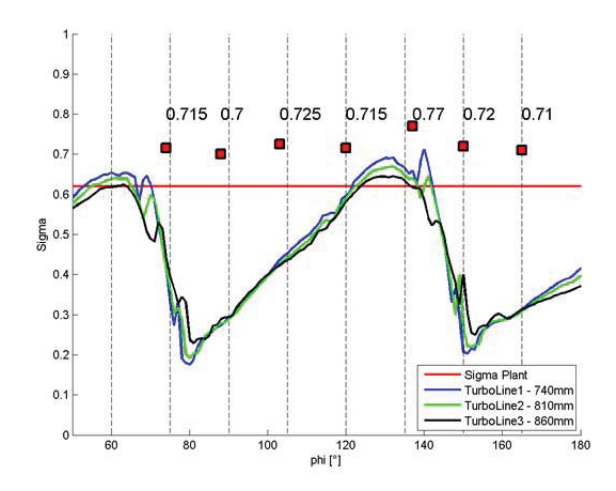

**Abbildung 8-73 ıTL bei Zeitschritt 0,454991s Abbildung 8-74 ıTL bei Zeitschritt 0,465491s** 

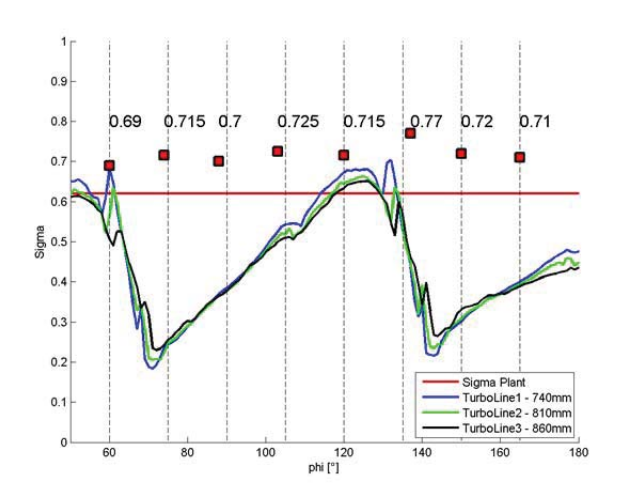

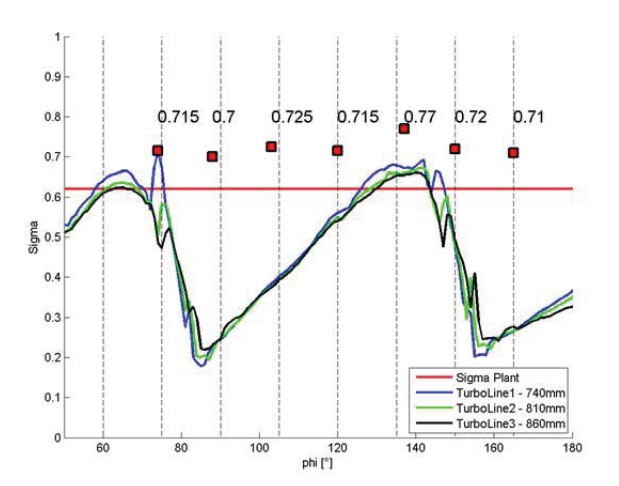

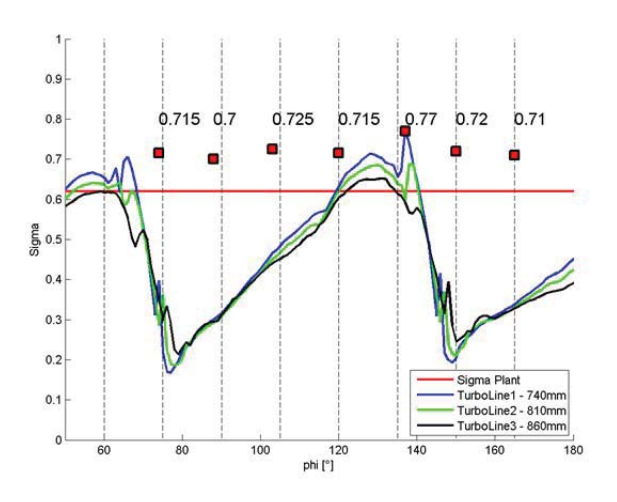

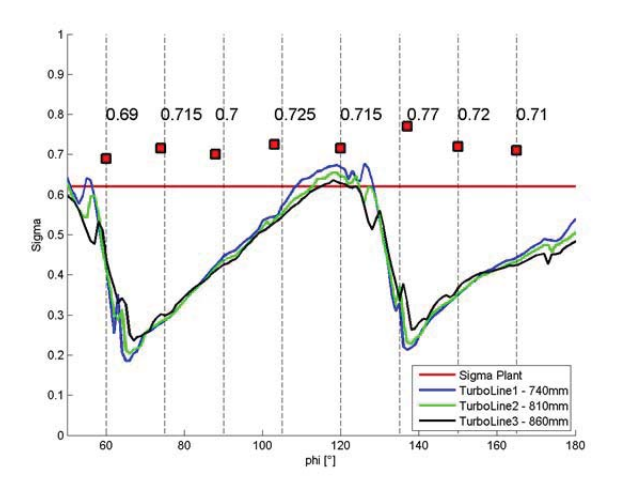

**Abbildung 8-75 ıTL bei Zeitschritt 0,471324s Abbildung 8-76 ıTL bei Zeitschritt 0,478240s** 

Die Ergebnisse der Kavitationsuntersuchungen an den Turbolines mit ultrafeinem Netzsetup am Betriebspunkt 2 zeigten, dass es durch die Vermengung der Wirbelablösungen des Leitschaufelspalts mit denjenigen des Laufradspalts zu einer pulsierenden Drucksenkung im Bereich des engsten Querschnittes kommt. Diese periodische Senkung des statischen Drucks führt zu den in den Abbildungen ersichtlichen abrupten Erhöhungen der Thoma-Zahl an den Turbolines. Dieser periodische Effekt tritt ungefähr alle 15° auf, was genau der Teilung der Leitschaufeln entspricht. Dabei verhalten sich die Kavitationsbeiwerte an den drei Turbolines sehr ähnlich, lediglich die Höhe der  $\sigma$ -Werte ist unterschiedlich. Anhand Abbildung 8-71 und Abbildung 8-74 lässt sich ebenso erkennen, dass bei Durchfahren der zweiten Laufschaufel die  $\sigma$ -Maxima der Turbolines immer an derselben Stelle auftreten. Vor allem die Thoma-Zahlen an Turboline 1 (blaue Linie) weisen ungefähr alle 15° Werte weit über dem  $\sigma$ -Wert der Anlage auf. Die Maxima sind dabei in den Abbildungen mittels roten Markierungen gekennzeichnet. Diese schlagartigen Erhöhungen der  $\sigma$ -Werte an den Turbolines können als Indiz für die Entstehung der 24 Kavitationsschäden im Umfang gesehen werden. Ähnlich wie Turboline 1 weisen auch Turboline 2 (grüne Linie) und Turboline 3 (schwarze Linie) Maxima an diesen Positionen auf, jedoch in abgeschwächter Form. Wie aus den Abbildungen hervorgeht, überschreiten die Kavitationsbeiwerte an Turboline 2 nur teilweise den  $\sigma$ -Wert der Anlage, Turboline 3 größtenteils gar nicht. Grund dafür ist die Erweiterung des Saugrohrquerschnitts und die damit verbundene Druckerhöhung in diesen Bereichen. Diese Unterschiede in der Intensität der Thoma-Zahlen bedeuten, dass die Kavitationsangriffe auf den Laufradmantel nicht immer dieselben Schadensausmaße haben. Ebenso sind die axiale Lage sowie die Winkelauflösung zwischen den Schäden nicht immer identisch. Ein vergleichbares Schadensbild konnte auch bei der Begutachtung der Kavitationsschäden entlang des Laufradmantels im Kraftwerk festgestellt werden.

Zusammenfassend kann gesagt werden, dass es aufgrund der Vereinigung der Wirbelablösungen des Leitschaufelspalts mit denjenigen des Laufradspalts es zu einer periodischen Senkung des Totaldrucks kommt. Diese Vereinigung der verwirbelten Stromlinien des Leitschaufelspalts führen zu einer periodischen Senkung des Totaldrucks im Relativsystem und in weitere Folge zu einer Senkung des statischen Drucks unterhalb des Grenzdrucks knapp unterhalb des Bereichs des engsten Laufradmantelquerschnitts. Diese periodischen Druckabnahmen können als Ursache für die 24 Kavitationsschäden im Kraftwerk Annabrücke am Umfang des Laufradmantels gesehen werden, wenngleich diese in ihrer Intensität im Vergleich zu jenen im Betriebspunkt 1 wesentlich höher sind.

### **9 Zusammenfassung**

Im Zuge von Revisionen am Kraftwerk Annabrücke stelle man 24 Kavitationsschäden am Umfang des Laufradmantels fest. Da im Kraftwerk ebenfalls 24 Leitschaufeln verbaut sind, muss von einem Zusammenhang mit den Schäden ausgegangen werden. Diese Kavitationsschäden abzubilden, war das Ziel der gegenständlichen Masterarbeit, welche durch instationäre Rechnungen und mittels stark verfeinerter Gitterauflösung, vor allem des Laufschaufeldomains, erreicht wurde. Es wurden instationäre Rechnungen für unterschiedliche Betriebspunkte durchgeführt. Betriebspunkt 1 liegt unterhalb der Kavitationsgrenze, Betriebspunkt 2 oberhalb. An Betriebspunkt 1 wurde der Einfluss der Netzauflösung demonstriert. Die Simulationsergebnisse zeigten, dass eine starke Verfeinerung als Basis für die Abbildung der Kavitationsschäden gilt, denn nur auf diese Weise können Wirbelablösungen des Leitschaufelspalts in die Domain der Laufschaufel gelangen. Diese Wirbelablösungen müssen jedoch nicht zwingend zu Kavitationsangriffen führen. Die Simulationsergebnisse für den Betriebspunkt 1 zeigten, dass bei ultrafeiner Vernetzung periodisch auftretende  $\sigma$ -Spitzen entlang der Turboline auftreten. Diese Spitzen überschreiten ungefähr alle 15° den Grenzwert der  $\sigma$ -Anlage. Diese immer wieder auftretenden Maxima lassen sich durch die Vereinigung der Wirbelablösungen des Leitschaufelspalts mit jenen des Laufradspalts begründen. Im Gegensatz dazu wirkt der Verlauf der  $\sigma$ -Werte entlang der Turboline im Betriebspunkt 1 bei feiner Vernetzung statisch. Es konnten keine pulsierenden  $\sigma$ -Werte oberhalb von  $\sigma$ -Anlage gefunden werden und somit auch kein Indiz auf die Entstehung der 24 Kavitationsschäden gefunden werden. Die Simulationsergebnisse für den Betriebspunkt 2 zeigten einen ähnlichen Verlauf der  $\sigma$ -Werte für den Betriebspunkt 1 mit ultrafeiner Vernetzung. Die Intensität bzw. die Höhe dieser waren entlang der Turboline jedoch wesentlich ausgeprägter. Jedes dieser Maxima im gezeigten Bereich war weit über dem erlaubten Grenzwert der Anlage. Da diese unabhängig vom Laufrad immer an derselben Stelle auftreten, kommt es somit zu Kavitationsangriffen immer an der gleichen Position des Laufradmantels. Diese periodischen Überschreitungen von  $\sigma$ -Anlage können im Betriebspunkt 1 sowie im Betriebspunkt 2 als Ursache für die Entstehung der Kavitationsschäden gesehen werden. Die Unterschiede in der Intensität der Kavitationsangriffe für die beiden Betriebspunkte auf den Laufradmantel sind in Abbildung 9-1 ersichtlich.

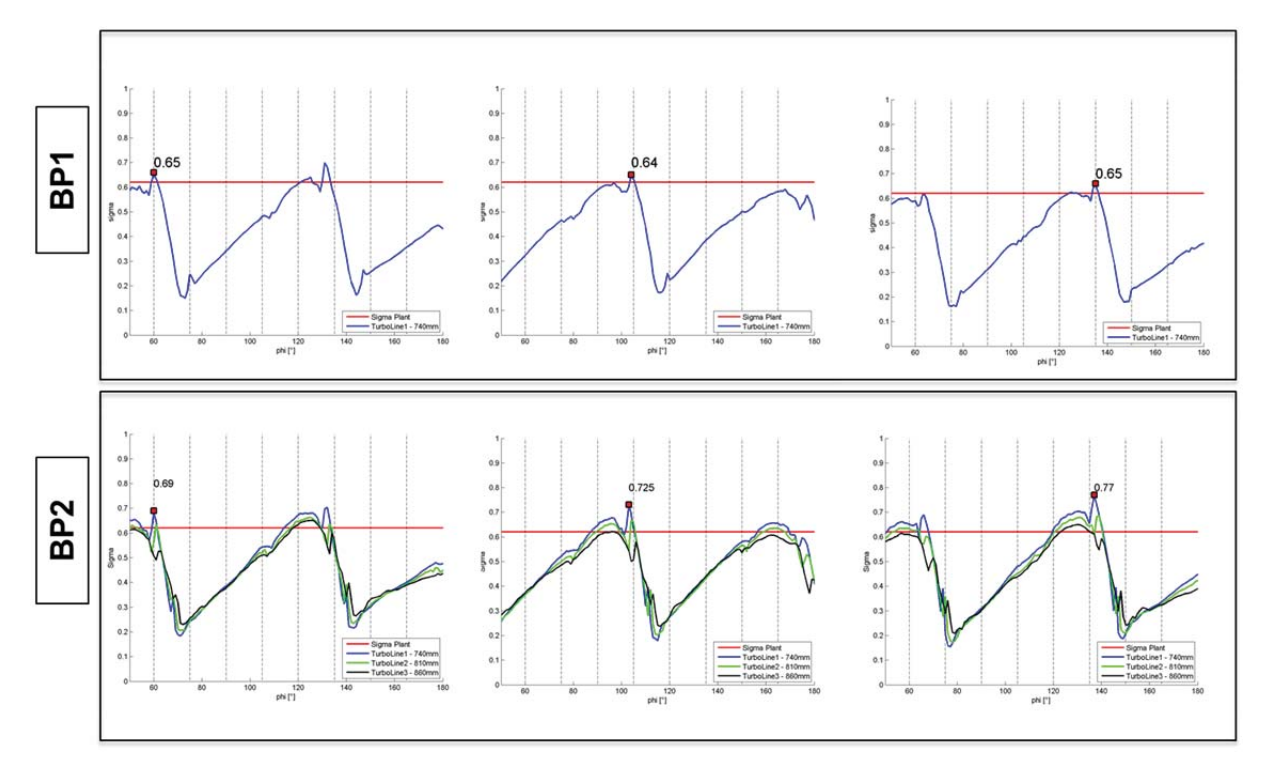

**Abbildung 9-1 Vergleich der Intensität der Kavitationsangriffe für BP1 und BP2** 

Es zeigt sich, dass die Vereinigung der Wirbelablösungen des Leitschaufelspalts mit jenen des Laufradspalts im Betriebspunkt 2 deutlich stärker sind als mit denjenigen im Betriebspunkt 1. Dadurch kommt es zu einem größeren Druckabfall, und der Kavitationsangriff auf den Laufradmantel fällt wesentlich heftiger aus.

Es lässt sich somit Folgendes festhalten: Die 24 Kavitationsschäden im Kraftwerk Annabrücke lassen sich von der Vermengung der Wirbel des Leitschaufelspalts mit jenen des Laufschaufelspalts begründen. Beim Betrieb der Maschinen nahe der eingezeichneten Kavitationsgrenze laut Muschel kommt es zu periodischen Drucksenkungen unter den erlaubten Grenzdrücken im Laufradmantel, welche zu Kavitationsschäden führen. Die Intensität der Angriffe nimmt ab dem Überschreiten der Kavitationsgrenze schlagartig zu. Da bauliche Änderungen oder Änderungen der Hydraulik sehr kosten-, und zeitintensiv sind, lässt sich eine Reduzierung bzw. Vermeidung der Kavitationsschäden am Laufradmantel im Kraftwerk Annabrücke demnach nur erreichen, indem Betriebspunkte oberhalb der Kavitationsgrenze künftig vermieden werden.

# **Abbildungsverzeichnis**

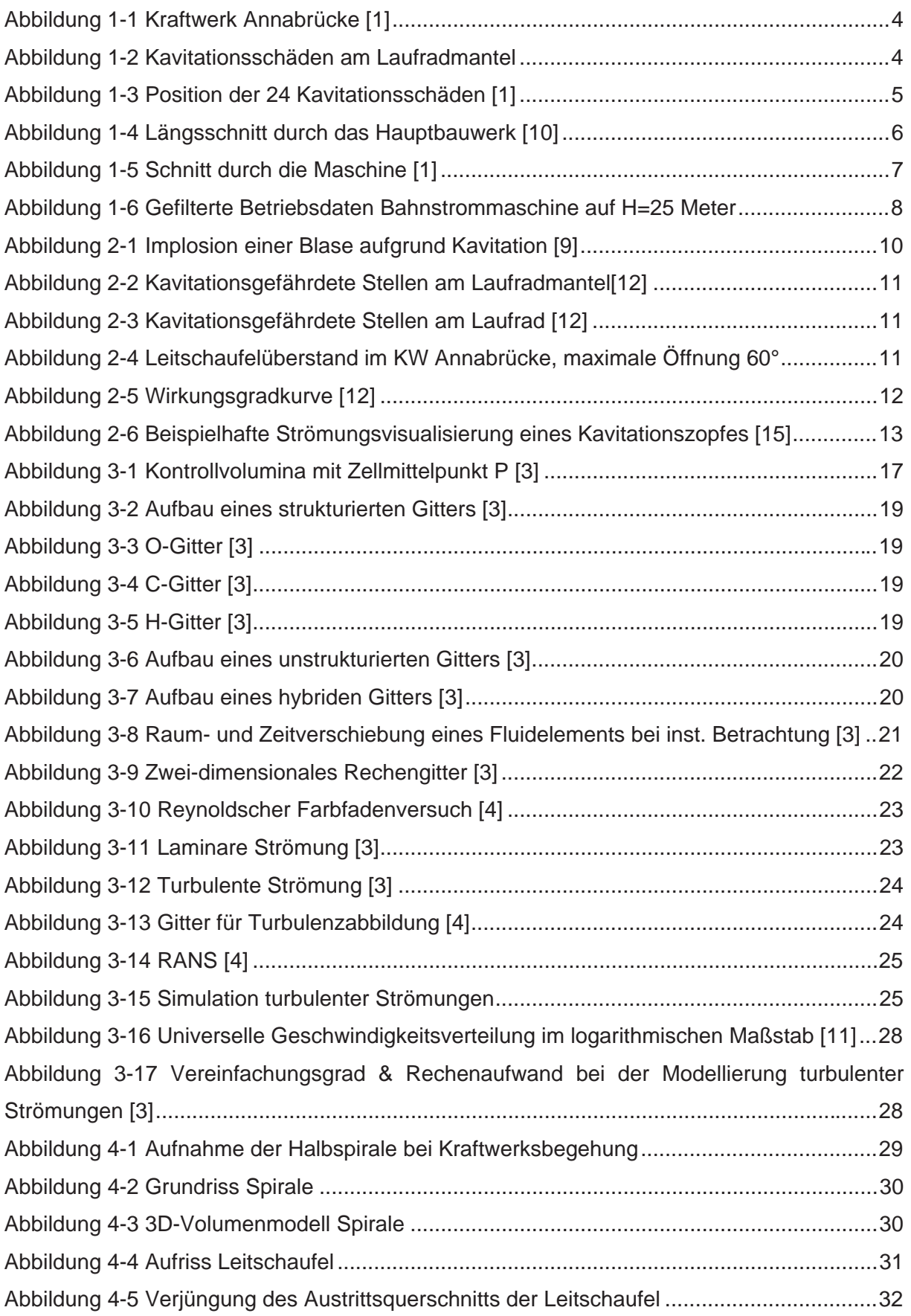

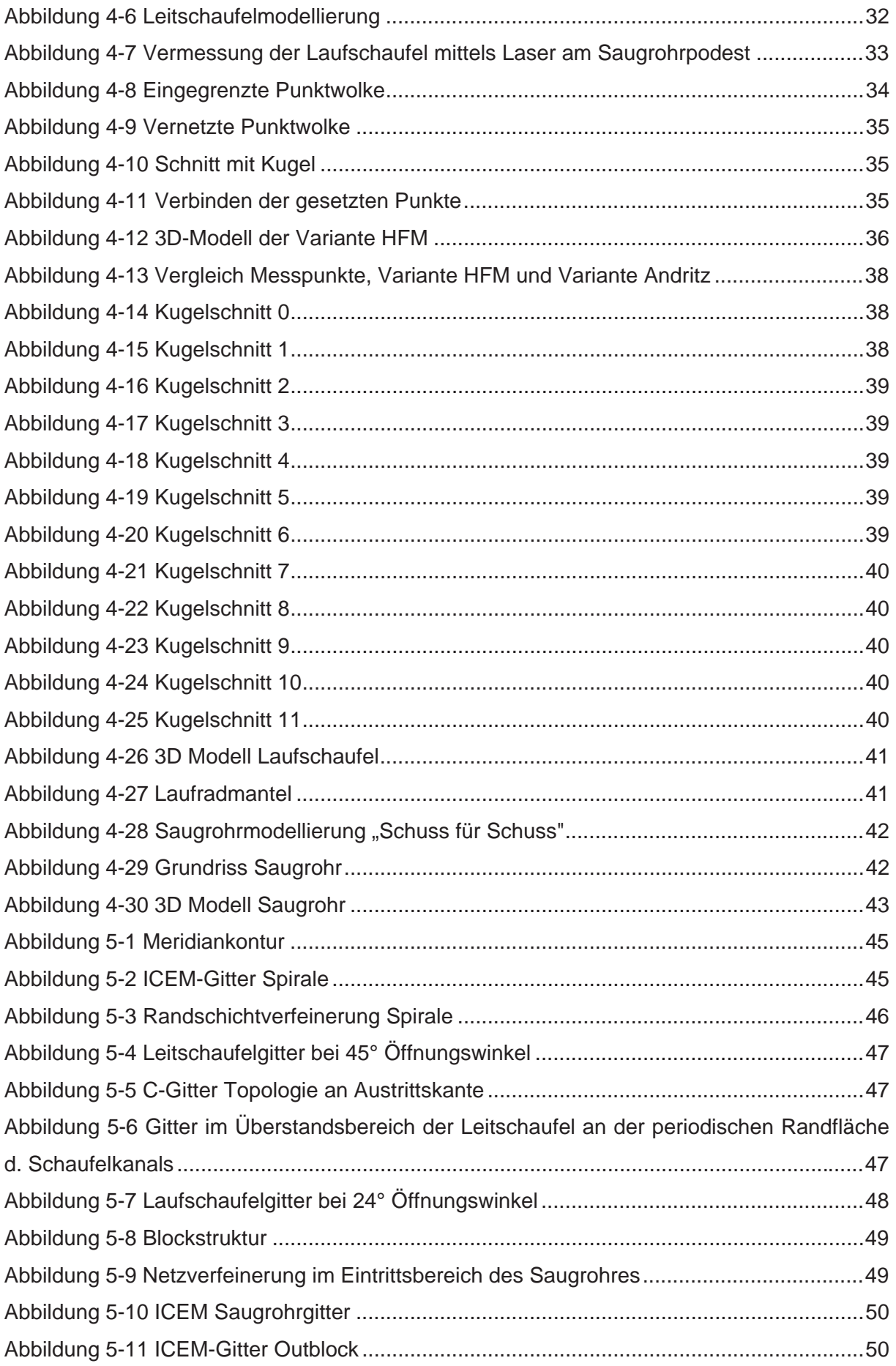

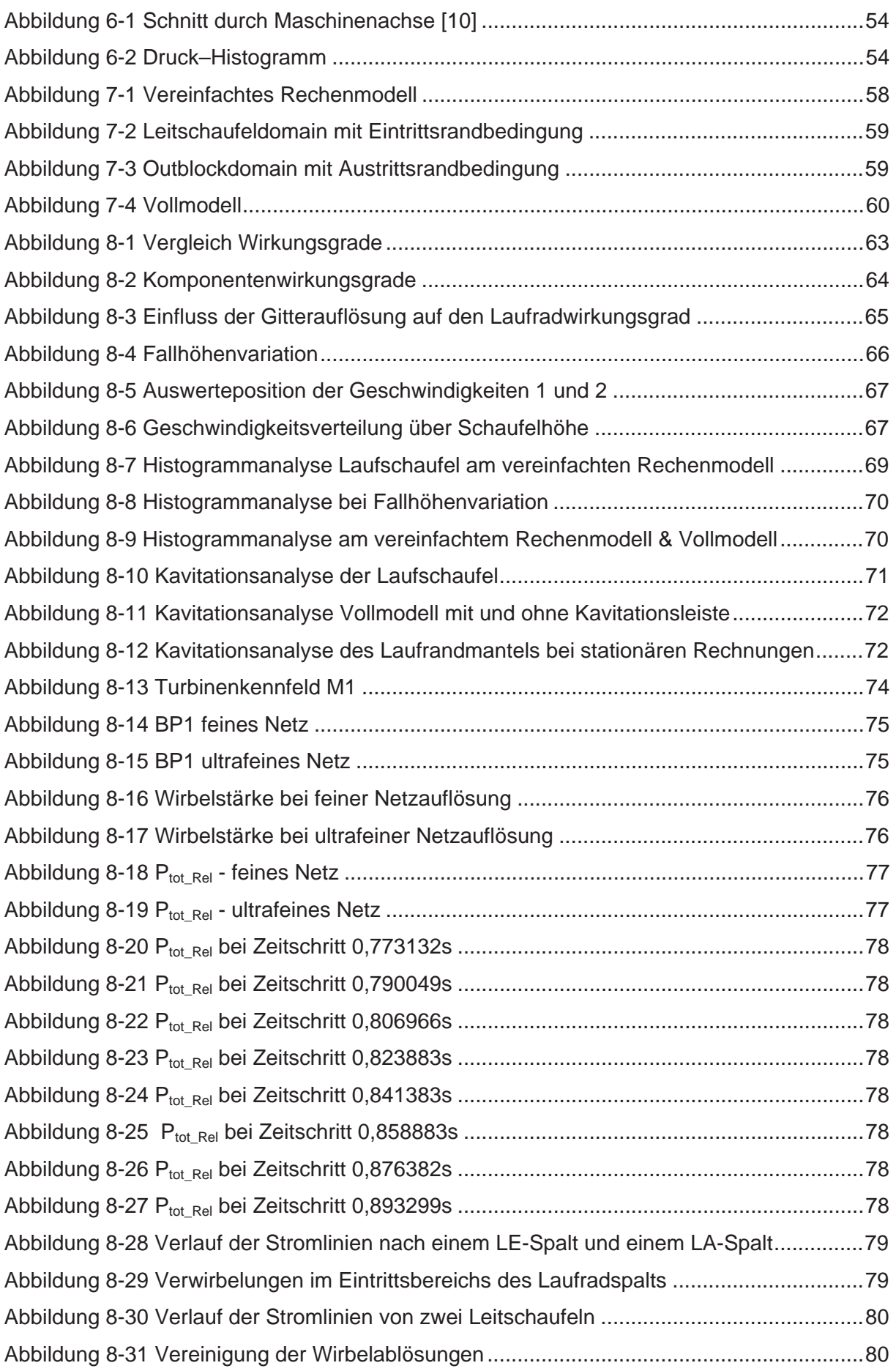

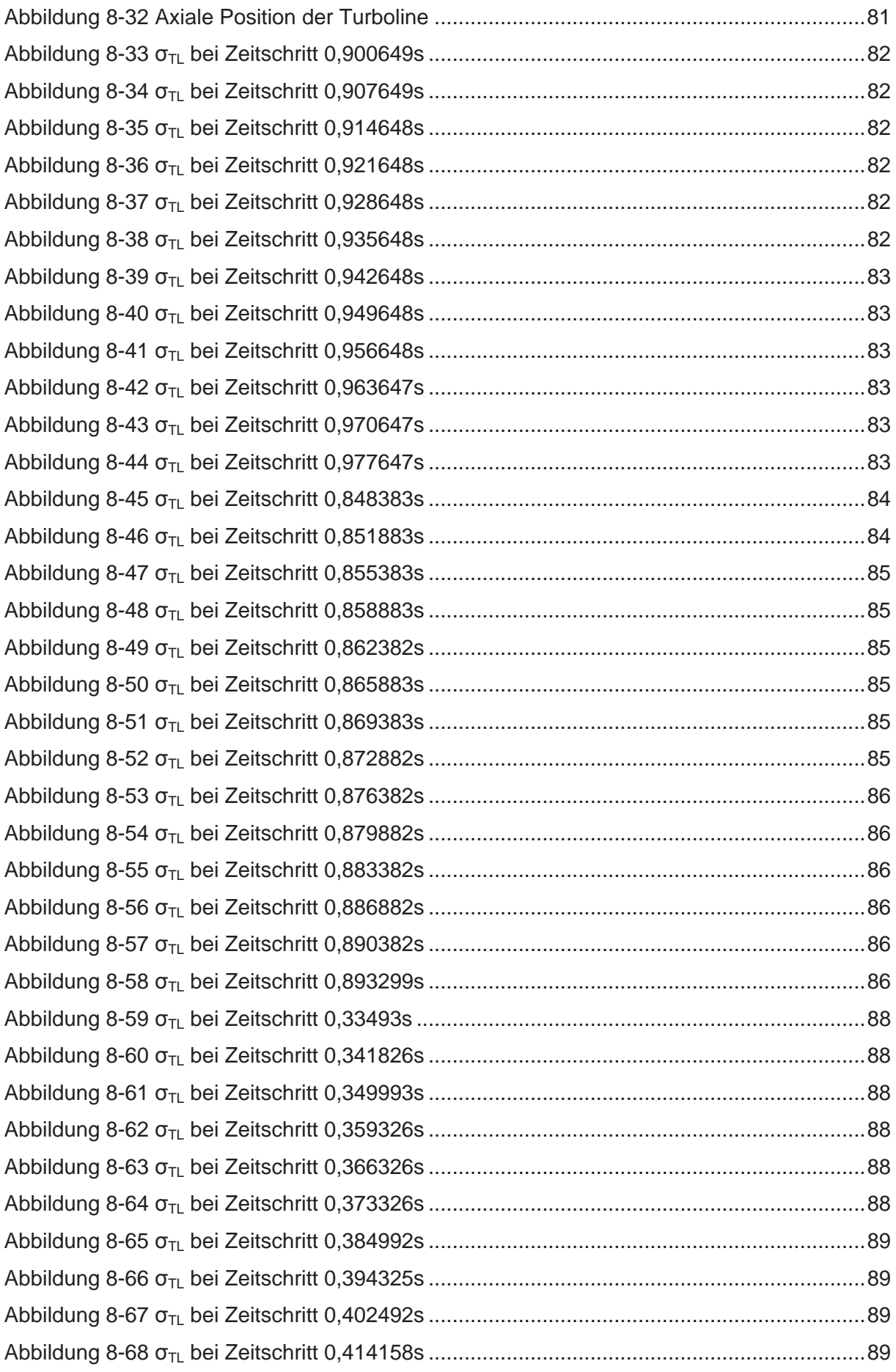

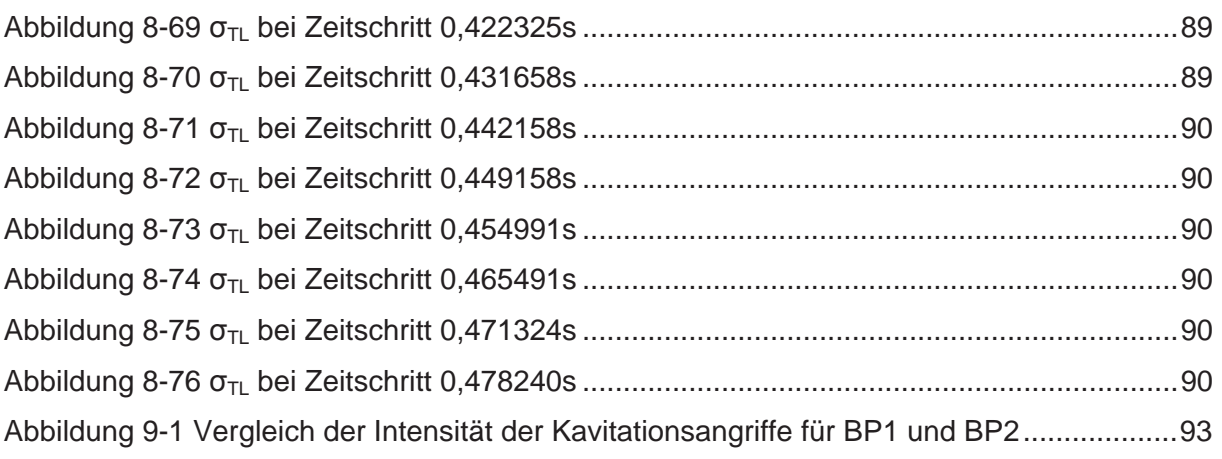

## **Tabellenverzeichnis**

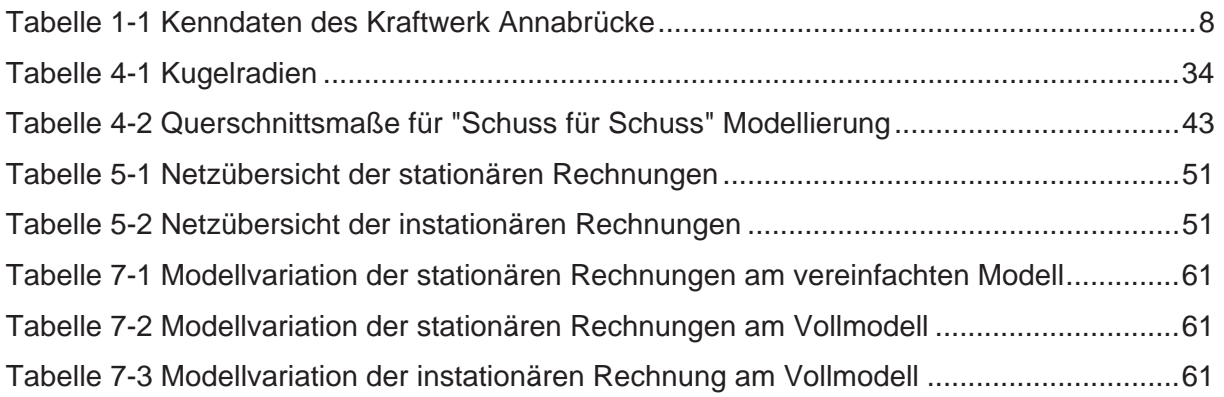

# **Formelverzeichnis**

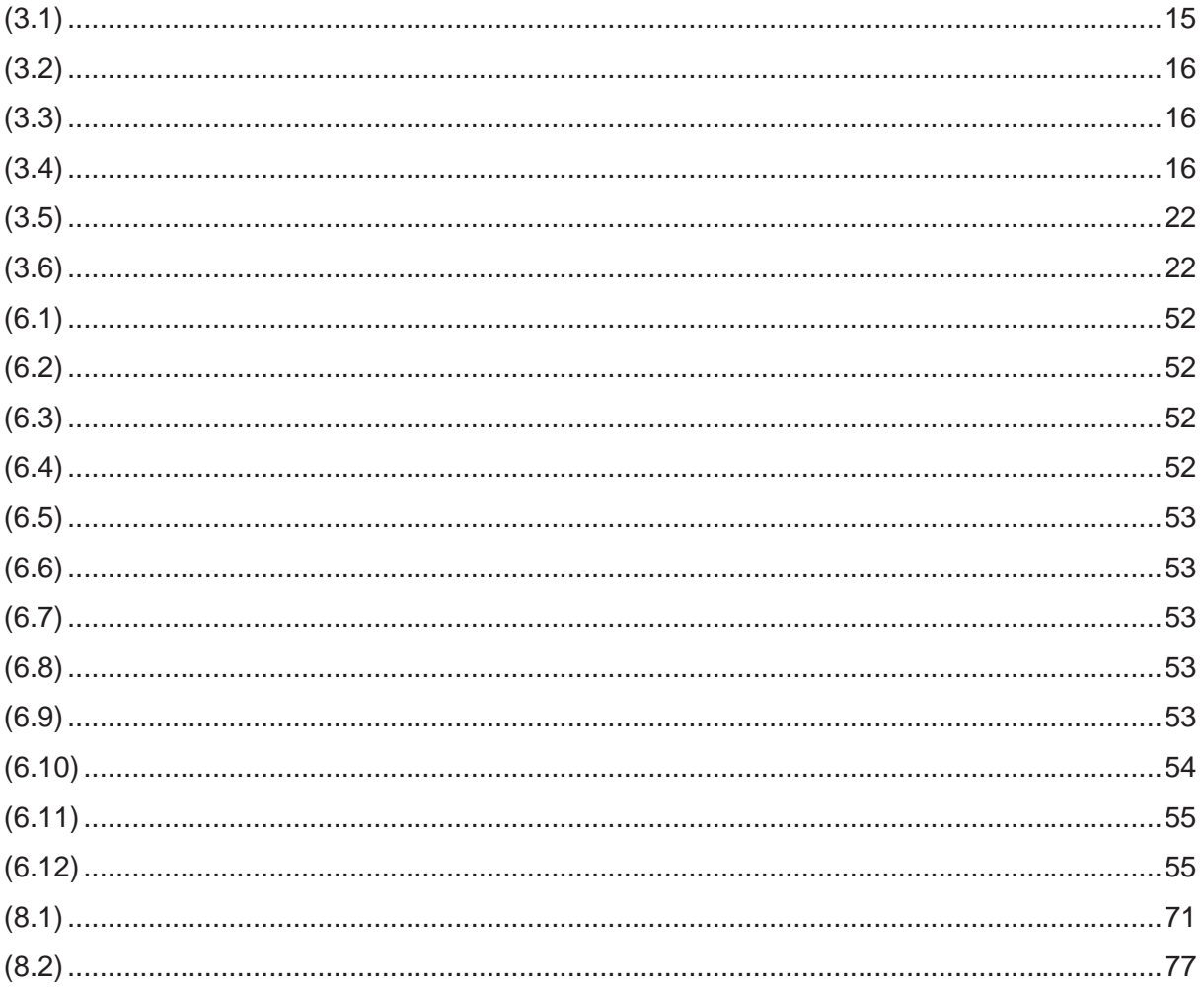

### **Nomenklatur Verzeichnis**

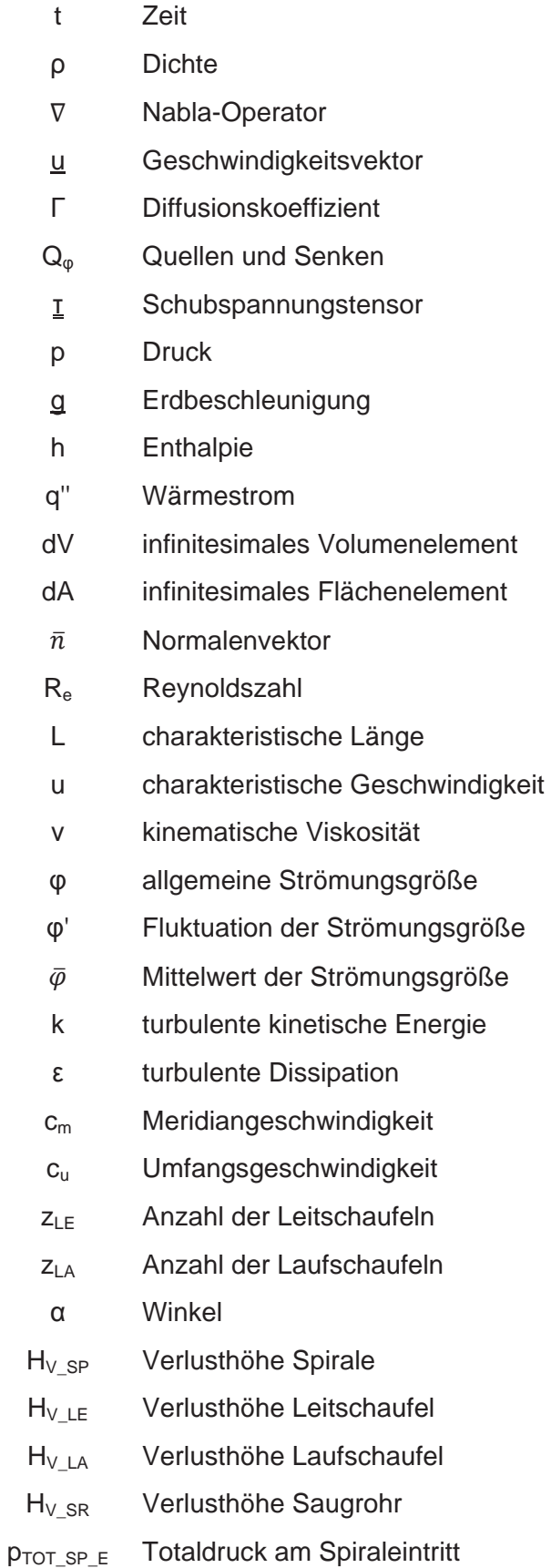

- PTOT\_SP\_A Totaldruck am Spiralaustritt
- PTOT\_LE\_E Totaldruck am Leitschaufeleintritt
- PTOT LA A Totaldruck am Leitschaufelaustritt
- $p_{TOT LA-E}$  Totaldruck am Laufschaufeleintritt
- PTOT\_LA\_A Totaldruck am Laufschaufelaustritt
- PTOT\_SR\_E Totaldruck am Saugrohreintritt
- PTOT SR A Totaldruck am Saugrohraustritt
- PTOT\_SP\_IEC Totaldruck nach IEC Norm
	- M<sub>LA</sub> Drehmoment der Laufschaufel
	- Ȧ Winkelgeschwindigkeit
	- H Fallhöhe
	- Q Durchfluss
	- p<sub>stat</sub> statischer Druck
	- A Fläche
	- nges Gesamtwirkungsgrad
	- ı Thoma-Zahl
	- $H_H$  Haltedruckhöhe
	- pu Umgebungsdruck
	- ps statischer Druck an Stelle s
	- c<sub>uw</sub> Geschwindigkeit des Unterwasssers
	- Hs Eingrabtiefe
	- Phisto Druck Kavitationskriterium
	- w Relativgeschwindigkeit
	- $p_{\text{TOT-REL}}$  Totaldruck im Relativsystem

### **Literaturverzeichnis**

[1] – ÖSTERREICHISCHE DRAUKRAFTWERKE AG: Broschüre *Draukraftwerk Annabrücke,*  1982.

[2] – SANZ, W.: *Computational Fluid Dynamics*. Skriptum TU Graz – Institut für Thermische Turbomaschinen und Maschinendynamik, 2015.

[3] – SCHWARZE, R.: *CFD Modellierung*, *Grundlagen und Anwendung bei Strömungsprozessen* - Springer, 2013.

[4] – BENIGNI, H.: *Rechnerische Simulation von Strömungsmaschinen und Anlagen* - Skriptum TU Graz – Institut für Hydraulische Strömungsmaschinen, 2014.

[5] – SAS IP, INC.: *ANSYS Help - ANSYS 15.0*, 2015.

[6] – VERSTEEG, H.K. MALALASEKERA, W.: *An introduction to computational fluid dynamics* – Longman Group Ltd, 1995.

[7] – STEINER, H.: *Höhere Strömungslehre und Wärmeübertragung* - Skriptum TU Graz – Institut für Strömungslehre und Wärmeübertragung, 2013.

[8] – RAABE, J.: *Hydraulische Maschinen und Anlagen* – VDI Verlag, 2. Auflage, 1989.

[9] – JABERG, H.: *Strömungsmaschinen Grundlagen* - Skriptum TU Graz – Institut für Hydraulische Strömungsmaschinen, 2013.

[10] – Homepage Verbund: *http://www.verbund.com/pp/de/laufkraftwerk/annabruecke -*  Verbund, 29.08.2015.

[11] – FERZIGER, J.H., PERIC, M.: *Numerische Strömungsmechanik* – Springer, 2002.

[12] – DZIALLAS, R.: *Kavitationsbeobachtungen an Kaplanturbinen* – Voith-Forschung und Konstruktion, Aufsatz 3, Heft 2, 1957.
[13] – JAEGER, E.: *Einfluss von halbkugeligen Laufradringen bei Kaplanturbinen auf Wirkungsgrad und Kavitationsverhalten* – Voith-Forschung und Konstruktion, Aufsatz 3, Heft 19, 1969.

[14] – EICHLER, O., JAEGER, E.: *Beurteilung des Kavitationsverhaltens von Kaplanturbinen aufgrund des Vergleichs von Modellversuchen mit Anlagenerfahrungen* – Voith-Forschung und Konstruktion, Aufsatz 4, Heft 25, 1979.

[15] – GUGGENBERGER*,* M*.,* SENN*,* F*.,* JABERG**,** H.: *Messtechnik in der Wasserkraft* S.53 – 56, 2013.

[16] – DIMITROV*,* M*.,* TIM*,* F*.,* GROSS**,** P, PELZ, P.: *Zeitlich und örtlich hochaufgelöste Messung von Oberflächenbelastungen infolge Kavitation* , Fachtagung: Sensoren und Messsysteme, Beitrag 17, 2014.

[17] – GENZ*,* R.: *Verfahren zur Erfassung von Kavitation* , Patent DE102010005050 A1, 2011.